# Package 'fixest'

March 29, 2021

<span id="page-0-0"></span>Type Package

Title Fast Fixed-Effects Estimations

Version 0.8.4

Imports stats, graphics, grDevices, utils, methods, numDeriv, nlme, sandwich, Rcpp, dreamerr $(>= 1.2.3)$ 

Suggests knitr, rmarkdown, data.table, plm, MASS, pander

LinkingTo Rcpp

**Depends**  $R(>= 3.1.0)$ 

Description Fast and user-friendly estimation of econometric models with multiple fixed-effects. Includes ordinary least squares (OLS), generalized linear models (GLM) and the negative binomial. The core of the package is based on optimized parallel C++ code, scaling especially well for large data sets. The method to obtain the fixed-effects coefficients is based on Berge (2018) <https://wwwen.uni.lu/content/download/110162/1299525/file/2018\_13>. Further provides tools to export and view the results of several estimations with intuitive design to cluster the standard-errors.

License GPL-3

BugReports <https://github.com/lrberge/fixest/issues>

URL <https://lrberge.github.io/fixest/>,

<https://github.com/lrberge/fixest>

SystemRequirements C++11

VignetteBuilder knitr

LazyData true

RoxygenNote 7.1.1

Encoding UTF-8

NeedsCompilation yes

Author Laurent Berge [aut, cre], Sebastian Krantz [ctb]

Maintainer Laurent Berge <laurent.berge@u-bordeaux.fr>

Repository CRAN

Date/Publication 2021-03-29 17:00:02 UTC

# R topics documented:

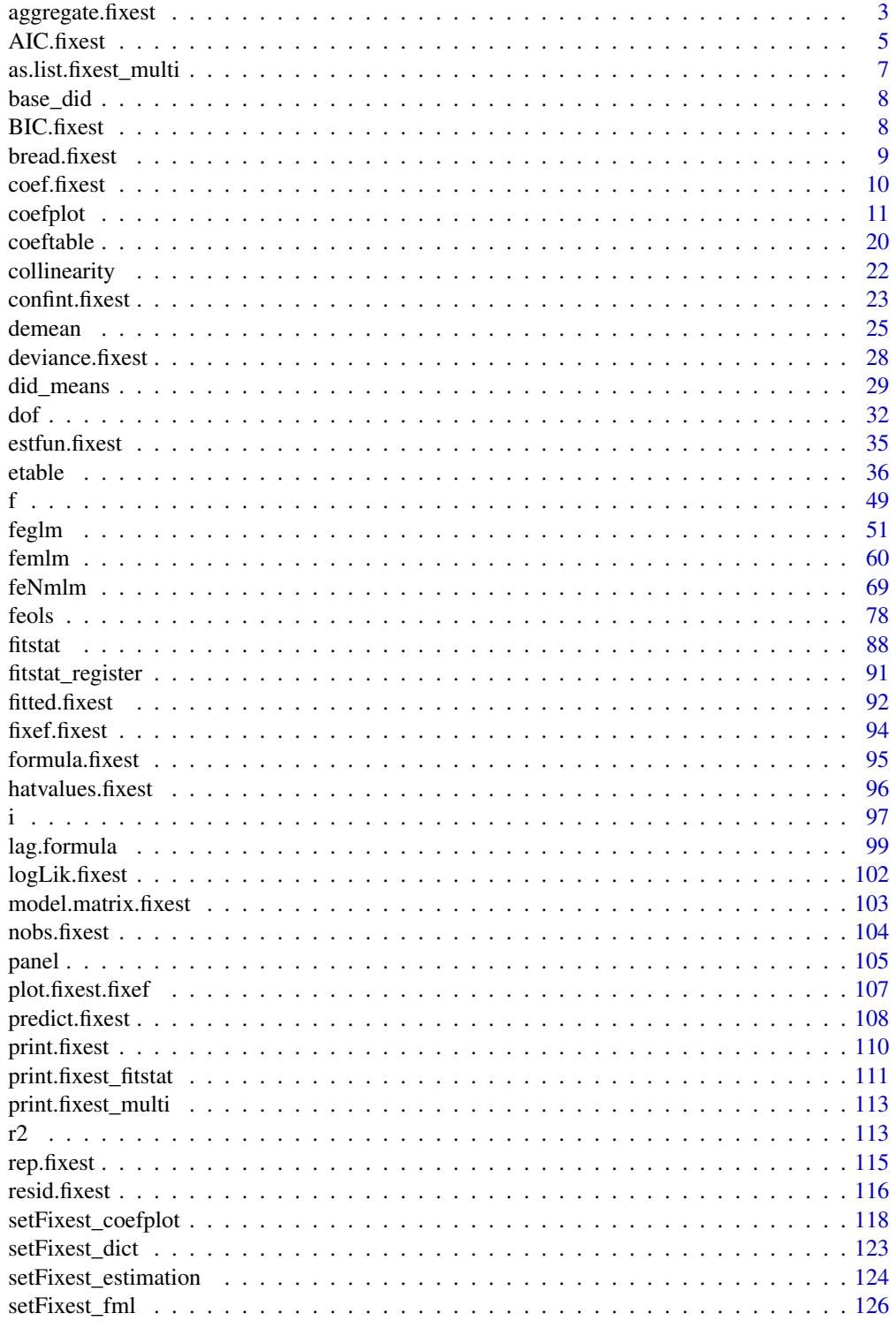

<span id="page-2-0"></span>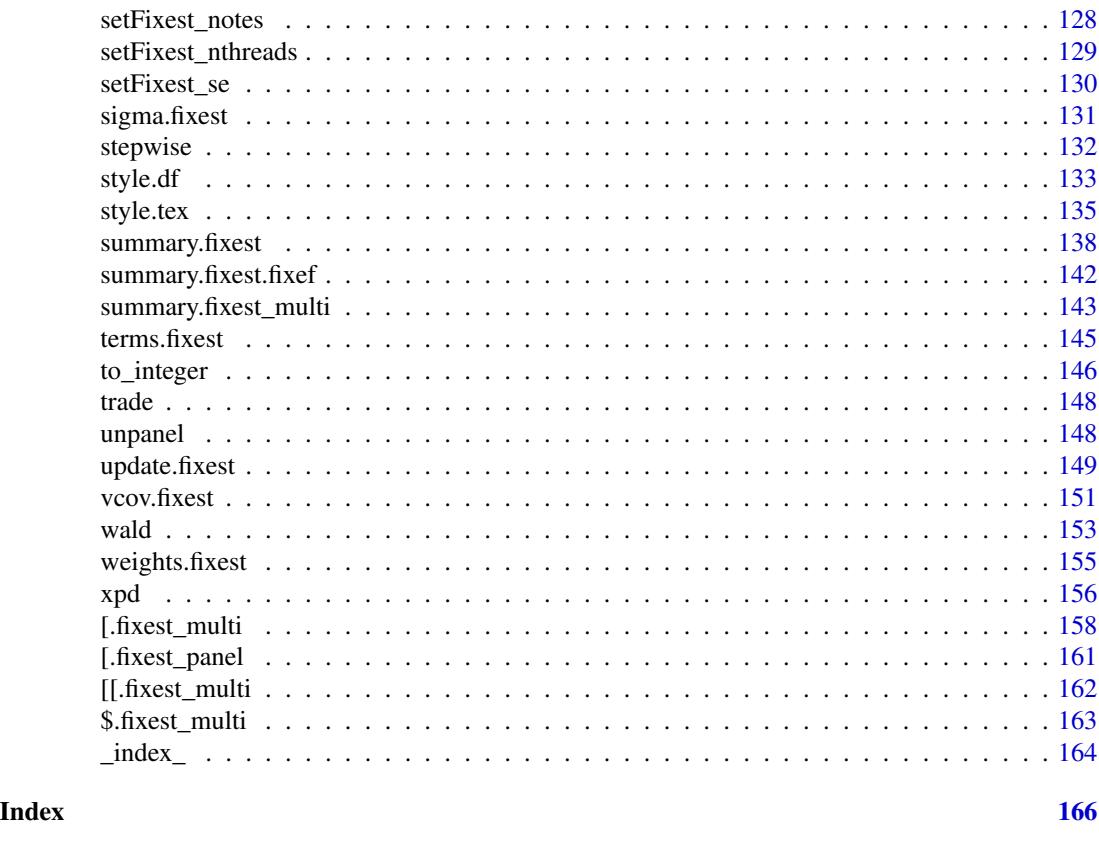

aggregate.fixest *Aggregates the values of DiD coefficients a la Sun and Abraham*

# Description

Simple tool that aggregates the value of CATT coefficients in staggered difference-in-difference setups (see details).

# Usage

```
## S3 method for class 'fixest'
aggregate(x, agg, full = FALSE, use_weights = TRUE, ...)
```
# Arguments

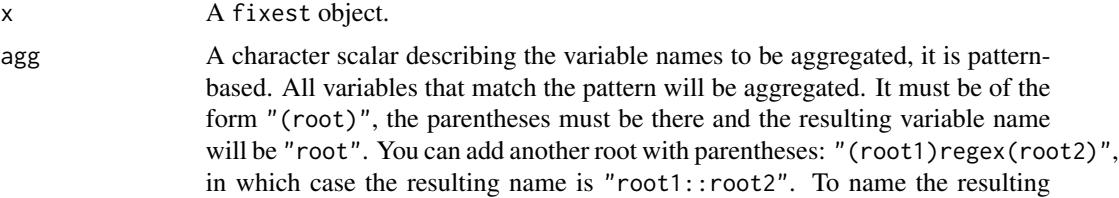

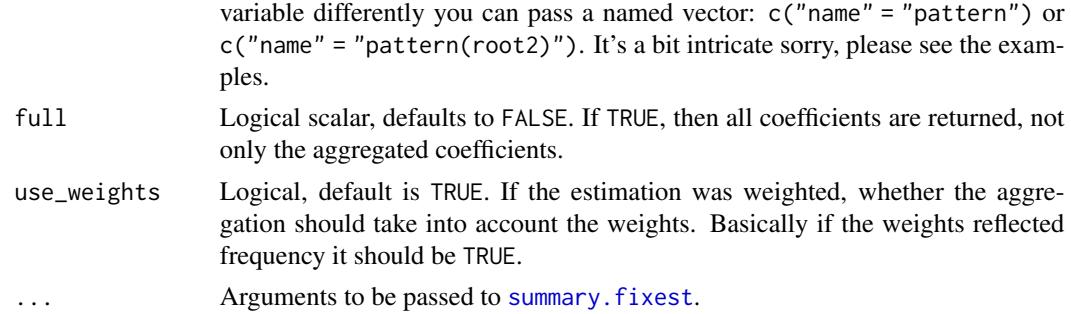

# Details

This is a function helping to replicate the estimator from Sun and Abraham (2020). You first need to perform an estimation with cohort and relative periods dummies (typically using the function [i](#page-96-1)), this leads to estimators of the cohort average treatment effect on the treated (CATT). Then you can use this function to retrieve the average treatment effect on each relative period, or for any other way you wish to aggregate the CATT.

Note that contrary to the SA article, here the cohort share in the sample is considered to be a perfect measure for the cohort share in the population.

#### Value

It returns a matrix representing a table of coefficients.

#### Author(s)

Laurent Berge

# References

Liyang Sun and Sarah Abraham, forthcoming, "Estimating Dynamic Treatment Effects in Event Studies with Heterogeneous Treatment Effects". Journal of Econometrics.

```
#
# DiD example
#
# first we set up the data
set.seed(1)
n_group = 20
n_per_group = 5
id_i = paste0((1:n_group), ":", rep(1:n_per_group, each = n_group))id_t = 1:10base = expand.grid(id = id_i, year = id_t)
```
#### <span id="page-4-0"></span>AIC.fixest 5

```
base$group = as.numeric(gsub(":.+", "", base$id))
base$year_treated = base$group
base$year_treated[base$group > 10] = 10000
base$treat_post = (base$year >= base$year_treated) * 1
base$time_to_treatment = pmax(base$year - base$year_treated, -1000)
base$treated = (base$year_treated < 10000) * 1
# The effect of the treatment is cohort specific and increases with time
base$y_true = base$treat_post *(1 + 1 * base$time_to_treatment - 1 * base$group)base$y = base$y_true + rnorm(nrow(base))
# The controls have a time_to_treatment equal to -1000
# we drop the always treated
base = base[base$group > 1,]
# Now we perform the estimation
res\_naive = feols(y \sim i(treated, time_to_treatment,ref = -1, drop = -1000 | id + year, base)
res\_cohort = feols(y \sim i(time_to_treatment, f2 = group,drop = c(-1, -1000) | id + year, base)
coefplot(res\_naive, ylim = c(-6, 8))att_true = tapply(base$y_true, base$time_to_treatment, mean)[-1]
points(-9:8 + 0.15, att\_true, pch = 15, col = 2)# The aggregate effect for each period
agg_coef = aggregate(res_cohort, "(ti.*nt)::(-?[[:digit:]]+)")
x = c(-9:-2, 0:8) + .35points(x, agg\_coeff[, 1], pch = 17, col = 4)
ci_low = agg_coeff, 1] - 1.96 * agg_coeff, 2]ci_up = agg\_coeff[, 1] + 1.96 * agg\_coeff[, 2]segments(x0 = x, y0 = ci_low, x1 = x, y1 = ci_lup, col = 4)
legend("topleft", col = c(1, 2, 4), pch = c(20, 15, 17),
       legend = c("Naive", "True", "Sun & Abraham"))
# The ATT
aggregate(res_cohort, c("ATT" = "treatment::[^-]"))
mean(base[base$treat_post == 1, "y_true"])
# With etable
etable(res_naive, res_cohort, agg = "(ti.*nt)::(-?[[:digit:]]+):gro")
```
<span id="page-4-1"></span>AIC.fixest *Aikake's an information criterion*

This function computes the AIC (Aikake's, an information criterion) from a fixest estimation.

#### Usage

```
## S3 method for class 'fixest'
AIC(object, \dots, k = 2)
```
#### Arguments

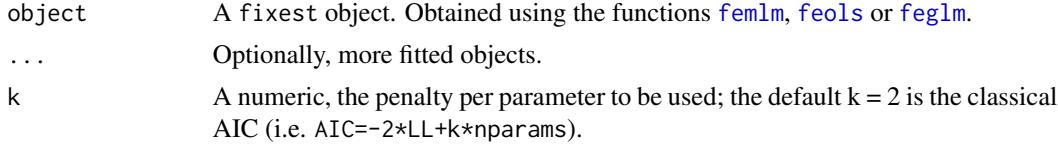

# Details

The AIC is computed as:

 $AIC = -2 \times LogLikelihood + k \times nbParams$ 

with k the penalty parameter.

You can have more information on this criterion on [AIC](#page-0-0).

# Value

It return a numeric vector, with length the same as the number of objects taken as arguments.

#### Author(s)

Laurent Berge

# See Also

See also the main estimation functions [femlm](#page-59-1), [feols](#page-77-1) or [feglm](#page-50-1). Other statictics methods: [BIC.fixest](#page-7-1), [logLik.fixest](#page-101-1), [nobs.fixest](#page-103-1).

```
# two fitted models with different expl. variables:
res1 = femlm(Sepal.Length ~ Sepal.Width + Petal.Length +
             Petal.Width | Species, iris)
res2 = femlm(Sepal.Length ~ Petal.Width | Species, iris)
AIC(res1, res2)
BIC(res1, res2)
```
<span id="page-6-1"></span><span id="page-6-0"></span>Extracts the results from a fixest\_multi object and place them into a list.

# Usage

```
## S3 method for class 'fixest_multi'
as.list(x, \ldots)
```
# Arguments

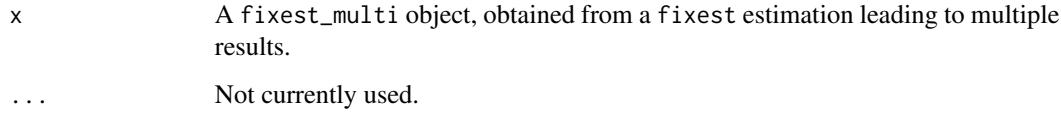

# Value

Returns a list containing all the results of the multiple estimations.

#### See Also

```
The main fixest estimation functions: feols, fepois, fenegbin, feglm, feNmlm. Tools for mutli-
ple fixest estimations: summary.fixest_multi, print.fixest_multi, as.list.fixest_multi,
sub-sub-.fixest_multi, sub-.fixest_multi, cash-.fixest_multi.
```

```
base = iris
names(base) = c("y", "x1", "x2", "x3", "species")
# Multiple estimation
res = feols(y \sim \text{csw}(x1, x2, x3), base, split = ~species)
# All the results at once
as.list(res)
```
<span id="page-7-0"></span>

This data has been generated to illustrate the use of difference in difference functions in package fixest. This is a balanced panel of 104 individuals and 10 periods. About half the individuals are treated, the treatment having a positive effect on the dependent variable y after the 5th period. The effect of the treatment on y is gradual.

#### Usage

data(base\_did)

# Format

base\_did is a data frame with 1,040 observations and 6 variables named y, x1, id, period, post and treat.

- y: The dependent variable affected by the treatment.
- x1: An explanatory variable.
- id: Identifier of the individual.
- period: From 1 to 10
- post: Indicator taking value 1 if the period is strictly greater than 5, 0 otherwise.
- treat: Indicator taking value 1 if the individual is treated, 0 otherwise.

# Source

This data has been generated from R.

<span id="page-7-1"></span>BIC.fixest *Bayesian information criterion*

# Description

This function computes the BIC (Bayesian information criterion) from a fixest estimation.

#### Usage

```
## S3 method for class 'fixest'
BIC(object, ...)
```
#### <span id="page-8-0"></span>bread.fixest 9

#### Arguments

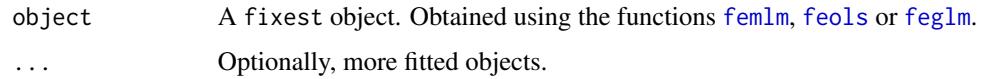

# Details

The BIC is computed as follows:

 $BIC = -2 \times LogLikelihood + log(nobs) \times nbParams$ 

with k the penalty parameter.

You can have more information on this criterion on [AIC](#page-0-0).

# Value

It return a numeric vector, with length the same as the number of objects taken as arguments.

# Author(s)

Laurent Berge

# See Also

See also the main estimation functions [femlm](#page-59-1), [feols](#page-77-1) or [feglm](#page-50-1). Other statistics functions: [AIC.fixest](#page-4-1), [logLik.fixest](#page-101-1).

# Examples

```
# two fitted models with different expl. variables:
res1 = femlm(Sepal.Length ~ Sepal.Width + Petal.Length +
            Petal.Width | Species, iris)
res2 = femlm(Sepal.Length ~ Petal.Width | Species, iris)
AIC(res1, res2)
BIC(res1, res2)
```
bread.fixest *Extracts the bread matrix from fixest objects*

# Description

Extracts the bread matrix from fixest objects to be used to compute sandwich variance-covariance matrices.

# <span id="page-9-0"></span>Usage

```
## S3 method for class 'fixest'
break(x, \ldots)
```
#### Arguments

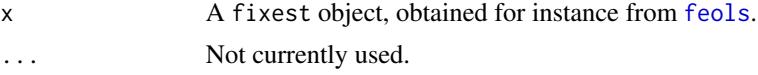

# Value

Returns a matrix of the same dimension as the number of variables used in the estimation.

#### Examples

est = feols(Petal.Length ~ Petal.Width + Sepal.Width, iris) bread(est)

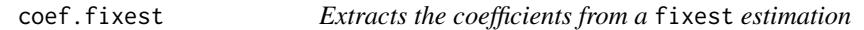

# Description

This function extracts the coefficients obtained from a model estimated with [femlm](#page-59-1), [feols](#page-77-1) or [feglm](#page-50-1).

#### Usage

```
## S3 method for class 'fixest'
coef(object, ...)
## S3 method for class 'fixest'
coefficients(object, ...)
```
### Arguments

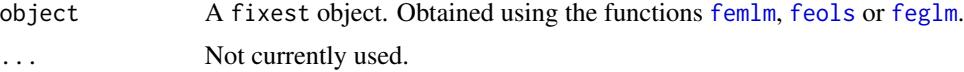

#### Details

The coefficients are the ones that have been found to maximize the log-likelihood of the specified model. More information can be found on the models from the estimations help pages: [femlm](#page-59-1), [feols](#page-77-1) or [feglm](#page-50-1).

Note that if the model has been estimated with fixed-effects, to obtain the fixed-effect coefficients, you need to use the function [fixef.fixest](#page-93-1).

#### <span id="page-10-0"></span>coefplot that the coefplot that the coefplot that the coefplot that the coefplot that the coefplot that the coefplot that the coefplot that the coefplot that the coefplot that the coefplot that the coefplot that the coefpl

# Value

This function returns a named numeric vector.

#### Author(s)

Laurent Berge

# See Also

See also the main estimation functions [femlm](#page-59-1), [feols](#page-77-1) or [feglm](#page-50-1). [summary.fixest](#page-137-1), [confint.fixest](#page-22-1), [vcov.fixest](#page-150-1), [etable](#page-35-1), [fixef.fixest](#page-93-1).

# Examples

```
# simple estimation on iris data, using "Species" fixed-effects
res = femlm(Sepal.Length ~ Sepal.Width + Petal.Length +
            Petal.Width | Species, iris)
# the coefficients of the variables:
coef(res)
# the fixed-effects coefficients:
fixef(res)
```
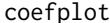

# Plots confidence intervals and point estimates

# Description

This function plots the results of estimations (coefficients and confidence intervals). It is flexible and handles interactions in a special way.

# Usage

```
coefplot(
  object,
  ...,
  style,
  sd,
  ci_low,
  ci_high,
  x,
  x.shift = 0,horiz = FALSE,
  dict = getFixest_dict(),
```

```
keep,
drop,
order,
ci.width = "1%",ci<sup>level</sup> = 0.95,
add = FALSE,pt.pch = 20,
pt.bg = NULL,
cex = 1,
pt. cex = cex,col = 1:8,
pt.col = col,
ci.co1 = col,1wd = 1,
pt.lwd = lwd,ci.lwd = lwd,ci.lty = 1,
grid = TRUE,grid.par = list(lty = 3, col = "gray"),
zero = TRUE,
zero.par = list(col = "black", lw = 1),pt.join = FALSE,
pt.join.par = list(col = pt.col, lwd = lwd),
ci.join = FALSE,
ci.join.par = list(lwd = lwd, col = col, lty = 2),ci.fill = FALSE,ci.fill.par = list(col = "lightgray", alpha = 0.5),ref = "auto",
ref.line = "auto",
ref.line.par = list(col = "black", lty = 2),
lab.cex,
lab.min.cex = 0.85,lab.max.max = 0.25,
lab.fit = "auto",xlim.add,
ylim.add,
only.params = FALSE,
only.inter = TRUE,
sep,
as.multiple = FALSE,
bg,
group = "auto",group.par = list(lwd = 2, line = 3, tol = 0.75),
main = "Effect on \_depvar\_",
value.lab = "Estimate and __ci__ Conf. Int.",
ylab = NULL,xlab = NULL,sub = NULL
```
#### coefplot that the coefplot that the coefplot that the coefplot that the coefplot that the coefplot that the coefplot that the coefplot that the coefplot that the coefplot that the coefplot that the coefplot that the coefpl

 $\lambda$ 

# Arguments

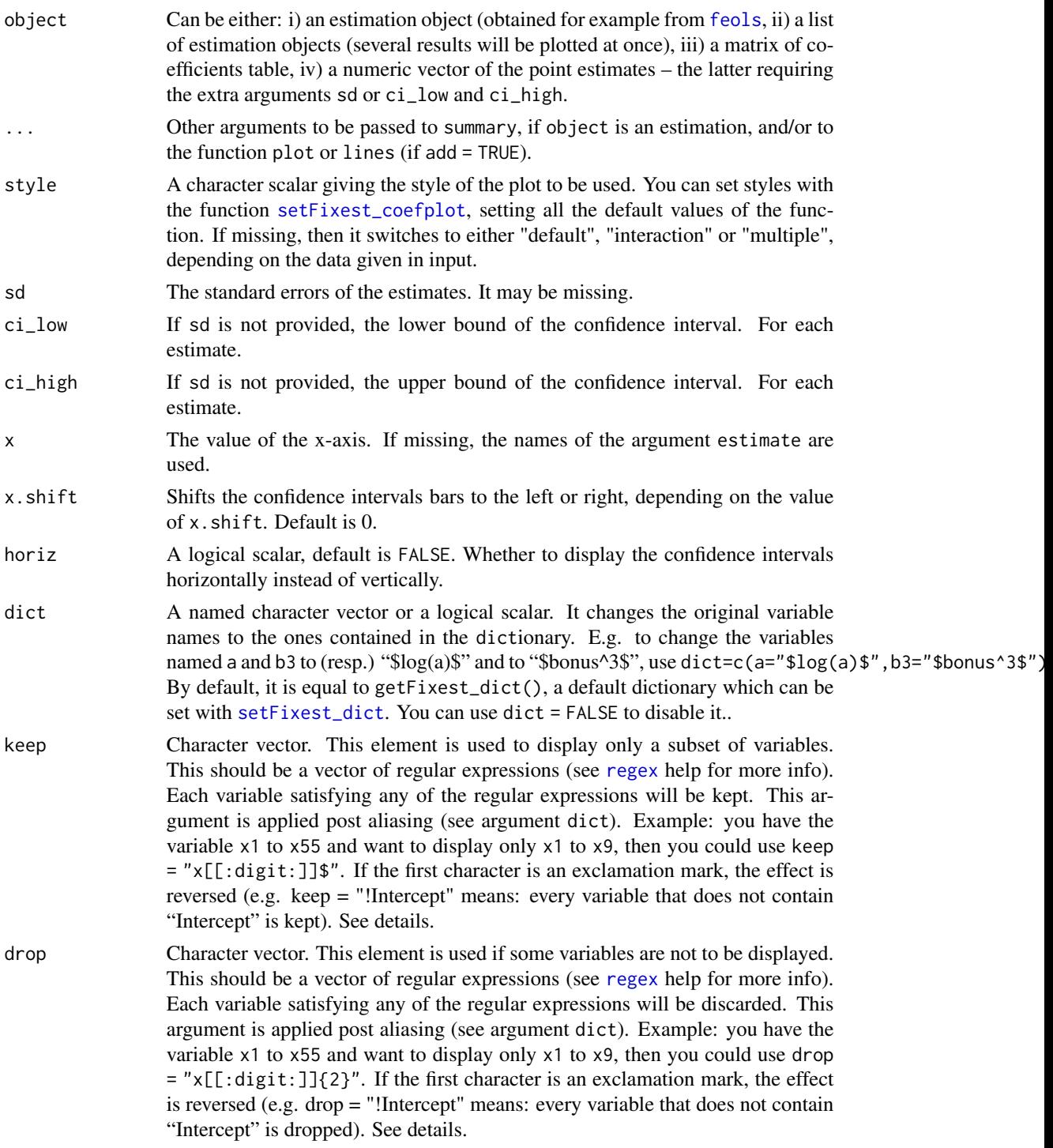

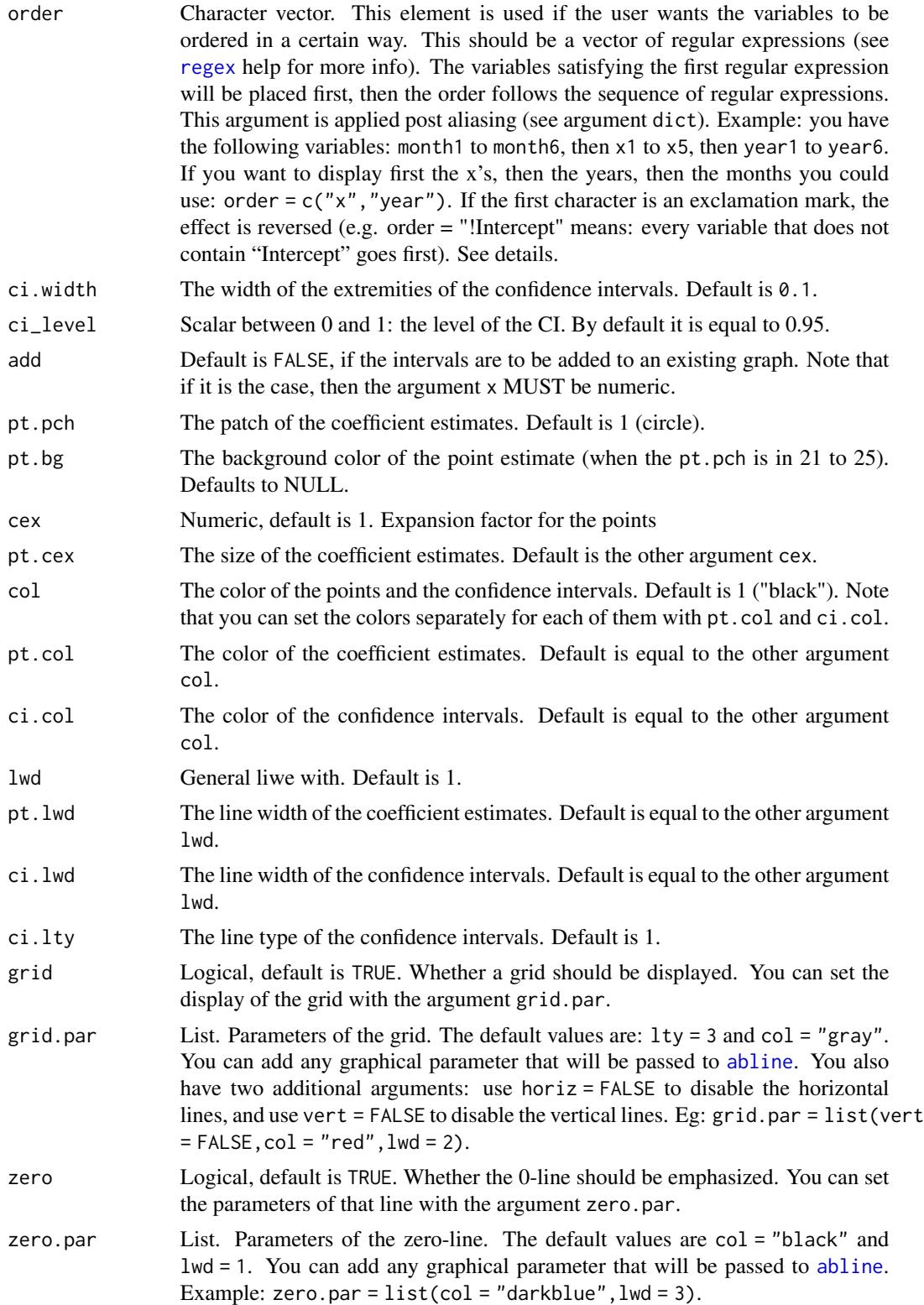

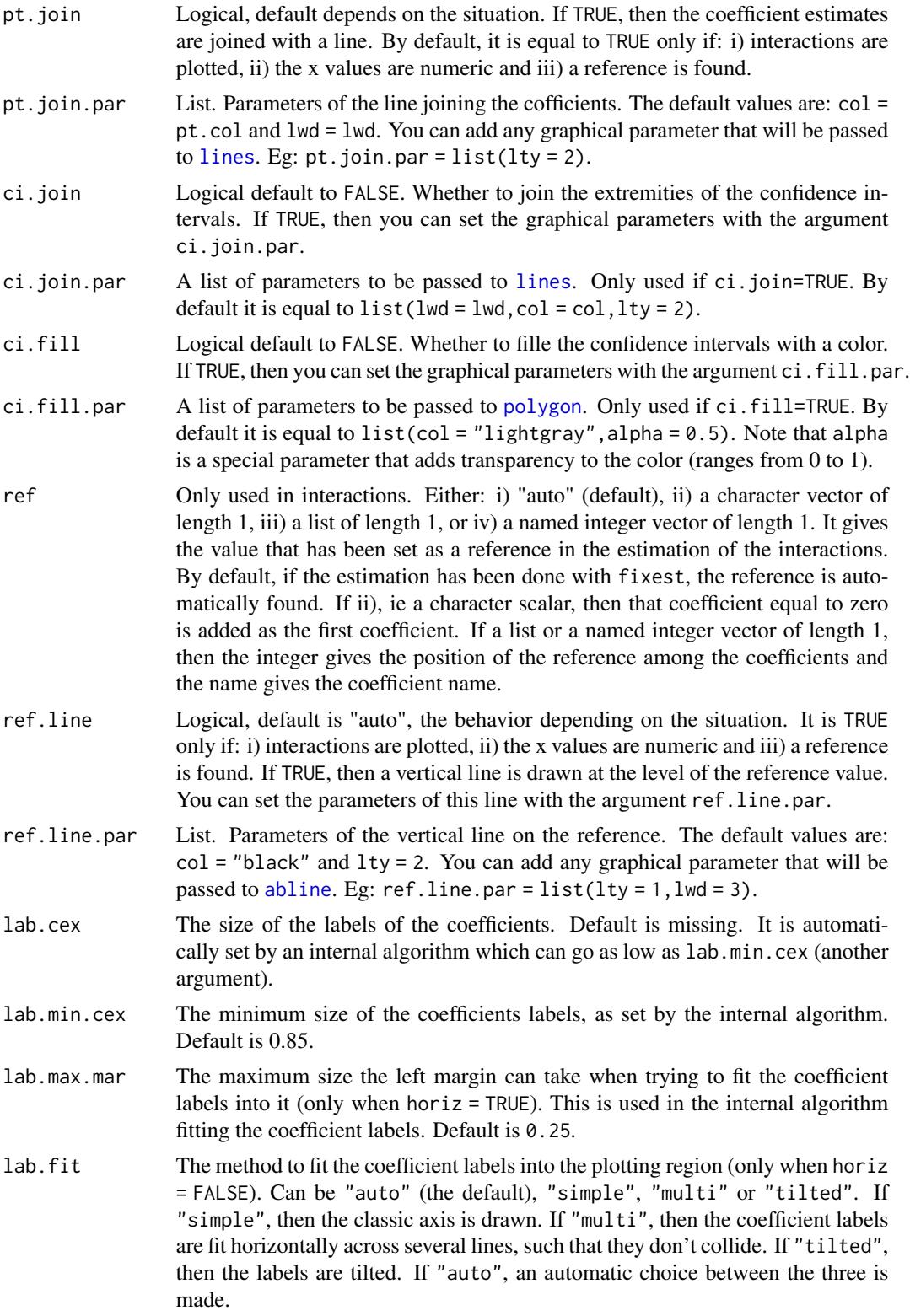

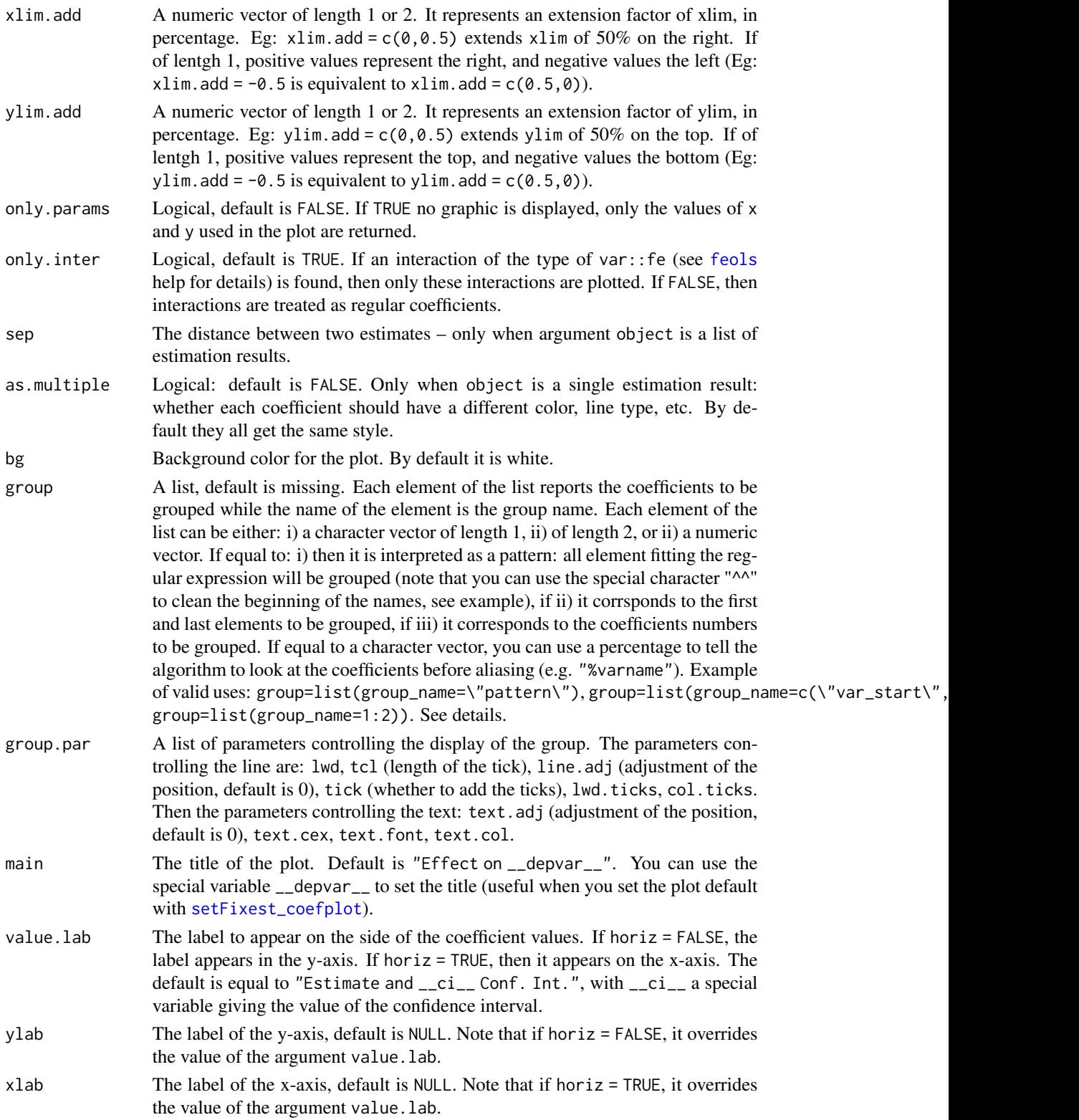

coefplot that the coefplot that the coefplot that the coefplot that the coefplot that the coefplot that the coefplot that the coefplot that the coefplot that the coefplot that the coefplot that the coefplot that the coefpl

sub A subtitle, default is NULL.

#### Setting custom default values

The function coefplot dispose of many arguments to parametrize the plots. Most of these arguments can be set once an for all using the function [setFixest\\_coefplot](#page-117-1). See Example 3 below for a demonstration.

#### Arguments keep, drop and order

The arguments keep, drop and order use regular expressions. If you are not aware of regular expressions, I urge you to learn it, since it is an extremely powerful way to manipulate character strings (and it exists across most programming languages).

For example drop = "Wind" would drop any variable whose name contains "Wind". Note that variables such as "Temp:Wind" or "StrongWind" do contain "Wind", so would be dropped. To drop only the variable named "Wind", you need to use drop = "^Wind\$" (with "^" meaning beginning, resp. "\$" meaning end, of the string => this is the language of regular expressions).

Although you can combine several regular expressions in a single character string using pipes, drop also accepts a vector of regular expressions.

You can use the special character "!" (exclamation mark) to reverse the effect of the regular expression (this feature is specific to this fonction). For example drop = "!Wind" would drop any variable that does not contain "Wind".

You can use the special character "%" (percentage) to make reference to the original variable name instead of the aliased name. For example, you have a variable named "Month6", and use a dictionary  $dict = c(Month6="June")$ . Thus the variable will be displayed as "June". If you want to delete that variable, you can use either drop="June", or drop="%Month6" (which makes reference to its original name).

The argument order takes in a vector of regular expressions, the order will follow the elments of this vector. The vector gives a list of priorities, on the left the elements with highest priority. For example, order  $= c("Wind", "!Inter", "!Temp")$  would give highest priorities to the variables containing "Wind" (which would then appear first), second highest priority is the variables not containing "Inter", last, with lowest priority, the variables not containing "Temp". If you had the following variables: (Intercept), Temp:Wind, Wind, Temp you would end up with the following order: Wind, Temp:Wind, Temp, (Intercept).

#### Author(s)

Laurent Berge

# See Also

See [setFixest\\_coefplot](#page-117-1) to set the default values of coefplot, and the estimation functions: e.g. [feols](#page-77-1), [fepois](#page-50-2), [feglm](#page-50-1), [fenegbin](#page-59-2).

```
# Example 1: Stacking two sets of results on the same graph
#
# Estimation on Iris data with one fixed-effect (Species)
est = feols(Petal.Length ~ Petal.Width + Sepal.Length +
            Sepal.Width | Species, iris)
# Estimation results with clustered standard-errors
# (the default when fixed-effects are present)
est_clu = summary(est)
# Now with "regular" standard-errors
est_std = summary(est, se = "standard")
# You can plot the two results at once
coefplot(list(est_clu, est_std))
# Alternatively, you can use the argument x.shift
# to do it sequentially:
# First graph with clustered standard-errors
coefflot(est, x.shift = -.2)# 'x.shift' was used to shift the coefficients on the left.
# Second set of results: this time with
# standard-errors that are not clustered.
coefplot(est, se = "standard", x.shift = .2,
         add = TRUE, col = 2, ci.lty = 2, pch=15)# Note that we used 'se', an argument that will
 # be passed to summary.fixest
legend("topright", col = 1:2, pch = 20, lwd = 1, lty = 1:2,
       legend = c("Clustered", "Standard"), title = "Standard-Errors")
#
# Example 2: Interactions
#
# Now we estimate and plot the "yearly" treatment effects
data(base_did)
base_inter = base_did
# We interact the variable 'period' with the variable 'treat'
est_did = feols(y \sim x1 + i(treat, period, 5) | id+period, base_inter)
# You could have written the following formula instead:
# y ~ x1 + treat::period(5) | id+period
```
#### coefplot the coefplot that the coefplot the coefplot of the coefplot that the coefplot that  $19$

```
# with each value of period but 5, set as a reference
# When estimations contain interactions, as before,
# the default behavior of coefplot changes,
# it now only plots interactions:
coefplot(est_did)
# We can see that the graph is different from before:
# - only interactions are shown,
# - the reference is present,
# - the estimates are joined.
# => this is fully flexible
coefplot(est_did, ref.line = FALSE, pt.join = FALSE)
# Now to display all coefficients, use 'only.inter'
coefplot(est_did, only.inter = FALSE)
#
# What if the interacted variable is not numeric?
# Let's create a "month" variable
all_months = c("aug", "sept", "oct", "nov", "dec", "jan",
               "feb", "mar", "apr", "may", "jun", "jul")
base_inter$period_month = all_months[base_inter$period]
# The new estimation
est = feols(y \sim x1 + i(treat, period_month, "oct") | id+period, base_inter)
# Since 'period_month' of type character, coefplot sorts it
coefplot(est)
# To respect a plotting order, use a factor
base_inter$month_factor = factor(base_inter$period_month, levels = all_months)
est = feols(y \sim x1 + i(treat, month_factor, "oct") | id+period, base_inter)
coefplot(est)
#
# Example 3: Setting defaults
#
# coefplot has many arguments, which makes it highly flexible.
# If you don't like the default style of coefplot. No worries,
# you can set *your* default by using the function
# setFixest_coefplot()
dict = c("Petal.Length"="Length (Petal)", "Petal.Width"="Width (Petal)",
         "Sepal.Length"="Length (Sepal)", "Sepal.Width"="Width (Sepal)")
setFixest_coefplot(ci.col = 2, pt.col = "darkblue", ci.lwd = 3,
                   pt.cex = 2, pt.pch = 15, ci.width = 0, dict = dict)
```
# In the estimation, the variable treat is interacted

#### <span id="page-19-0"></span>20 coeftable control of the coeftable coeftable coeftable coeftable coeftable coeftable

```
est = feols(Petal.Length ~ Petal.Width + Sepal.Length +
                Sepal.Width | Species, iris)
# Tadaaa! (Although the colors could be better)
coefplot(est)
# To reset to the default settings:
setFixest_coefplot(reset = TRUE)
coefplot(est)
#
# Example 4: group + cleaning
#
# You can use the argument group to group variables
# You can further use the special character "^^" to clean
# the beginning of the coef. name: particularly useful for factors
est = feols(Petal.Length ~ Petal.Width + Sepal.Length +
                Sepal.Width + Species, iris)
# No grouping:
coefplot(est)
# now we group by Sepal and Species
coefplot(est, group = list(Sepal = "Sepal", Species = "Species"))
# now we group + clean the beginning of the names using the special character ^^
coefplot(est, group = list(Sepal = "^^Sepal.", Species = "^^Species"))
```
coeftable *Obtain various statistics from an estimation*

#### Description

Set of functions to directly extract some commonly used statistics, like the p-value or the table of coefficients, from estimations. This was first implemented for fixest estimations, but has some support for other models.

#### Usage

```
coeftable(object, se, cluster, ...)
ctable(object, se, cluster, ...)
pvalue(object, se, cluster, ...)
```
#### $\text{coeffable}$  21

```
tstat(object, se, cluster, ...)
```
se(object, se, cluster, ...)

# Arguments

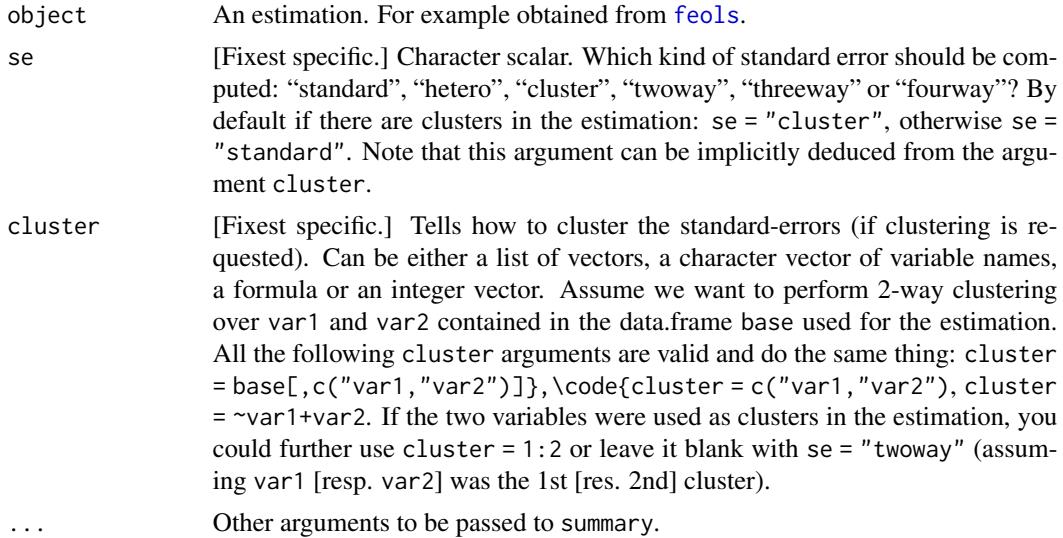

#### Details

This set of functions is primarily constructed for fixest estimations. Although it can work for non-fixest estimations, support for exotic estimation procedures that do not report standardized coefficient tables is highly limited.

# Value

Returns a table of coefficients, with in rows the variables and four columns: the estimate, the standard-error, the t-statistic and the p-value.

# Functions

- pvalue: Extracts the p-value of an estimation
- tstat: Extracts the t-statistics of an estimation
- se: Extracts the standard-error of an estimation

```
# Some data and estimation
data(trade)
est = fepois(Euros ~ log(dist_km) | Origin^Product + Year, trade)
#
# Coeftable/se/tstat/pvalue
```

```
#
# Default is clustering along Origin^Product
coeftable(est)
se(est)
tstat(est)
pvalue(est)
# Now with two-way clustered standard-errors
# and using ctable(), the alias to coeftable()
ctable(est, cluster = ~Origin + Product)
se(est, cluster = ~^{\sim}Origin + Product)pvalue(est, cluster = ~Origin + Product)
tstat(est, cluster = ~Origin + Product)
# Or you can cluster only once:
est_sum = summary(est, cluster = ~Origin + Product)
ctable(est_sum)
se(est_sum)
tstat(est_sum)
pvalue(est_sum)
```
collinearity *Collinearity diagnostics for* fixest *objects*

# Description

In some occasions, the optimization algorithm of [femlm](#page-59-1) may fail to converge, or the variancecovariance matrix may not be available. The most common reason of why this happens is colllinearity among variables. This function helps to find out which set of variables is problematic.

#### Usage

```
collinearity(x, verbose)
```
#### Arguments

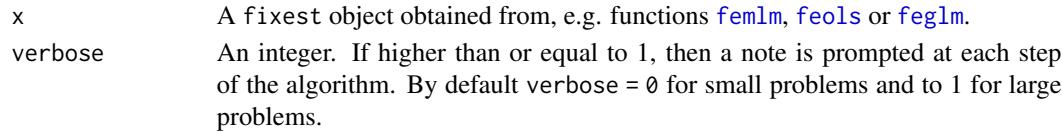

# Details

This function tests: 1) collinearity with the fixed-effect variables, 2) perfect multi-collinearity between the variables, 4) perfect multi-collinearity between several variables and the fixed-effects, and 4) identification issues when there are non-linear in parameters parts.

<span id="page-21-0"></span>

#### <span id="page-22-0"></span>confint.fixest 23

# Value

It returns a text message with the identified diagnostics.

#### Author(s)

Laurent Berge

# Examples

```
# Creating an example data base:
set.seed(1)
fe_1 = sample(3, 100, TRUE)fe_2 = sample(20, 100, TRUE)x = rnorm(100, fe_1)**2y = rnorm(100, fe_2)**2
z = \text{rnorm}(100, 3)**2
dep = rpois(100, x*y*z)base = data.frame(fe_1, fe_2, x, y, z, dep)
# creating collinearity problems:
base$v1 = base$v2 = base$v3 = base$v4 = \thetabase$v1[base$fe_1 == 1] = 1base $v2[base $fe_1 == 2] = 1base\$v3[base\$fe_1 == 3] = 1base\$v4[base\$fe_2 == 1] = 1# Estimations:
# Collinearity with the fixed-effects:
res_1 = femlm(dep ~ log(x) + v1 + v2 + v4 | fe_1 + fe_2, base)collinearity(res_1)
# => collinearity with the first fixed-effect identified, we drop v1 and v2
res_1bis = femlm(dep \sim log(x) + v4 | fe_1 + fe_2, base)
collinearity(res_1bis)
# Multi-Collinearity:
res_2 = femlm(dep ~ log(x) + v1 + v2 + v3 + v4, base)collinearity(res_2)
```
<span id="page-22-1"></span>confint.fixest *Confidence interval for parameters estimated with* fixest

#### Description

This function computes the confidence interval of parameter estimates obtained from a model estimated with [femlm](#page-59-1), [feols](#page-77-1) or [feglm](#page-50-1).

# Usage

```
## S3 method for class 'fixest'
confint(object, parm, level = 0.95, se, cluster, dof = getFixest_dof(), ...)
```
# Arguments

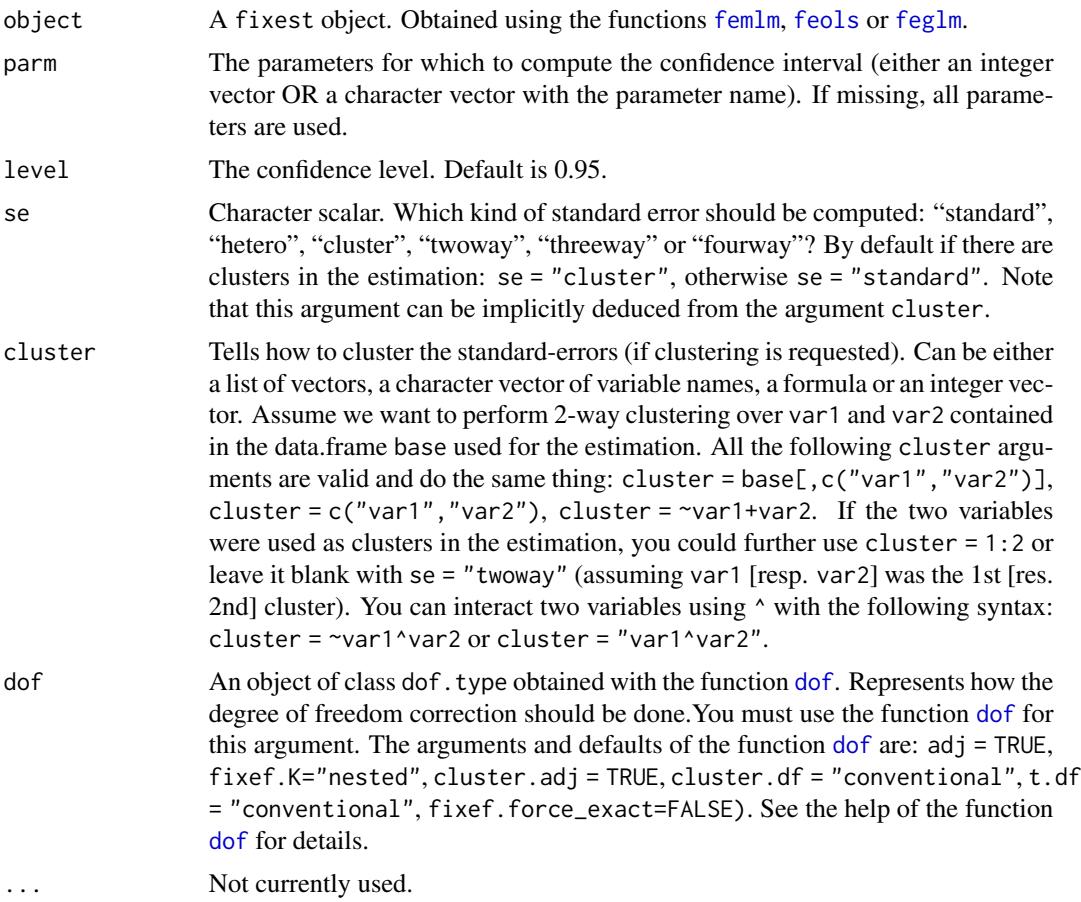

# Value

Returns a data.frame with two columns giving respectively the lower and upper bound of the confidence interval. There is as many rows as parameters.

# Author(s)

Laurent Berge

# Examples

# Load trade data data(trade)

#### <span id="page-24-0"></span>demean 25

```
# We estimate the effect of distance on trade (with 3 fixed-effects)
est_pois = femlm(Euros ~ log(dist_km) + log(Year) | Origin + Destination +
                Product, trade)
# confidence interval with "normal" VCOV
confint(est_pois)
# confidence interval with "clustered" VCOV (w.r.t. the Origin factor)
confint(est_pois, se = "cluster")
```
#### demean *Centers a set of variables around a set of factors*

#### Description

User-level access to internal demeaning algorithm of fixest.

#### Usage

```
demean(
 X,
  f,
  slope.vars,
  slope.flag,
  data,
  weights,
  nthreads = getFixest_nthreads(),
  notes = getFixest_notes(),
  iter = 2000,
  tol = 1e-06,
  na.rm = TRUE,as.matrix = is.atomic(X),im_confident = FALSE
\lambda
```
# Arguments

X A matrix, vector, data.frame or a list OR a formula. If equal to a formula, then the argument data is required, and it must be of the type:  $x1 + x2 - f1 + fe2$ with on the LHS the variables to be centered, and on the RHS the factors used for centering. Note that you can use variables with varying slopes with the syntax  $fe[v1, v2]$  (see details in  $feols$ ). If not a formula, it must represent the data to be centered. Of course the dimension of that data must be the same as the factors used for centering (argument f).

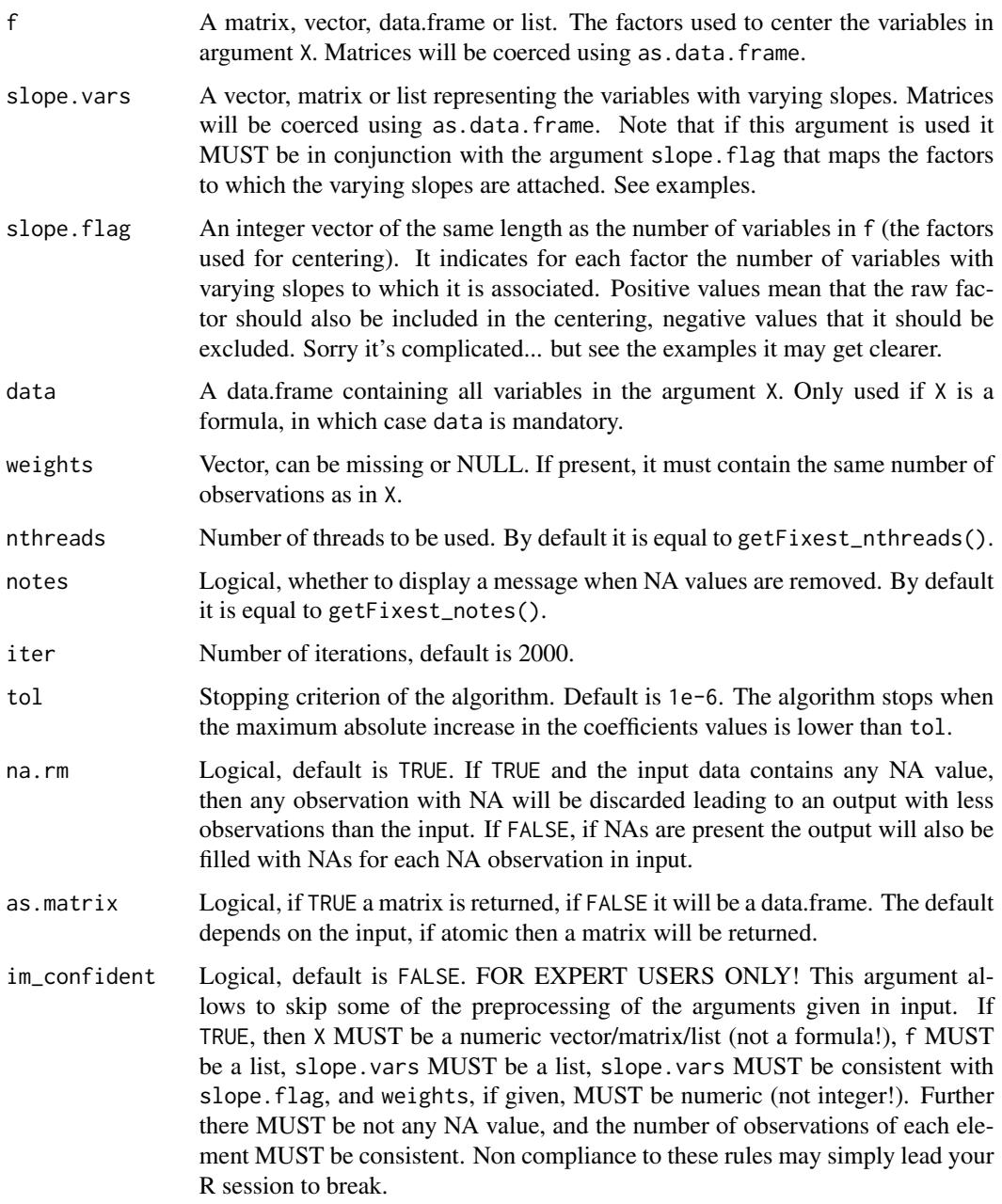

# Value

It returns a data.frame of the same number of columns as the number of variables to be centered.

If na.rm = TRUE, then the number of rows is equal to the number of rows in input minus the number of NA values (contained in X, f, slope.vars or weights). The default is to have an output of the same number of observations as the input (filled with NAs where appropriate).

A matrix can be returned if as.matrix = TRUE.

#### demean 27 and 27 and 27 and 27 and 27 and 27 and 27 and 27 and 27 and 27 and 27 and 27 and 27 and 27 and 27 and 27 and 27 and 27 and 27 and 27 and 27 and 27 and 27 and 27 and 27 and 27 and 27 and 27 and 27 and 27 and 27 an

#### Varying slopes

You can add variables with varying slopes in the fixed-effect part of the formula. The syntax is as follows: fixef\_var[var1, var2]. Here the variables var1 and var2 will be with varying slopes (one slope per value in fixef\_var) and the fixed-effect fixef\_var will also be added.

To add only the variables with varying slopes and not the fixed-effect, use double square brackets: fixef\_var[[var1, var2]].

In other words:

- fixef\_var[var1, var2] is equivalent to fixef\_var + fixef\_var[[var1]] + fixef\_var[[var2]]
- fixef\_var[[var1, var2]] is equivalent to fixef\_var[[var1]] + fixef\_var[[var2]]

In general, for convergence reasons, it is recommended to always add the fixed-effect and avoid using only the variable with varying slope (i.e. use single square brackets).

```
# Illustration of the FWL theorem
data(trade)
base = trade
base$ln_dist = log(base$dist_km)
base$ln_euros = log(base$Euros)
# We center the two variables ln_dist and ln_euros
# on the factors Origin and Destination
X_ddemean = demean(X = base[, c("In_dist", "In_euros"])f = base[, c("Origin", "Destination")])
base[, c("ln_dist_dm", "ln_euros_dm")] = X_demean
est = feols(ln_euros_dm ~ ln_dist_dm, base)
est_fe = feols(ln_euros ~ ln_dist | Origin + Destination, base)
# The results are the same as if we used the two factors
# as fixed-effects
etable(est, est_fe, se = "st")
#
# Variables with varying slopes
#
# You can center on factors but also on variables with varying slopes
# Let's have an illustration
base = iris
names(base) = c("y", "x1", "x2", "x3", "species")#
# We center y and x1 on species and x2 \times species
# using a formula
```

```
base_dm = demean(y + x1 ~ species[x2], data = base)
# using vectors
base_dm_bis = demean(X = base, c("y", "x1")], f = base$species,
                     slope.vars = base$x2, slope.flag = 1)
# Let's look at the equivalences
res_vs_1 = feols(y \sim x1 + species + x2: species, base)
res_vs_2 = feols(y \sim x1, base_dm)res_vs_3 = feols(y \sim x1, base_dm_bis)# only the small sample adj. differ in the SEs
etable(res_vs_1, res_vs_2, res_vs_3, keep = "x1")
#
# center on x2 * species and on another FE
basefe = rep(1:5, 10)# using a formula => double square brackets!
base_dm = demean(y + x1 \sim fe + species[[x2]], data = base)
# using vectors => note slope.flag!
base_dm_bis = demean(X = base[, c("y", "x1")], f = base[, c("fe", "species")],
                     slope.vars = base$x2, slope.flag = c(0, -1))
# Explanations slope.flag = c(\theta, -1):
# - the first 0: the first factor (fe) is associated to no variable
# - the " -1":# * |-1| = 1: the second factor (species) is associated to ONE variable
# * -1 < 0: the second factor should not be included as such
# Let's look at the equivalences
res_vs_1 = feols(y \sim x1 + i(fe) + x2: species, base)
res_vs_2 = feols(y \sim x1, base_dm)res_vs_3 = feols(y \sim x1, base_dm_bis)# only the small sample adj. differ in the SEs
etable(res_vs_1, res_vs_2, res_vs_3, keep = "x1")
```
deviance.fixest *Extracts the deviance of a fixest estimation*

#### **Description**

Returns the deviance from a fixest estimation.

# <span id="page-28-0"></span>did\_means 29

# Usage

```
## S3 method for class 'fixest'
deviance(object, ...)
```
#### Arguments

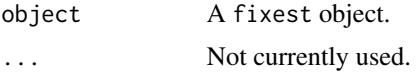

# Value

Returns a numeric scalar equal to the deviance.

# See Also

[feols](#page-77-1), [fepois](#page-50-2), [feglm](#page-50-1), [fenegbin](#page-59-2), [feNmlm](#page-68-1).

# Examples

```
est = feols(Petal.Length ~ Petal.Width, iris)
deviance(est)
```

```
est_pois = fepois(Petal.Length ~ Petal.Width, iris)
deviance(est_pois)
```
did\_means *Treated and control sample descriptives*

# Description

This function shows the means and standard-deviations of several variables conditional on whether they are from the treated or the control group. The groups can further be split according to a pre/post variable. Results can be seamlessly be exported to Latex.

#### Usage

```
did_means(
  fml,
  base,
  treat_var,
 post_var,
  tex = FALSE,
  treat_dict,
  dict = getFixest_dict(),
  file,
```

```
replace = FALSE,
 title,
 label,
 raw = FALSE,indiv,
 treat_first,
 prepostnames = c("Before", "After"),
 diff.inv = FALSE
\mathcal{L}
```
# Arguments

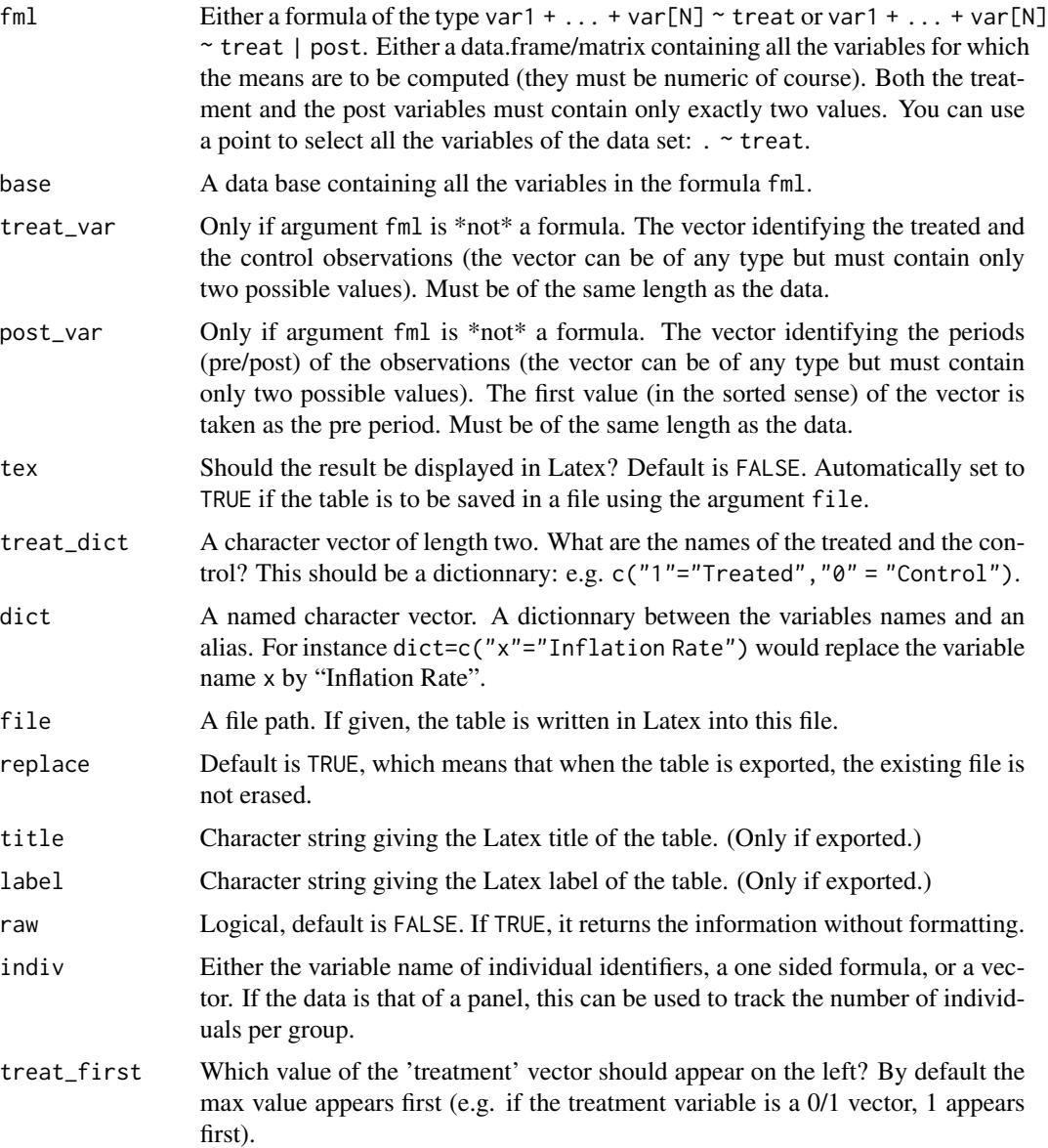

#### did\_means 31

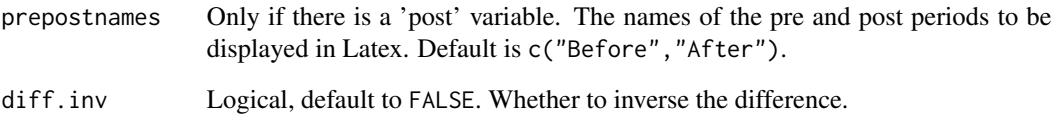

# Details

By default, when the user tries to apply this function to nun-numeric variables, an error is raised. The exception is when the all variables are selected with the dot (like in  $\cdot$   $\cdot$  treat. In this case, non-numeric variables are automatically omitted (with a message).

NAs are removed automatically: if the data contains NAs an information message will be prompted. First all observations containing NAs relating to the treatment or post variables are removed. Then if there are still NAs for the variables, they are excluded separately for each variable, and a new message detailing the NA breakup is prompted.

#### Value

It returns a data.frame or a Latex table with the conditional means and statistical differences between the groups.

# Examples

```
# Playing around with the DiD data
data(base_did)
```
# means of treat/control did\_means(y+x1+period~treat, base\_did)

```
# same but inverting the difference
did_means(y+x1+period~treat, base_did, diff.inv = TRUE)
```

```
# now treat/control, before/after
did_means(y+x1+period~treat|post, base_did)
```

```
# same but with a new line giving the number of unique "indiv" for each case
did_means(y+x1+period~treat|post, base_did, indiv = "id")
```

```
# same but with the treat case "0" coming first
did_means(y+x1+period~treat|post, base_did, indiv = \negid, treat_first = 0)
```

```
# Selecting all the variables with "."
did_means(.~treat|post, base_did, indiv = "id")
```
<span id="page-31-1"></span><span id="page-31-0"></span>Provides how the degrees of freedom should be calculated in [vcov.fixest](#page-150-1)/[summary.fixest](#page-137-1).

```
Usage
```

```
dof(
  adj = TRUE,fixef.K = "nested",
 cluster.adj = TRUE,
 cluster.df = "min",
  t.df = "min",
  fixef.force_exact = FALSE
)
setFixest_dof(dof.type = dof())
```

```
getFixest_dof
```
# Arguments

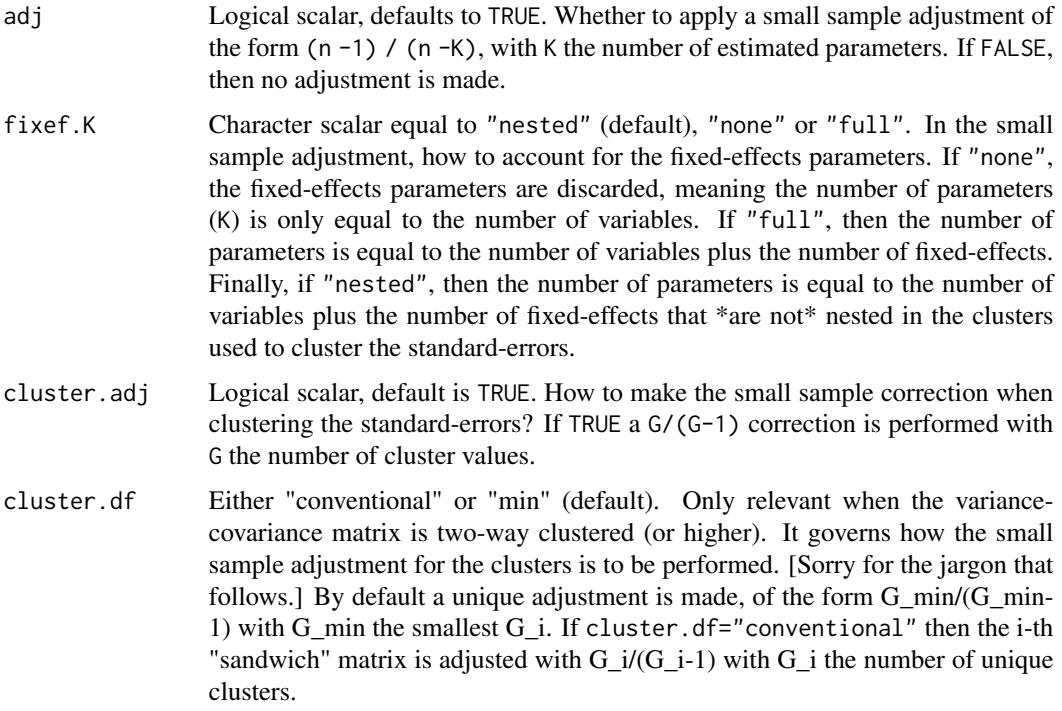

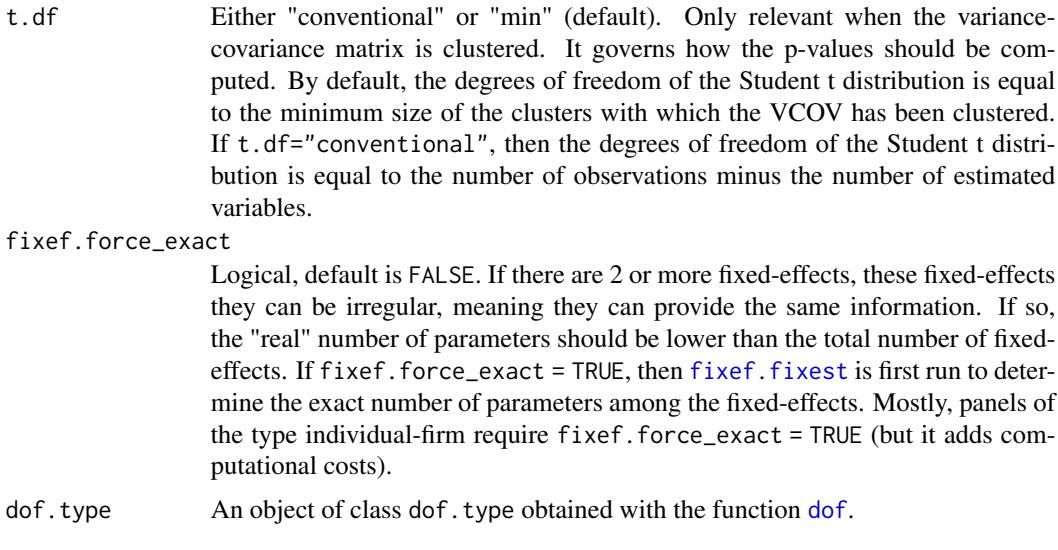

# Format

An object of class function of length 1.

# Details

The following vignette: [On standard-errors,](https://cran.r-project.org/package=fixest/vignettes/standard_errors.html) describes in details how the standard-errors are computed in fixest and how you can replicate standard-errors from other software.

# Value

It returns a dof.type object.

# Author(s)

Laurent Berge

# See Also

[summary.fixest](#page-137-1), [vcov.fixest](#page-150-1)

```
#
# Equivalence with lm/glm standard-errors
#
# LM
# In the absence of fixed-effects,
# by default, the standard-errors are computed in the same way
res = feols(Petal.Length ~ Petal.Width + Species, iris)
```

```
res_lm = lm(Petal.length \sim Petal.Width + Species, iris)vcov(res) / vcov(res_lm)
# GLM
# By default, there is no small sample adjustment in glm, as opposed to feglm.
# To get the same SEs, we need to use dof(adj = FALSE)
res_pois = fepois(round(Petal.Length) ~ Petal.Width + Species, iris)
res_glm = glm(round(Petal.Length) ~ Petal.Width + Species, iris, family = poisson())
vcov(res_pois, dof = dof(adj = FALSE)) / vcov(res_glm)
# Same example with the Gamma
res_gamma = feglm(round(Petal.Length) ~ Petal.Width + Species, iris, family = Gamma())
res_glm_gamma = glm(round(Petal.Length) ~ Petal.Width + Species, iris, family = Gamma())
vcov(res_gamma, dof = dof(adj = FALSE)) / vcov(res_glm_gamma)
#
# Fixed-effects corrections
#
# We create "irregular" FEs
base = data.frame(x = rnorm(10))base\y = base\x + rnorm(10)base$fel = rep(1:3, c(4, 3, 3))base$fe2 = rep(1:5, each = 2)est = feols(y \sim x | fe1 + fe2, base)
# fe1: 3 FEs
# fe2: 5 FEs
#
# Clustered standard-errors: by fe1
#
# Default: fixef.K = "nested"
# => adjustment K = 1 + 5 (i.e. x + fe2)
summary(est)
attributes(vcov(est, attr = TRUE))[c("dof.type", "dof.K")]
# fixef.K = FALSE
# => adjustment K = 1 (i.e. only x)
summary(est, dof = dof(fixef.K = "none"))
attr(vcov(est, dof = dof(fixef.K = "none"), attr = TRUE), "dof.K")
# fixef.K = TRUE
# => adjustment K = 1 + 3 + 5 - 1 (i.e. x + fe1 + fe2 - 1 restriction)
summary(est, dof = dof(fixef.K = "full"))
attr(vcov(est, dof = dof(fixef.K = "full"), attr = TRUE), "dof.K")
```
#### <span id="page-34-0"></span>estfun.fixest 35

```
# fixef.K = TRUE & fixef.force_exact = TRUE
# => adjustment K = 1 + 3 + 5 - 2 (i.e. x + fe1 + fe2 - 2 restrictions)
summary(est, dof = dof(fixef.K = "full", fixef.force_exact = TRUE))
attr(vcov(est, dof = dof(fixef.K = "full", fixef.force_exact = TRUE), attr = TRUE), "dof.K")
# There are two restrictions:
attr(fixef(est), "references")
#
# To permanently set the default dof:
#
# eg no small sample adjustment:
setFixest_dof(dof(adj = FALSE))
# Factory default
setFixest_dof()
```
# estfun.fixest *Extracts the scores from a fixest estimation*

#### Description

Extracts the scores from a fixest estimation.

#### Usage

```
## S3 method for class 'fixest'
estfun(x, \ldots)
```
# Arguments

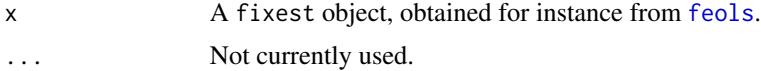

#### Value

Returns a matrix of the same number of rows as the number of observations used for the estimation, and the same number of columns as there were variables.

```
est = feols(Petal.Length ~ Petal.Width + Sepal.Width, iris)
head(estfun(est))
```
<span id="page-35-1"></span><span id="page-35-0"></span>etable *Estimations table (export the results of multiples estimations to a DF or to Latex)*

# Description

Aggregates the results of multiple estimations and displays them in the form of either a Latex table or a data.frame.

#### Usage

```
etable(
  ...,
  se = NULL,dof = NULL,cluster = NULL,
  stage = 2,
  agg = NULL,.vcov,
  .vcov_args = NULL,
  digits = 4,
  digits.stats = 5,
  tex,
  fitstat,
  title,
  coefstat = "se",
  ci = 0.95,sdBelow = TRUE,
  keep,
  drop,
  order,
  dict,
  file,
  replace = FALSE,
  convergence,
  signifCode,
  label,
  float,
  subtitles = list("auto"),
  fixef_sizes = FALSE,
  fixef_sizes.simplify = TRUE,
  keepFactors = TRUE,
  family,
  powerBelow = -5,
  interaction.combine = " $\\times $ ",
  depvar = TRUE,style.tex = NULL,
```
#### etable 37

```
style.df = NULL,
  notes = NULL,
  group = NULL,
 extraline = NULL,
  placement = "htbp",
  drop.section = NULL,
 poly_dict = c("", " square", " cube"),
 postprocess.tex = NULL,
 postprocess.df = NULL,
  fit_{format} = "_{var_{-}}"
\mathcal{L}setFixest_etable(
  digits = 4,
 digits.stats = 5,
  fitstat,
  coeffstat = c("se", "tstat", "confint"),ci = 0.95,sdBelow = TRUE,
  keep,
  drop,
  order,
  dict,
  signifCode,
  float,
  fixef_sizes = FALSE,
  fixef_sizes.simplify = TRUE,
  family,
  powerBelow = -5,
  interaction.combine = "$\\times $ ",
  depvar,
  style.tex = NULL,
  style.df = NULL,notes = NULL,
  group = NULL,
  extraline = NULL,
 placement = "htbp",
  drop.section = NULL,
  postprocess.tex = NULL,
  postprocess.df = NULL,
  fit_{format} = "<sub>-</sub>var<sub>--</sub>",
  reset = FALSE
\lambdagetFixest_etable()
esttable(
  ...,
```
38 etable and the set of the set of the set of the set of the set of the set of the set of the set of the set of the set of the set of the set of the set of the set of the set of the set of the set of the set of the set of

```
se = NULL,dof = NULL,cluster = NULL,
  stage = 2,
  agg = NULL,.vcov,
  .vcov_args = NULL,
  digits = 4,
  digits.stats = 5,
  fitstat,
  coefstat = "se",ci = 0.95,sdBelow = TRUE,
 keep,
  drop,
  order,
  dict,
  file,
  replace = FALSE,
  convergence,
  signifCode,
  subtitles = list("auto"),
  fixef_sizes = FALSE,
  fixef_sizes.simplify = TRUE,
  keepFactors = TRUE,
  family,
  powerBelow = -5,
  interaction.combine = "$\\times $ ",
  depvar = TRUE,style.df = NULL,
  group = NULL,extraline = NULL,
  drop.section = NULL,
 poly_dict = c("", " square", " cube"),
 postprocess.df = NULL,
 fit_{format} = "_{--}var_{--}"
\lambdaesttex(
  ...,
  se = NULL,dof = NULL,cluster = NULL,
  stage = 2,
  agg = NULL,.vcov,
  .vcov_args = NULL,
```

```
digits = 4,
```
etable 39

```
digits.stats = 5,
  fitstat,
 title,
 coeffstat = "se",ci = 0.95,sdBelow = TRUE,
 keep,
 drop,
 order,
 dict,
  file,
  replace = FALSE,
 convergence,
  signifCode,
 label,
  float,
  subtitles = list("auto"),
  fixef_sizes = FALSE,
  fixef_sizes.simplify = TRUE,
  keepFactors = TRUE,
  family,
 powerBelow = -5,
  interaction.combine = "$\\times $ ",
  depvar = TRUE,style.tex = NULL,
 notes = NULL,
  group = NULL,
 extraline = NULL,
 placement = "htbp",
 drop.section = NULL,
 poly_dict = c("", " square", " cube"),
 postprocess.tex = NULL,
 fit_{format} = "_var__"
\lambda
```
# Arguments

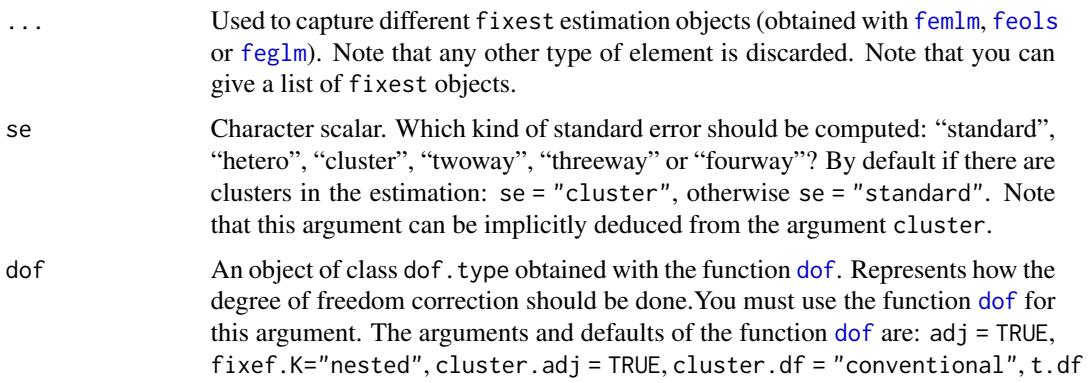

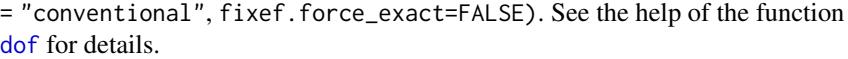

- cluster Tells how to cluster the standard-errors (if clustering is requested). Can be either a list of vectors, a character vector of variable names, a formula or an integer vector. Assume we want to perform 2-way clustering over var1 and var2 contained in the data.frame base used for the estimation. All the following cluster arguments are valid and do the same thing: cluster = base[, $c("var1", "var2")$ ], cluster =  $c("var1", "var2"),$  cluster =  $\sim$ var1+var2. If the two variables were used as clusters in the estimation, you could further use cluster = 1:2 or leave it blank with se = "twoway" (assuming var1 [resp. var2] was the 1st [res. 2nd] cluster). You can interact two variables using ^ with the following syntax: cluster = ~var1^var2 or cluster = "var1^var2".
- stage Can be equal to 2 (default), 1, 1:2 or 2:1. Only used if the object is an IV estimation: defines the stage to which summary should be applied. If stage = 1 and there are multiple endogenous regressors or if stage is of length 2, then an object of class fixest\_multi is returned.
- agg A character scalar describing the variable names to be aggregated, it is patternbased. All variables that match the pattern will be aggregated. It must be of the form "(root)", the parentheses must be there and the resulting variable name will be "root". You can add another root with parentheses: "(root1)regex(root2)", in which case the resulting name is "root1::root2". To name the resulting variable differently you can pass a named vector: c("name" = "pattern") or c("name" = "pattern(root2)"). It's a bit intricate sorry, please see the examples.
- .vcov A function to be used to compute the standard-errors of each fixest object. You can pass extra arguments to this function using the argument .vcov\_args. See the example.

.vcov\_args A list containing arguments to be passed to the function .vcov.

- digits Integer or character scalar. Default is 4 and represents the number of significant digits to be displayed for the coefficients and standard-errors. To apply rounding instead of significance use, e.g., digits = "r3" which will round at the first 3 decimals. If character, it must be of the form "rd" or "sd" with d a digit (r is for round and s is for significance). For the number of digits for the fit statistics, use digits.stats. Note that when significance is used it does not exactly display the number of significant digits: see details for its exact meaning.
- digits.stats Integer or character scalar. Default is 5 and represents the number of significant digits to be displayed for the fit statistics. To apply rounding instead of significance use, e.g., digits = "r3" which will round at the first 3 decimals. If character, it must be of the form "rd" or "sd" with d a digit (r is for round and s is for significance). Note that when significance is used it does not exactly display the number of significant digits: see details for its exact meaning.
- tex Logical: whether the results should be a data.frame or a Latex table. By default, this argument is TRUE if the argument file (used for exportation) is not missing; it is equal to FALSE otherwise.
- fitstat A character vector or a one sided formula (both with only lowercase letters). A vector listing which fit statistics to display. The valid types are 'n', 'll', 'aic',

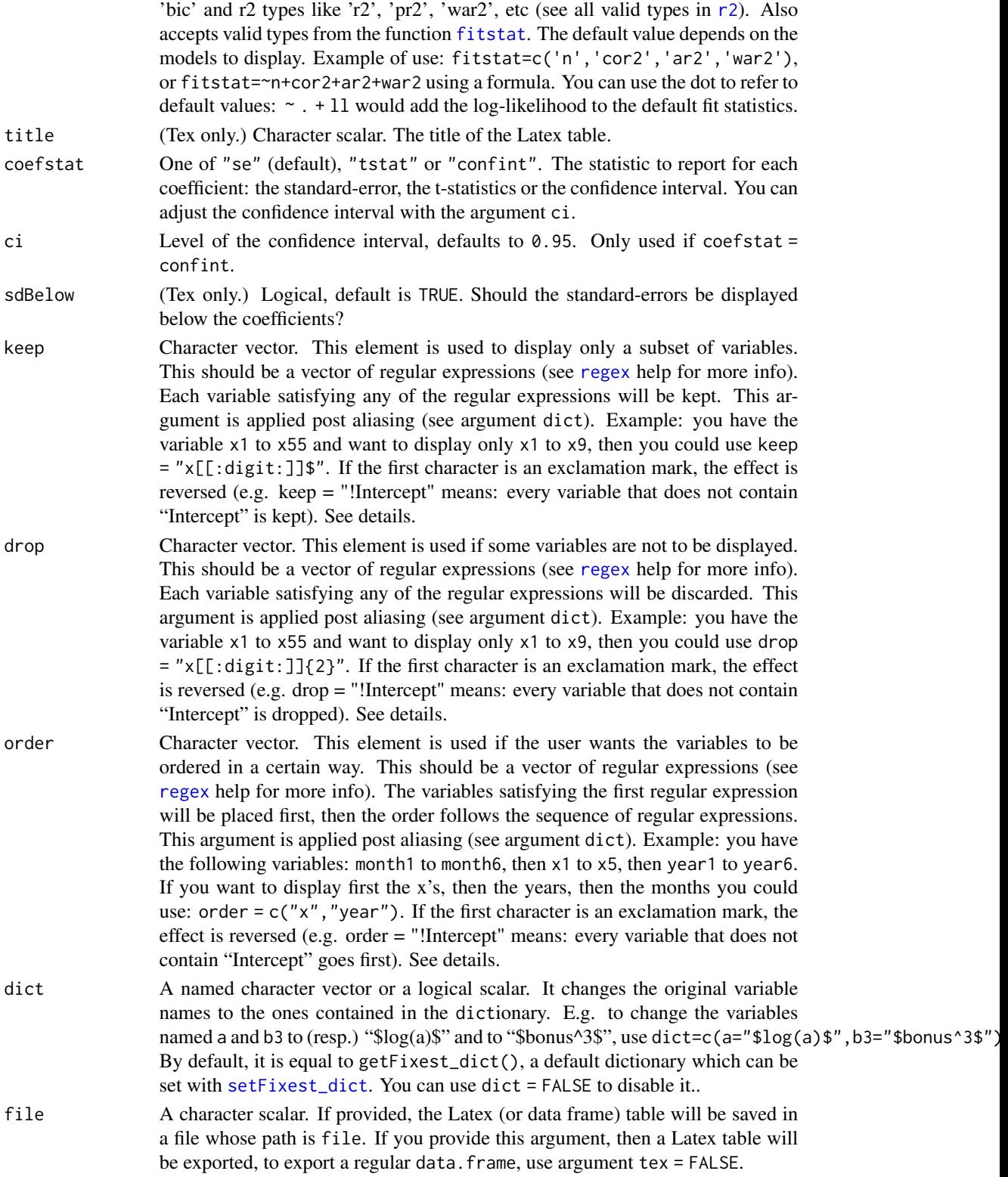

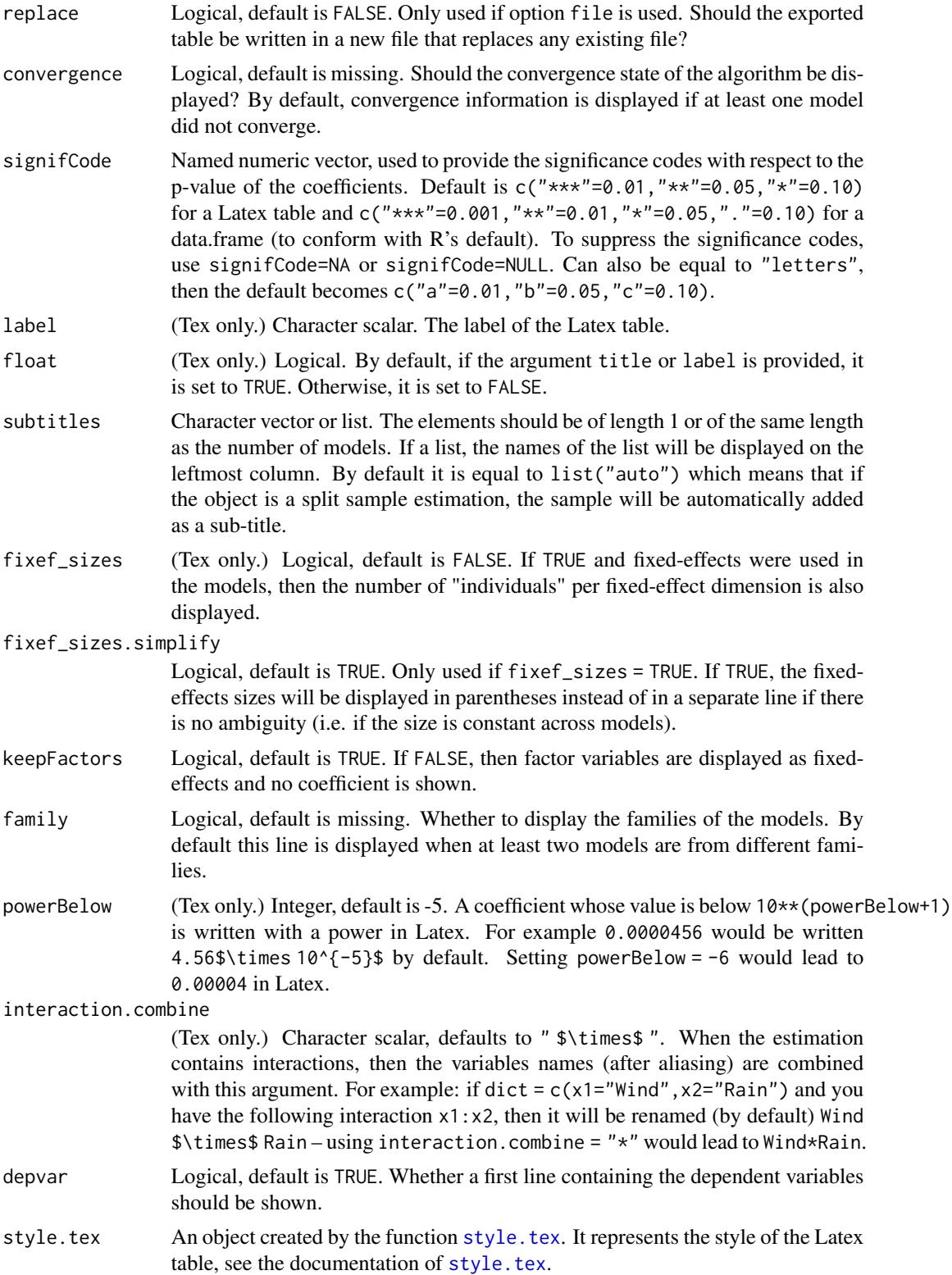

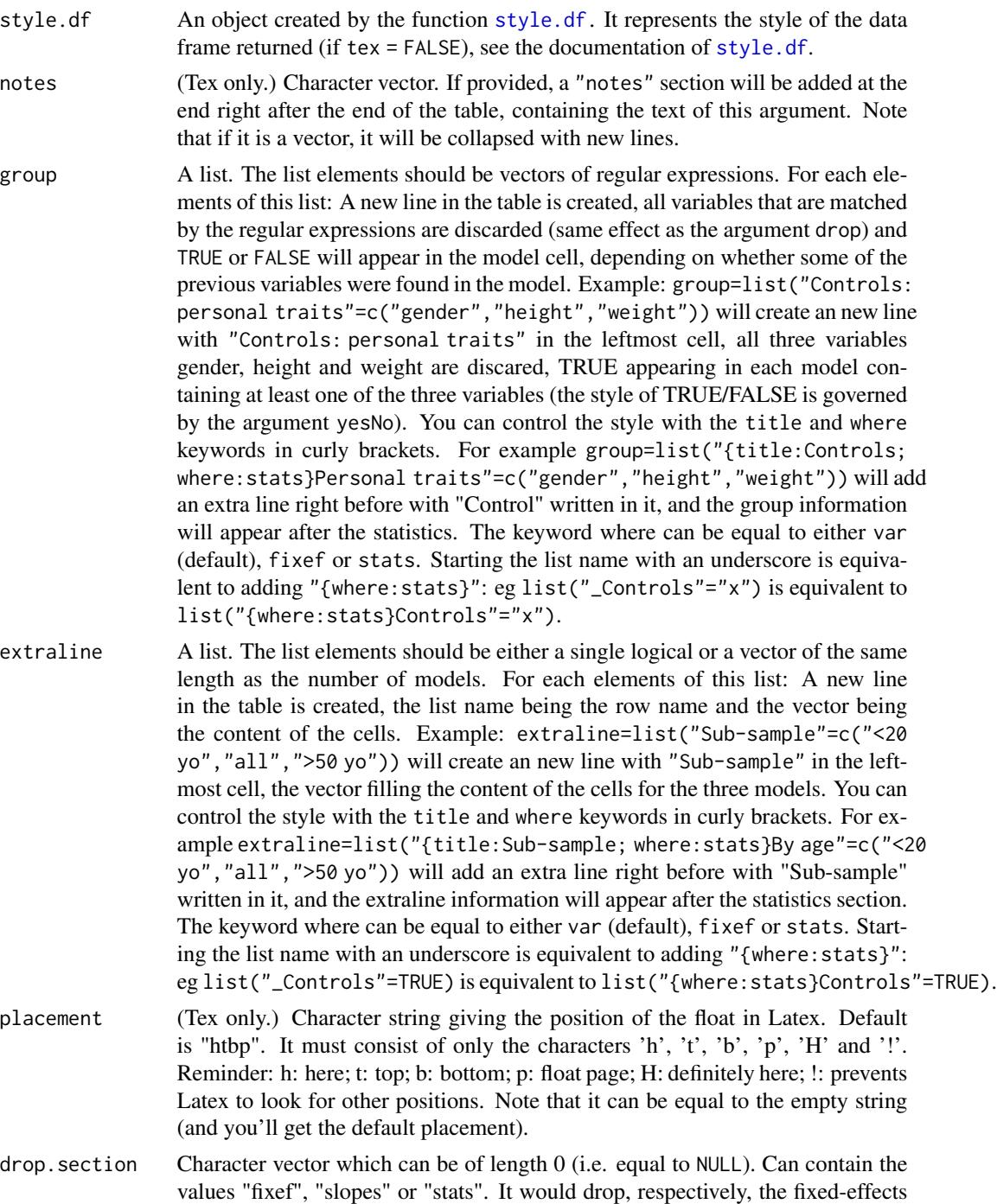

poly\_dict Character vector, default is c(""," square"," cube"). When raw polynomials (x^2, etc) are used, the variables are automatically renamed and poly\_dict rules the display of the power. For powers greater than the number of elements of the vector, the value displayed is  $\frac{\sqrt{p}}{\sqrt{p}}$  in Latex and  $\wedge$  pow in the R console.

section, the variables with varying slopes section or the fit statistics section.

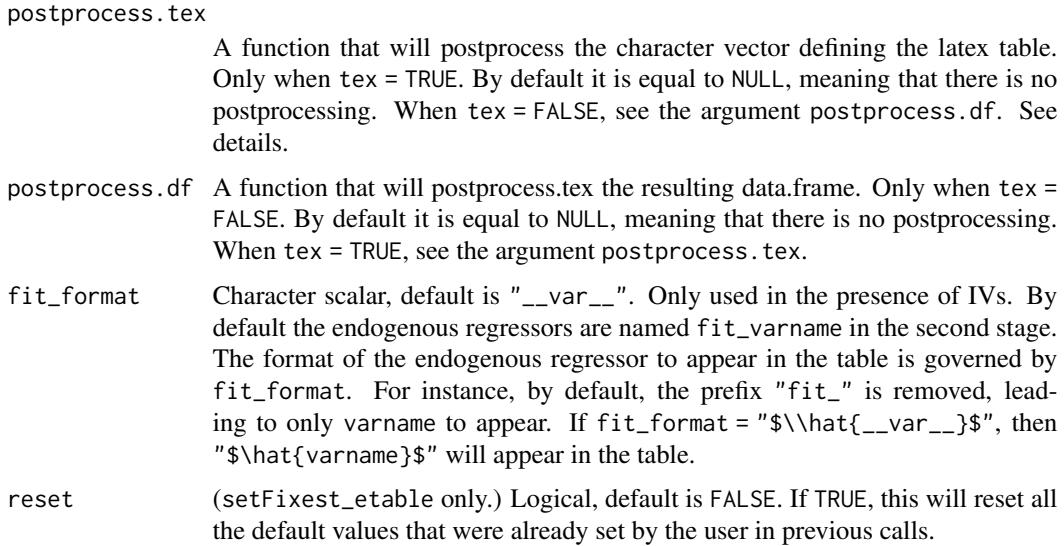

## Details

The function esttex is equivalent to the function etable with argument tex = TRUE. This function is deprecated.

The function esttable is equivalent to the function etable with argument tex = FALSE. This function is deprecated.

You can permanently change the way your table looks in Latex by using setFixest\_etable. The following vignette gives an example as well as illustrates how to use the style and postprocessing functions: [Exporting estimation tables.](https://cran.r-project.org/package=fixest/vignettes/exporting_tables.html)

When the argument postprocessing.tex is not missing, two additional tags will be included in the character vector returned by etable: "%start:tab\n" and "%end:tab\n". These can be used to identify the start and end of the tabular and are useful to insert code within the table environment.

#### Value

If tex = TRUE, the lines composing the Latex table are returned invisibly while the table is directly prompted on the console.

If tex = FALSE, the data.frame is directly returned. If the argument file is not missing, the data.frame is printed and returned invisibly.

## Functions

- esttable: Exports the results of multiple fixest estimations in a Latex table.
- esttex: Exports the results of multiple fixest estimations in a Latex table.

## How does digits handle the number of decimals displayed?

The default display of decimals is the outcome of an algorithm. Let's take the example of digits = 3 which "kind of" requires 3 significant digits to be displayed.

#### etable **45**

For numbers greater than 1 (in absolute terms), their integral part is always be displayed and the number of decimals shown is equal to digits minus the number of digits in the integral part. This means that 12.345 will be displayed as 12.3. If the number of decimals should be 0, then a single decimal is displayed to suggest that the number is not whole. This means that 1234.56 will be displayed as 1234.5. Note that if the number is whole, no decimals are shown.

For numbers lower than 1 (in absolute terms), the number of decimals displayed is equal to digits except if there are only 0s in which case the first significant digit is shown. This means that 0.01234 will be displayed as 0.012 (first rule), and that 0.000123 will be displayed as 0.0001 (second rule).

#### Arguments keep, drop and order

The arguments keep, drop and order use regular expressions. If you are not aware of regular expressions, I urge you to learn it, since it is an extremely powerful way to manipulate character strings (and it exists across most programming languages).

For example drop = "Wind" would drop any variable whose name contains "Wind". Note that variables such as "Temp:Wind" or "StrongWind" do contain "Wind", so would be dropped. To drop only the variable named "Wind", you need to use drop = " $\gamma$ " wind\$" (with " $\gamma$ " meaning beginning, resp. "\$" meaning end, of the string => this is the language of regular expressions).

Although you can combine several regular expressions in a single character string using pipes, drop also accepts a vector of regular expressions.

You can use the special character "!" (exclamation mark) to reverse the effect of the regular expression (this feature is specific to this fonction). For example drop = "!Wind" would drop any variable that does not contain "Wind".

You can use the special character "%" (percentage) to make reference to the original variable name instead of the aliased name. For example, you have a variable named "Month6", and use a dictionary dict = c(Month6="June"). Thus the variable will be displayed as "June". If you want to delete that variable, you can use either drop="June", or drop="%Month6" (which makes reference to its original name).

The argument order takes in a vector of regular expressions, the order will follow the elments of this vector. The vector gives a list of priorities, on the left the elements with highest priority. For example, order = c("Wind", "!Inter", "!Temp") would give highest priorities to the variables containing "Wind" (which would then appear first), second highest priority is the variables not containing "Inter", last, with lowest priority, the variables not containing "Temp". If you had the following variables: (Intercept), Temp:Wind, Wind, Temp you would end up with the following order: Wind, Temp:Wind, Temp, (Intercept).

## Author(s)

#### Laurent Berge

#### See Also

See also the main estimation functions [femlm](#page-59-0), [feols](#page-77-0) or [feglm](#page-50-0). Use [summary.fixest](#page-137-0) to see the results with the appropriate standard-errors, [fixef.fixest](#page-93-0) to extract the fixed-effects coefficients.

## Examples

```
aq = airquality
est1 = feols(Ozone \sim i(Month) / Wind + Temp, data = aq)
est2 = feols(Ozone \sim i(Wind, Month) + Temp | Month, data = aq)
# Displaying the two results in a single table
etable(est1, est2)
# keep/drop: keeping only interactions
etable(est1, est2, keep = " x ")
# or using drop (see regexp help):
etable(est1, est2, drop = "\land(Month|Temp|\\()")
# keep/drop: dropping interactions
etable(est1, est2, drop = " x ")
# or using keep ("!" reverses the effect):
etable(est1, est2, keep = "! x ")
# order: Wind variable first, intercept last (note the "!" to reverse the effect)
etable(est1, est2, order = c("Wind", "!Inter"))
# Month, then interactions, then the rest
etable(est1, est2, order = c("Month", " x "))#
# dict
#
# You can rename variables with dict = c(var1 = alias1, var2 = alias2, etc)
# You can also rename values taken by factors.
# Here's a full example:
dict = c(Temp = "Temperature", "Month::5"='May", "6"='Jun")etable(est1, est2, dict = dict)
# Note the difference of treatment between Jun and May
# Assume the following dictionnary:
dict = c("Month::5"="May", "Month::6"="Jun", "Month::7"="Jul",
         "Month::8"="Aug", "Month::9"="Sep")
# We would like to keep only the Months, but now the names are all changed...
# How to do?
# We can use the special character '%' to make reference to the original names.
etable(est1, est2, dict = dict, keep = "%Month")
#
# signifCode
#
etable(est1, est2, signifCode = c(" A" = 0.01, " B" = 0.05, " C" = 0.1, " D" = 0.15, " F" = 1))
```

```
etable 47
```

```
#
# Using the argument style to customize Latex exports
#
# If you don't like the default layout of the table, no worries!
# You can modify many parameters with the argument style
# To drop the headers before each section, use:
# Note that a space adds an extra line
style_noHeaders = style.tex(var.title = "", fixef.title = "", stats.title = " ")
etable(est1, est2, dict = dict, tex = TRUE, style.tex = style_noHeaders)
# To change the lines of the table + dropping the table footer
style_lines = style.tex(line.top = "\\toprule", line.bottom = "\\bottomrule",
                    tablefoot = FALSE)
etable(est1, est2, dict = dict, tex = TRUE, style.tex = style_lines)
# Or you have the predefined type "aer"
etable(est1, est2, dict = dict, tex = TRUE, style.tex = style.tex("aer"))
#
# Group and extraline
#
# Sometimes it's useful to group control variables into a single line
# You can achieve that with the group argument
setFixedfml(...ctrl = ~ poly(Wind, 2) + poly(Temp, 2))est_c0 = feols(Ozone ~ Solar.R, data = aq)
est_c1 = feols(0zone ~ Solar.R + ...ctrl, data = aq)est_c2 = feols(0zone ~ Solar.R + Solar.R^2 + ..ctrl, data = aq)etable(est_c0, est_c1, est_c2, group = list(Controls = "%poly"))
# 'group' here does the same as drop = "%poly", but adds an extra line
# with TRUE/FALSE where the variables were found
# Note that the "%" is needed because polnomials are automatically renamed
# so we need to make reference to the original name.
# 'extraline' adds an extra line, where you can add the value for each model
est\_all = feols(Ozone \sim Solar.R + Temp + Wind, data = aq)
est_sub1 = feols(Ozone \sim Solar.R + Temp + Wind, data = aq[aq$Month %in% 5:6, ])
est\_sub2 = feols(0zone ~ Solar.R + Temp + Wind, data = aq[aq$Month %in% 7:8, ])est\_sub3 = feols(0zone ~ Solar.R + Temp + Wind, data = aq[aq$Month == 9, ])etable(est_all, est_sub1, est_sub2, est_sub3,
       extraline = list("Sub-sample" = c("All", "May-June", "Jul.-Aug.", "Sept.")))
# When exporting to Latex, you can add meta arguments to 'group' and 'extraline'
# Two keywords are allowed: 'title' and 'where'
# 'title' adds a line just before with the content of 'title' in the leftmost cell
# 'where' governs the location of the line. It can be equal to 'var', 'stats' or 'fixef'.
# The syntax is: {"{title:Controls; where:stats}Group name"}
```

```
# (the enclosing curly braces are only here to make Rd work, please ignore them)
# You can use the shortcut "_Group name" which is equivalent to {"{where:stats}Group name"}
# Examples
etable(est_c0, est_c1, est_c2, tex = TRUE, group = list("{where:stats}Controls" = "poly"))
etable(est_all, est_sub1, est_sub2, est_sub3, tex = TRUE,
       extraline = list("{title:\\midrule}Sub-sample" =
                          c("All", "May-June", "Jul.-Aug.", "Sept.")))
#
# Using custom functions to compute the standard errors
#
# You can customize the way you compute the SEs with the argument .vcov
# Let's use some covariances from the sandwich package
etable(est_c0, est_c1, est_c2, .vcov = sandwich::vcovHC)
# To add extra arguments to vcovHC, you need to use .vcov_args
etable(est_c0, est_c1, est_c2, .vcov = sandwich::vcovHC, .vcov_args = list(type = "HC0"))
#
# Customize which fit statistic to display
#
# You can change the fit statistics with the argument fitstat
# and you can rename them with the dictionnary
etable(est1, est2, fitstat = ~r r2 + n + G)
# If you use a formula, '.' means the default:
etable(est1, est2, fitstat = ~11 + .)
#
# Computing a different SE for each model
#
est = feols(Ozone \sim Solar.R + Wind + Temp, data = aq)
#
# Method 1: use summary
s1 = summary(est, "standard")
s2 = summary(est, cluster = ~Month)s3 = summary(est, cluster = ~ Day)s4 = summary(est, cluster = ~ Day + Month)etable(list(s1, s2, s3, s4))
#
# Method 2: using a list in the argument 'cluster'
```

```
est_bis = feols(Ozone \sim Solar.R + Wind + Temp | Month, data = aq)
etable(list(est, est_bis), cluster = list("standard", ~ Month))
#
# Method 3: Using rep()
etable(rep(est, cluster = list("standard", ~ Month)))
# When using rep on 2 or more objects, you need to embed them in .l()
etable(rep(.l(est, est_bis), cluster = list("standard", ~ Month, ~ Day)))
# Using each to order differently
etable(rep(.l(est, est_bis), each = 3, cluster = list("standard", ~ Month, ~ Day)))
```
<span id="page-48-1"></span>f *Lags a variable in a* fixest *estimation*

# <span id="page-48-0"></span>Description

Produce lags or leads in the formulas of fixest estimations or when creating variables in a [data.table](#page-0-0). The data must be set as a panel beforehand (either with the function [panel](#page-104-0) or with the argument panel.id in the estimation).

## Usage

 $f(x, \text{lead} = 1, \text{ fill} = NA)$  $d(x, \text{ lag} = 1, \text{ fill} = NA)$  $l(x, \text{ lag} = 1, \text{ fill} = \text{NA})$ 

## Arguments

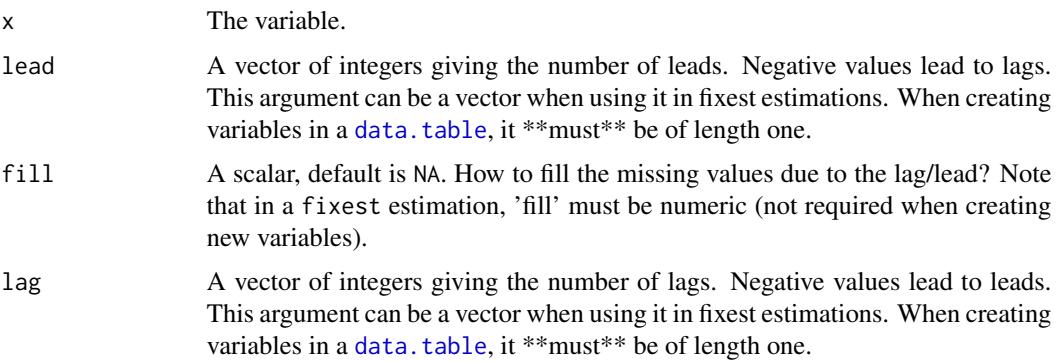

 $f$  49

## Value

These functions can only be used i) in a formula of a fixest estimation, or ii) when creating variables within a fixest\_[panel](#page-104-0) object (obtained with function panel) which is alaos a [data.table](#page-0-0).

# Functions

- f: Forwards a variable (inverse of lagging) in a fixest estimation
- d: Creates differences (i.e. x lag(x)) in a fixest estimation

## See Also

The function [panel](#page-104-0) changes data.frames into a panel from which the functions l and f can be called. Otherwise you can set the panel 'live' during the estimation using the argument panel.id (see for example in the function [feols](#page-77-0)).

## Examples

```
data(base_did)
# Setting a data set as a panel...
pdat = panel(base_did, \sim id + period)
# ...then using the functions l and f
est1 = feols(y \sim 1(x1, 0:1), pdat)
est2 = feols(f(y) \sim l(x1, -1:1), pdat)est3 = feols(1(y) ~ 1(x1, 0:3), pdat)etable(est1, est2, est3, order = c("f", "^x x"), drop = "Int")
# or using the argument panel.id
feols(f(y) \sim l(x1, -1:1), base_did, panel.id = \simid + period)
feols(d(y) \sim d(x1), base_did, panel.id = \simid + period)
# 1() and f() can also be used within a data.table:
if(require("data.table")){
 pdat_dt = panel(as.data.table(base_did), ~id+period)
 # Now since pdat_dt is also a data.table
 # you can create lags/leads directly
 pdat_dt[, x1_l1 := l(x1)]
 pdat_dt[, x1_d1 := d(x1)]pdat_dt[, c("x1_11_fill0", "y_f2") := .(l(x1, fill = 0), f(y, 2))]}
```
<span id="page-50-0"></span>

## <span id="page-50-1"></span>Description

Estimates GLM models with any number of fixed-effects.

# Usage

```
feglm(
  fml,
  data,
  family = "poisson",
 offset,
 weights,
  subset,
  split,
  fsplit,
  cluster,
  se,
  dof,
 panel.id,
  start = NULL,
 etastart = NULL,
 mustart = NULL,fixef,
  fixef.rm = "perfect",
  fixef.tol = 1e-06,
  fixef.iter = 10000,
  collin.tol = 1e-10,glm.iter = 25,
 glm.tol = 1e-08,nthreads = getFixest_nthreads(),
  lean = FALSE,
 warn = TRUE,notes = getFixest_notes(),
 verbose = 0,
  combine.quick,
 mem.clean = FALSE,
 only.env = FALSE,
 env,
  ...
\mathcal{L}feglm.fit(
 y,
 X,
```

```
fixef_mat,
  family = "poisson",
 offset,
  split,
  fsplit,
  cluster,
  se,
  dof,
 weights,
  subset,
  start = NULL,
  etastart = NULL,
 mustart = NULL,
  fixef.rm = "perfect",
  fixef.tol = 1e-06,
  fixef.iter = 10000,
  collin.tol = 1e-10,glm.iter = 25,
 glm.tol = 1e-08,
 nthreads = getFixest_nthreads(),
 lean = FALSE,
 warn = TRUE,
 notes = getFixest_notes(),
 mem.clean = FALSE,
 verbose = 0,
 only.env = FALSE,
  env,
  ...
\mathcal{L}fepois(
  fml,
  data,
 offset,
 weights,
  subset,
  split,
  fsplit,
  cluster,
  se,
  dof,
 panel.id,
  start = NULL,
  etastart = NULL,
 mustart = NULL,fixef,
  fixef.rm = "perfect",
  fixef.tol = 1e-06,
```

```
fixef.iter = 10000,
 collin.tol = 1e-10,
 glm.iter = 25,glm.tol = 1e-08,nthreads = getFixest_nthreads(),
 lean = FALSE,
 wan = TRUE,notes = getFixest_notes(),
 verbose = 0,
 combine.quick,
 mem.clean = FALSE,
 only.env = FALSE,
 env,
  ...
\mathcal{L}
```
# Arguments

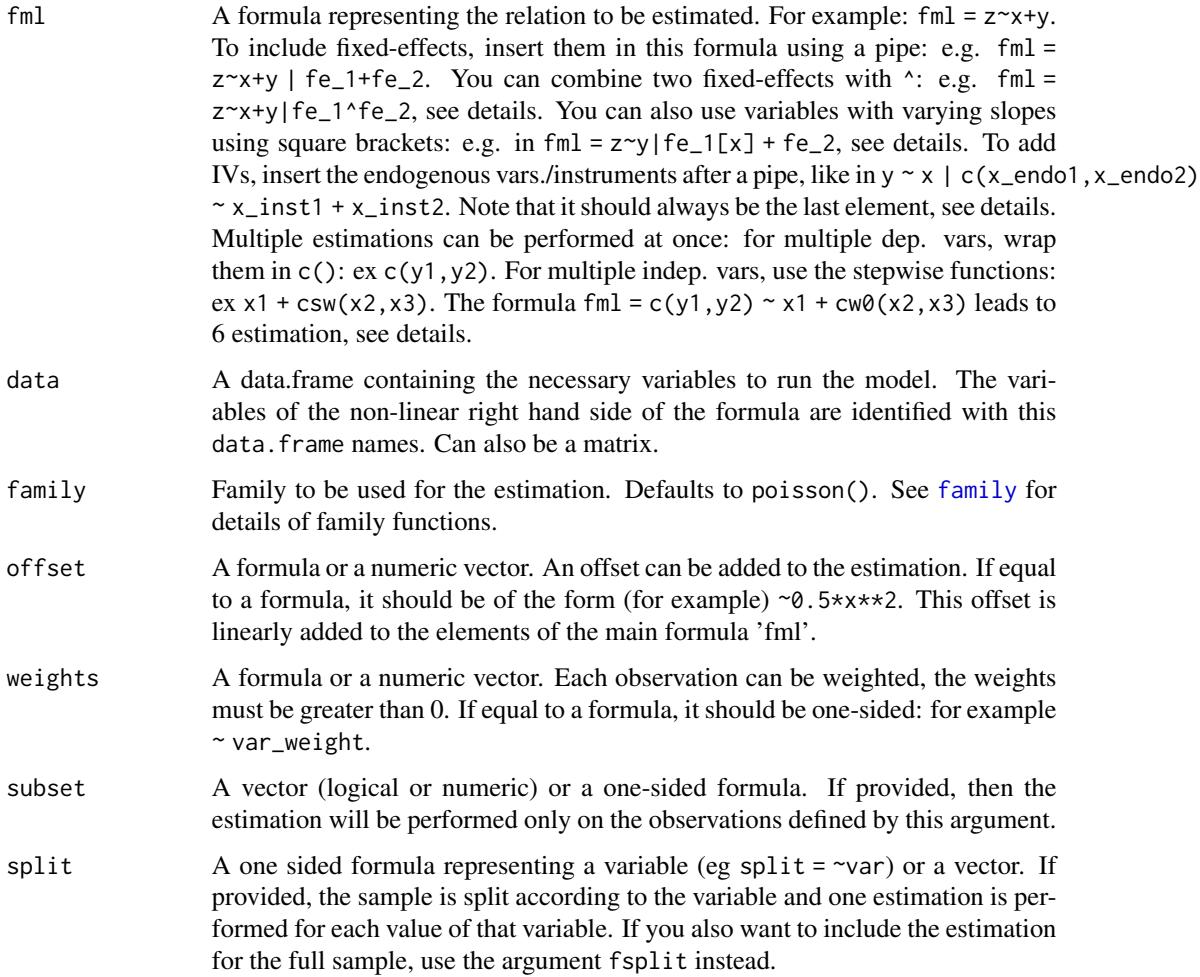

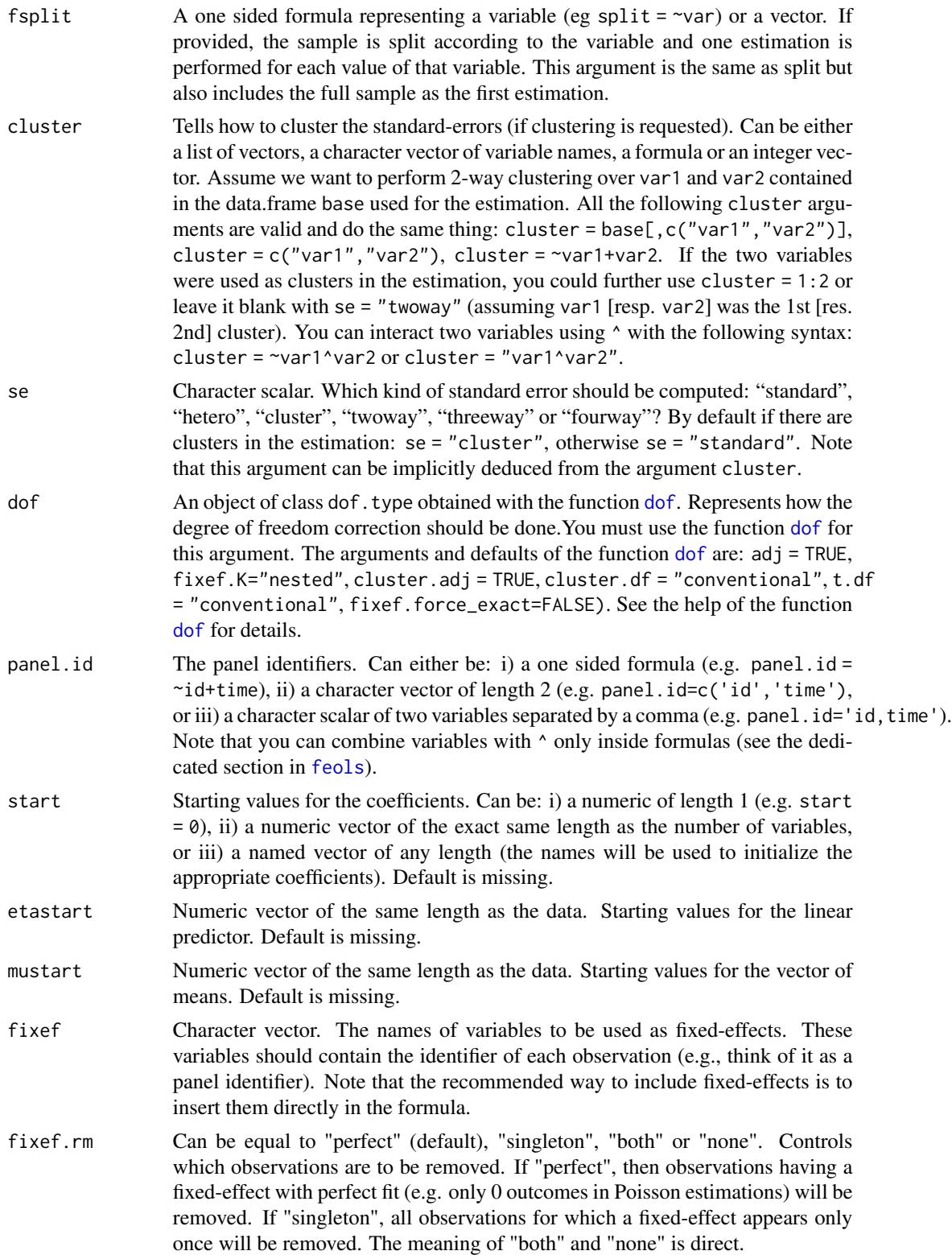

fixef.tol Precision used to obtain the fixed-effects. Defaults to 1e-6. It corresponds to the maximum absolute difference allowed between two coefficients of successive iterations. fixef.iter Maximum number of iterations in fixed-effects algorithm (only in use for 2+ fixed-effects). Default is 10000. collin.tol Numeric scalar, default is 1e-10. Threshold deciding when variables should be considered collinear and subsequently removed from the estimation. Higher values means more variables will be removed (if there is presence of collinearity). One signal of presence of collinearity is t-stats that are extremely low (for instance when  $t$ -stats  $lt$  1e-3). glm.iter Number of iterations of the glm algorithm. Default is 25. glm.tol Tolerance level for the glm algorithm. Default is 1e-8. nthreads The number of threads. Can be: a) an integer lower than, or equal to, the maximum number of threads; b) 0: meaning all available threads will be used; c) a number strictly between 0 and 1 which represents the fraction of all threads to use. The default is to use 50% of all threads. You can set permanently the number of threads used within this package using the function [setFixest\\_nthreads](#page-128-0). lean Logical, default is FALSE. If TRUE then all large objects are removed from the returned result: this will save memory but will block the possibility to use many methods. It is recommended to use the arguments se or cluster to obtain the appropriate standard-errors at estimation time, since obtaining different SEs won't be possible afterwards. warn Logical, default is TRUE. Whether warnings should be displayed (concerns warnings relating to convergence state). notes Logical. By default, three notes are displayed: when NAs are removed, when some fixed-effects are removed because of only 0 (or 0/1) outcomes, or when a variable is dropped because of collinearity. To avoid displaying these messages, you can set notes = FALSE. You can remove these messages permanently by using setFixest\_notes(FALSE). verbose Integer. Higher values give more information. In particular, it can detail the number of iterations in the demeaning algoritmh (the first number is the lefthand-side, the other numbers are the right-hand-side variables). It can also detail the step-halving algorithm. combine.quick Logical. When you combine different variables to transform them into a single fixed-effects you can do e.g.  $y \sim x$  | paste(var1, var2). The algorithm provides a shorthand to do the same operation:  $y \sim x \mid \text{var1}^{\wedge} \text{var2}$ . Because pasting variables is a costly operation, the internal algorithm may use a numerical trick to hasten the process. The cost of doing so is that you lose the labels. If you are interested in getting the value of the fixed-effects coefficients after the estimation, you should use combine.quick = FALSE. By default it is equal to FALSE if the number of observations is lower than 50,000, and to TRUE otherwise. mem.clean Logical, default is FALSE. Only to be used if the data set is large compared to the available RAM. If TRUE then intermediary objects are removed as much as possible and [gc](#page-0-0) is run before each substantial C++ section in the internal code to avoid memory issues.

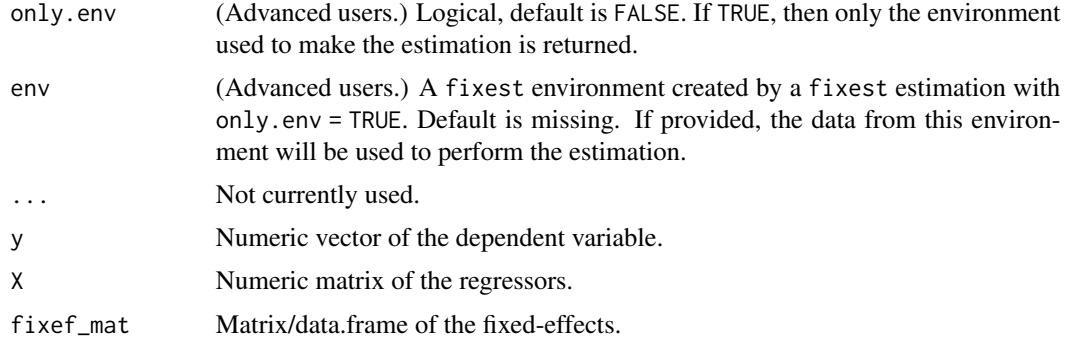

# Details

The core of the GLM are the weighted OLS estimations. These estimations are performed with [feols](#page-77-0). The method used to demean each variable along the fixed-effects is based on Berge (2018), since this is the same problem to solve as for the Gaussian case in a ML setup.

## Value

A fixest object. Note that fixest objects contain many elements and most of them are for internal use, they are presented here only for information. To access them, it is safer to use the user-level methods (e.g. [vcov.fixest](#page-150-0), [resid.fixest](#page-115-0), etc) or functions (like for instance [fitstat](#page-87-0) to access any fit statistic).

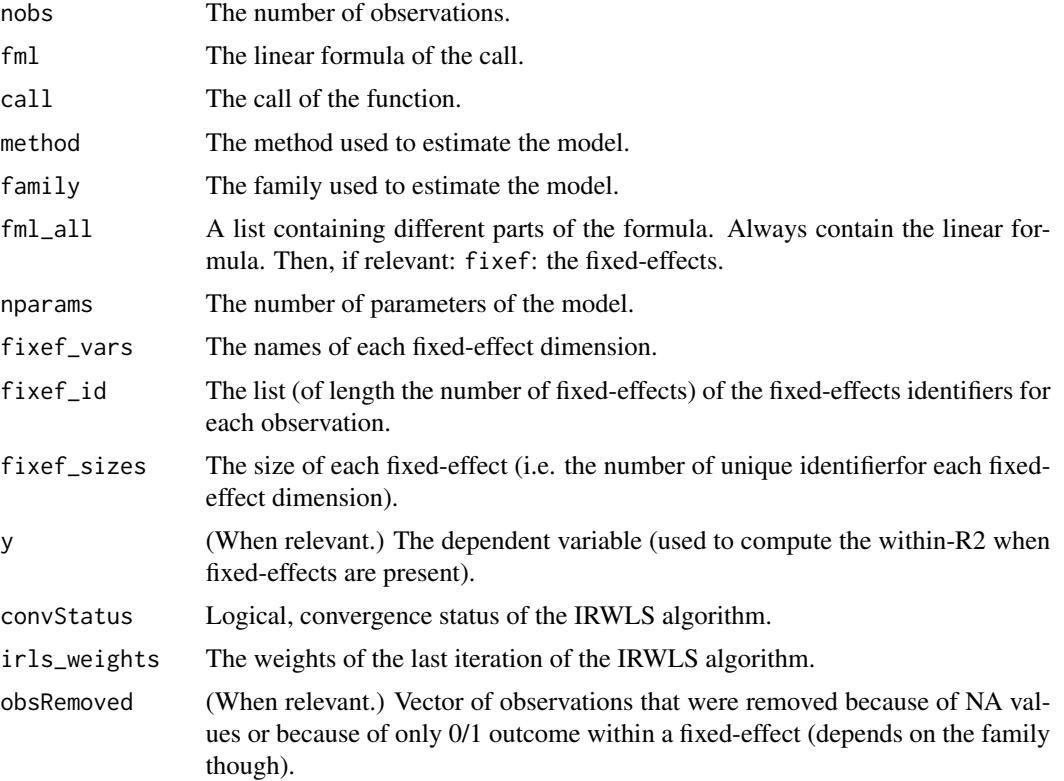

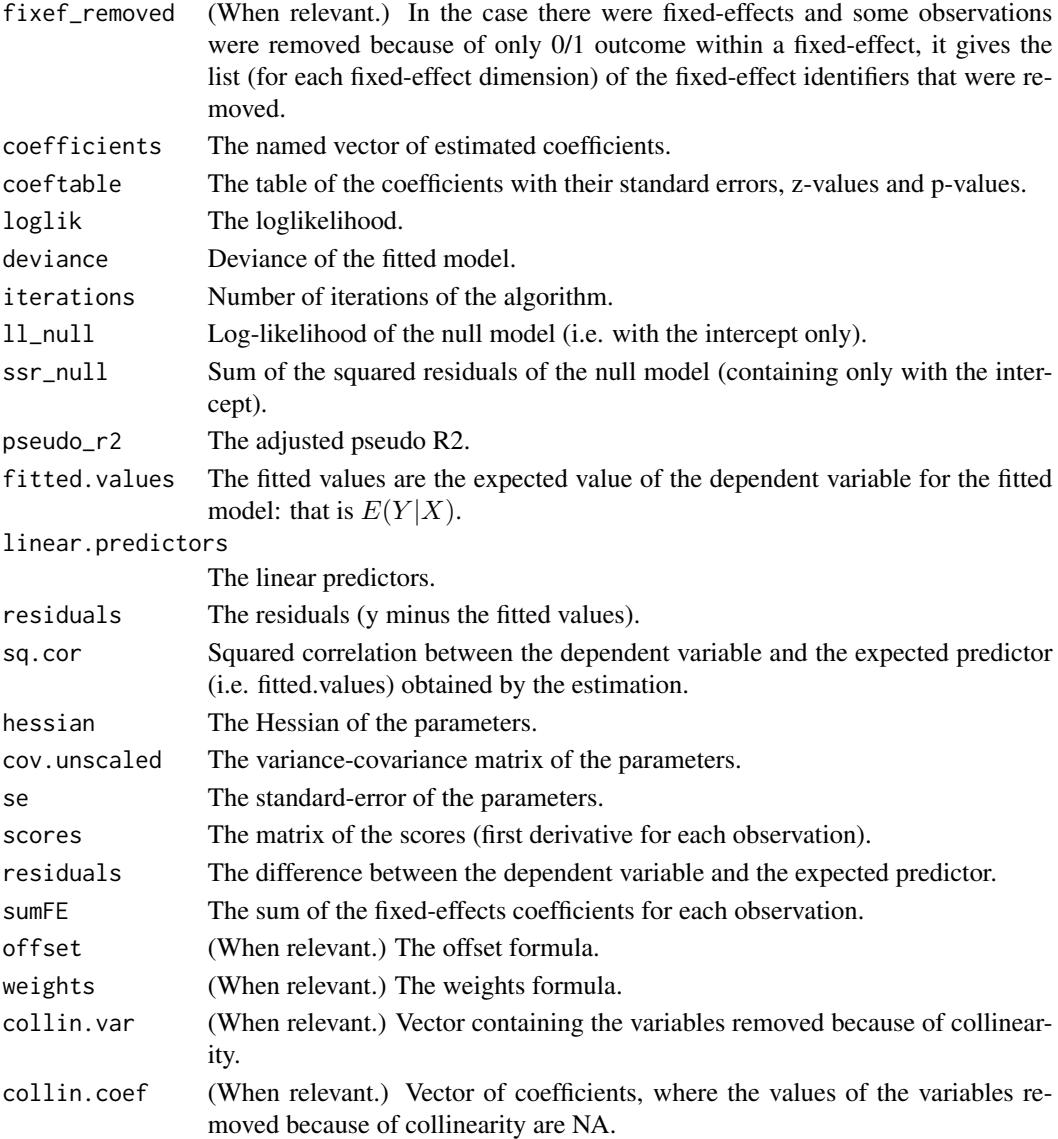

#### Combining the fixed-effects

You can combine two variables to make it a new fixed-effect using  $\lambda$ . The syntax is as follows: fe\_1^fe\_2. Here you created a new variable which is the combination of the two variables fe\_1 and fe\_2. This is identical to doing paste0(fe\_1, "\_", fe\_2) but more convenient.

Note that pasting is a costly operation, especially for large data sets. Thus, the internal algorithm uses a numerical trick which is fast, but the drawback is that the identity of each observation is lost (i.e. they are now equal to a meaningless number instead of being equal to paste0(fe\_1,"\_",fe\_2)). These "identities" are useful only if you're interested in the value of the fixed-effects (that you can extract with [fixef.fixest](#page-93-0)). If you're only interested in coefficients of the variables, it doesn't matter. Anyway, you can use combine.quick = FALSE to tell the internal algorithm to use paste instead of the numerical trick. By default, the numerical trick is performed only for large data sets.

#### Varying slopes

You can add variables with varying slopes in the fixed-effect part of the formula. The syntax is as follows: fixef\_var[var1, var2]. Here the variables var1 and var2 will be with varying slopes (one slope per value in fixef\_var) and the fixed-effect fixef\_var will also be added.

To add only the variables with varying slopes and not the fixed-effect, use double square brackets: fixef\_var[[var1, var2]].

In other words:

- fixef\_var[var1, var2] is equivalent to fixef\_var + fixef\_var[[var1]] + fixef\_var[[var2]]
- fixef\_var[[var1, var2]] is equivalent to fixef\_var[[var1]] + fixef\_var[[var2]]

In general, for convergence reasons, it is recommended to always add the fixed-effect and avoid using only the variable with varying slope (i.e. use single square brackets).

## Lagging variables

To use leads/lags of variables in the estimation, you can: i) either provide the argument panel.id, ii) either set your data set as a panel with the function [panel](#page-104-0). Doing either of the two will give you acceess to the lagging functions [l](#page-48-0), [f](#page-48-1) and [d](#page-48-0).

You can provide several leads/lags/differences at once: e.g. if your formula is equal to  $f(y)$  ~  $l(x,-1:1)$ , it means that the dependent variable is equal to the lead of y, and you will have as exp[l](#page-48-0)anatory variables the lead of  $x1$ ,  $x1$  and the lag of  $x1$ . See the examples in function 1 for more details.

#### Interactions

You can interact a numeric variable with a "factor-like" variable by using interact (var, fe, ref), where fe is the variable to be interacted with and the argument ref is a value of fe taken as a reference (optional). Instead of using the function [interact](#page-96-0), you can use the alias i(var,fe,ref).

Using this specific way to create interactions leads to a different display of the interacted values in [etable](#page-35-0) and offers a special representation of the interacted coefficients in the function [coefplot](#page-10-0). See examples.

It is important to note that \*if you do not care about the standard-errors of the interactions\*, then you can add interactions in the fixed-effects part of the formula (using the syntax fe[[var]], as explained in the section "Varying slopes").

The function [interact](#page-96-0) has in fact more arguments, please see details in its associated help page.

### On standard-errors

Standard-errors can be computed in different ways, you can use the arguments se and dof in [summary.fixest](#page-137-0) to define how to compute them. By default, in the presence of fixed-effects, standard-errors are automatically clustered.

The following vignette: [On standard-errors](https://cran.r-project.org/package=fixest/vignettes/standard_errors.html) describes in details how the standard-errors are computed in fixest and how you can replicate standard-errors from other software.

You can use the functions [setFixest\\_se](#page-129-0) and [setFixest\\_dof](#page-31-1) to permanently set the way the standard-errors are computed.

# Multiple estimations

Multiple estimations can be performed at once, they just have to be specified in the formula. Multiple estimations yield a fixest\_multi object which is 'kind of' a list of all the results but includes specific methods to access the results in a handy way.

To include mutliple dependent variables, wrap them in  $c()$  (list() also works). For instance fml  $= c(y1, y2) \approx x1$  would estimate the model fml = y1  $\approx x1$  and then the model fml = y2  $\approx x1$ .

To include multiple independent variables, you need to use the stepwise functions. There are 4 stepwise functions associated to 4 short aliases. These are a) stepwise, stepwise0, cstepwise, cstepwise0, and b) sw, sw0, csw, csw0. Let's explain that. Assume you have the following formula: fml = y  $\sim$  x1 + sw(x2,x3). The stepwise function sw will estimate the following two models: y  $\sim$  $x1 + x2$  and  $y \sim x1 + x3$ . That is, each element in sw() is sequentially, and separately, added to the formula. Would have you used sw0 in lieu of sw, then the model  $y \sim x1$  would also have been estimated. The 0 in the name means that the model wihtout any stepwise element also needs to be estimated. Finally, the prefix c means cumulative: each stepwise element is added to the next. That is, fml = y  $\sim$  x1 + csw(x2, x3) would lead to the following models y  $\sim$  x1 + x2 and y  $\sim$  x1 + x2 + x3. The 0 has the same meaning and would also lead to the model without the stepwise elements to be estimated: in other words, fml = y  $\sim x1 + \text{csw0}(x2, x3)$  leads to the following three models: y  $\sim$  $x1, y \approx x1 + x2$  and  $y \approx x1 + x2 + x3$ .

Multiple independent variables can be combined with multiple dependent variables, as in fml =  $c(y1,y2)$  ~ cw(x1,x2,x3) which would lead to 6 estimations. Multiple estimations can also be combined to split samples (with the arguments split, fsplit).

Fixed-effects cannot be included in a stepwise fashion: they are there or not and stay the same for all estimations.

A note on performance. The feature of multiple estimations has been highly optimized for feols, in particular in the presence of fixed-effects. It is faster to estimate multiple models using the formula rather than with a loop. For non-feols models using the formula is roughly similar to using a loop performance-wise.

#### Author(s)

Laurent Berge

## References

Berge, Laurent, 2018, "Efficient estimation of maximum likelihood models with multiple fixedeffects: the R package FENmlm." CREA Discussion Papers, 13 ([https://wwwen.uni.lu/content/](https://wwwen.uni.lu/content/download/110162/1299525/file/2018_13) [download/110162/1299525/file/2018\\_13](https://wwwen.uni.lu/content/download/110162/1299525/file/2018_13)).

For models with multiple fixed-effects:

Gaure, Simen, 2013, "OLS with multiple high dimensional category variables", Computational Statistics & Data Analysis 66 pp. 8–18

#### See Also

See also [summary.fixest](#page-137-0) to see the results with the appropriate standard-errors, [fixef.fixest](#page-93-0) to extract the fixed-effects coefficients, and the function [etable](#page-35-0) to visualize the results of multiple estimations. And other estimation methods: [feols](#page-77-0), [femlm](#page-59-0), [fenegbin](#page-59-1), [feNmlm](#page-68-0).

#### feglm 59

## Examples

```
# Default is a poisson model
res = feglm(Sepal.Length ~ Sepal.Width + Petal.Length | Species, iris)
# You could also use fepois
res_pois = fepois(Sepal.Length ~ Sepal.Width + Petal.Length | Species, iris)
# With the fit method:
res_fit = feglm.fit(iris$Sepal.Length, iris[, 2:3], iris$Species)
# All results are identical:
etable(res, res_pois, res_fit)
# Note that you have more examples in feols
#
# Multiple estimations:
#
# 6 estimations
est_mult = fepois(c(Ozone, Solar.R) ~ Wind + Temp + csw0(Wind:Temp, Day), airquality)
# We can display the results for the first lhs:
etable(est_mult[lhs = 1])
# And now the second (access can be made by name)
etable(est_mult[lhs = "Solar.R"])
# Now we focus on the two last right hand sides
# (note that .N can be used to specify the last item)
etable(est_mult[rhs = 2:.N])
# Combining with split
est_split = fepois(c(Ozone, Solar.R) ~ sw(poly(Wind, 2), poly(Temp, 2)),
                  airquality, split = ~\sim Month)
# You can display everything at once with the print method
est_split
# Different way of displaying the results with "compact"
summary(est_split, "compact")
# You can still select which sample/LHS/RHS to display
est\_split[sample = 1:2, 1hs = 1, rhs = 1]
```
<span id="page-59-1"></span><span id="page-59-0"></span>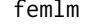

#### femlm 61

# Description

This function estimates maximum likelihood models with any number of fixed-effects.

## Usage

```
femlm(
  fml,
  data,
  family = c("poisson", "negbin", "logit", "gaussian"),
  start = \theta,
  fixef,
  fixef.rm = "perfect",
  offset,
  subset,
  split,
  fsplit,
  cluster,
  se,
  dof,
  panel.id,
  fixef.tol = 1e-05,
  fixef.iter = 10000,
  nthreads = getFixest_nthreads(),
  lean = FALSE,
  verbose = 0,
 warn = TRUE,
 notes = getFixest_notes(),
  theta.init,
  combine.quick,
 mem.clean = FALSE,
 only.env = FALSE,
 env,
  ...
\mathcal{L}fenegbin(
  fml,
  data,
  theta.init,
  start = 0,
  fixef,
  fixef.rm = "perfect",
  offset,
  subset,
  split,
  fsplit,
  cluster,
  se,
```

```
dof,
 panel.id,
 fixef.tol = 1e-05,
 fixef.iter = 10000,
 nthreads = getFixest_nthreads(),
 lean = FALSE,
 verbose = 0,
 warn = TRUE,
 notes = getFixest_notes(),
 combine.quick,
 mem.clean = FALSE,
 only.env = FALSE,
 env,
  ...
\mathcal{L}
```
# Arguments

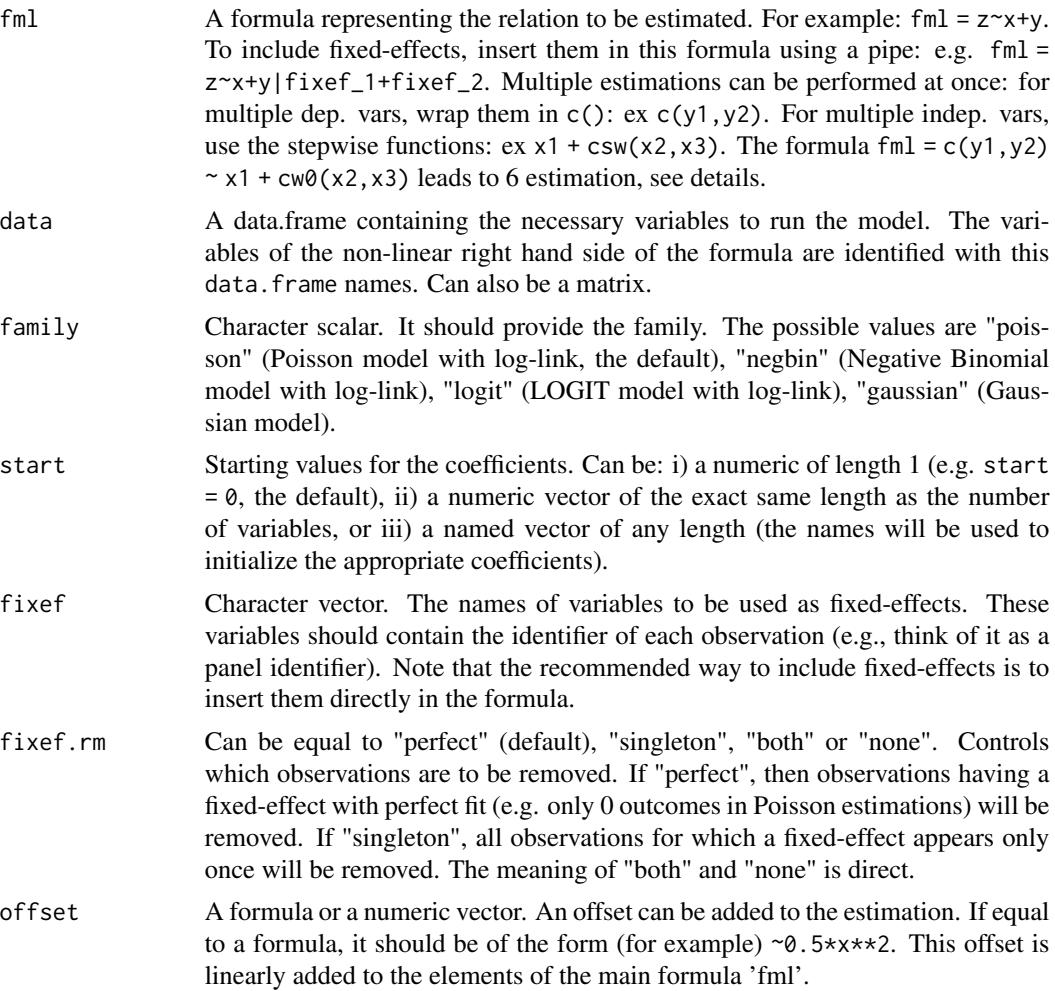

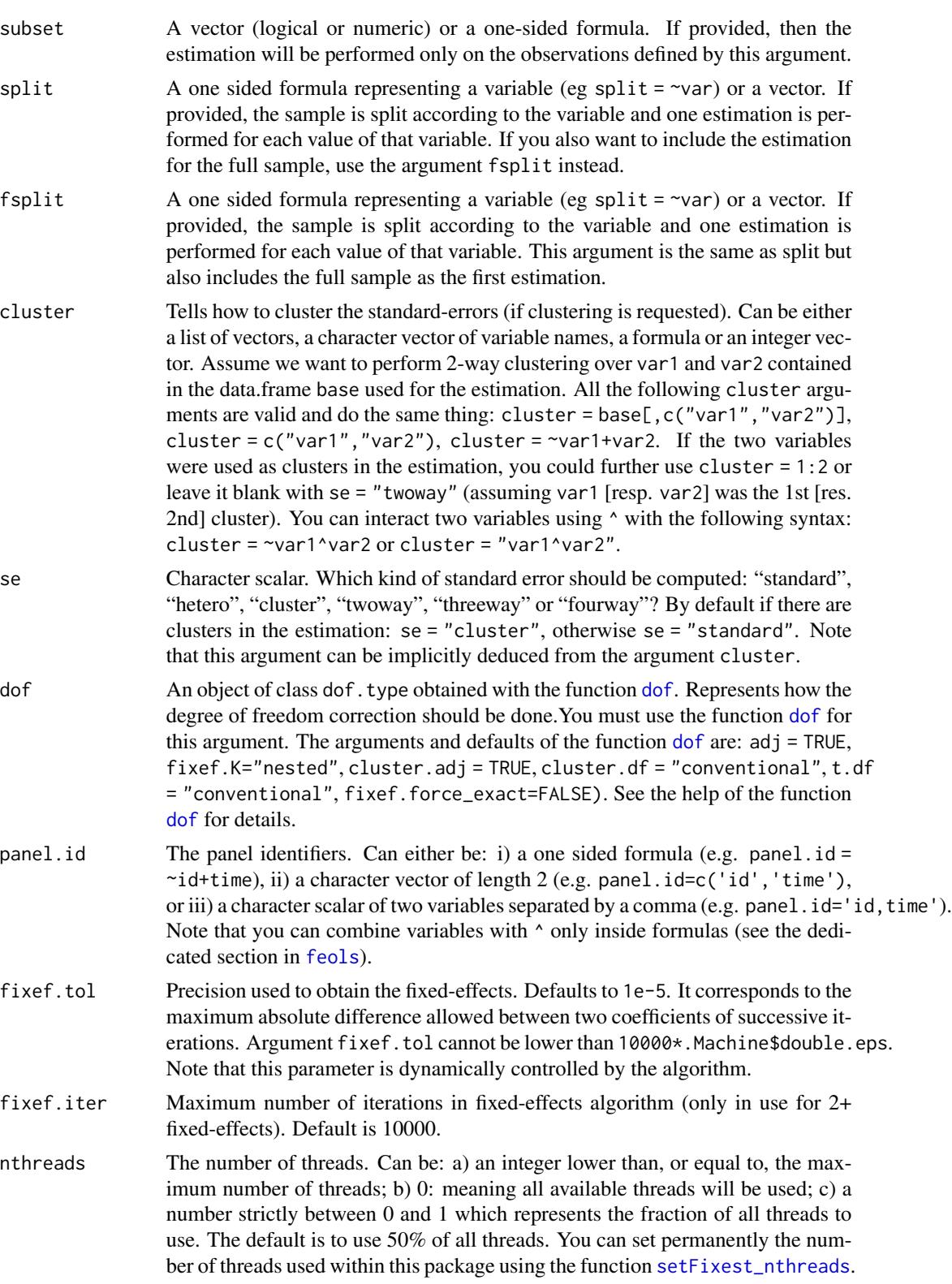

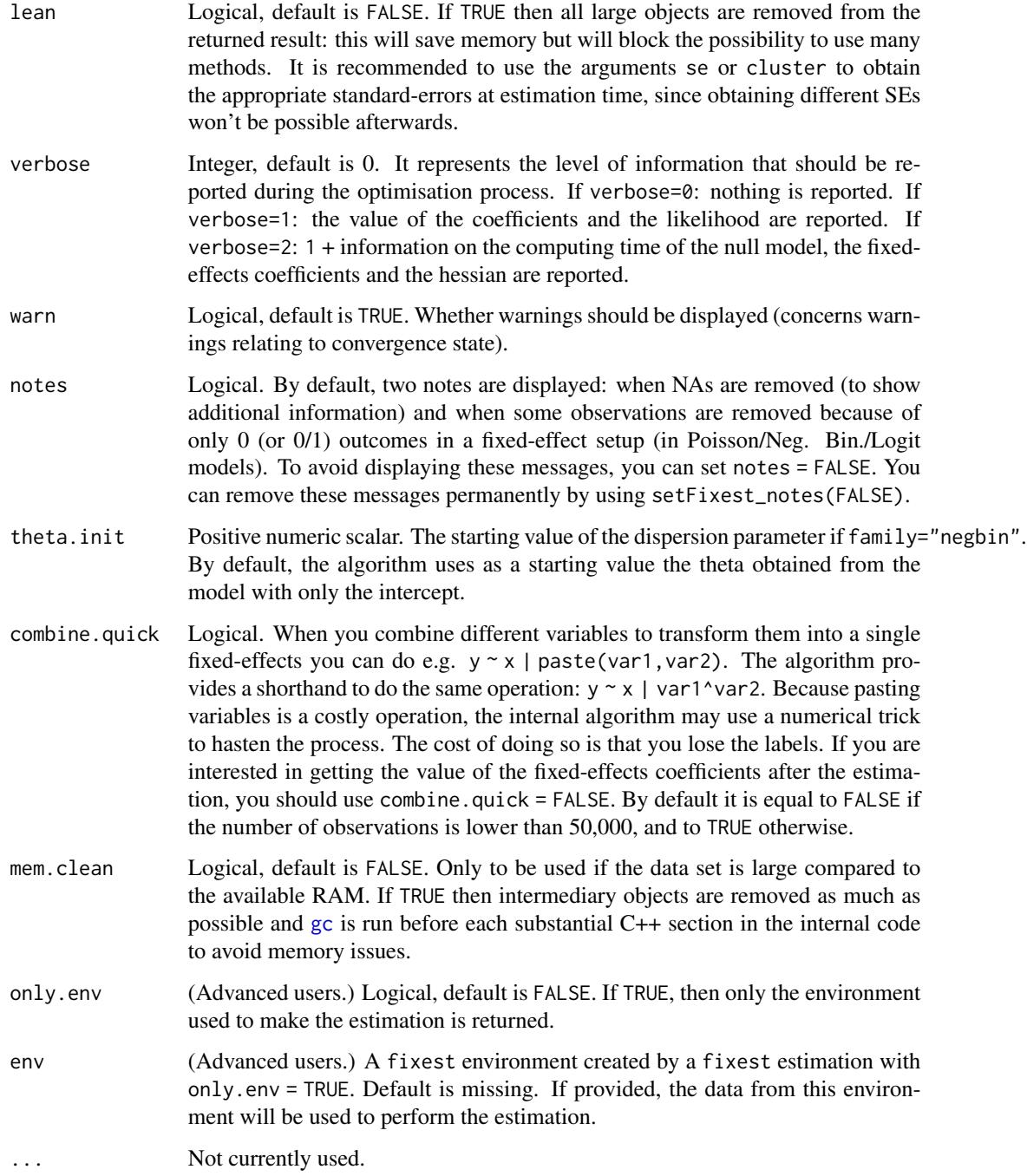

# Details

Note that the functions [feglm](#page-50-0) and [femlm](#page-59-0) provide the same results when using the same families but differ in that the latter is a direct maximum likelihood optimization (so the two can really have different convergence rates).

#### femlm 65

# Value

A fixest object. Note that fixest objects contain many elements and most of them are for internal use, they are presented here only for information. To access them, it is safer to use the user-level methods (e.g. [vcov.fixest](#page-150-0), [resid.fixest](#page-115-0), etc) or functions (like for instance [fitstat](#page-87-0) to access any fit statistic).

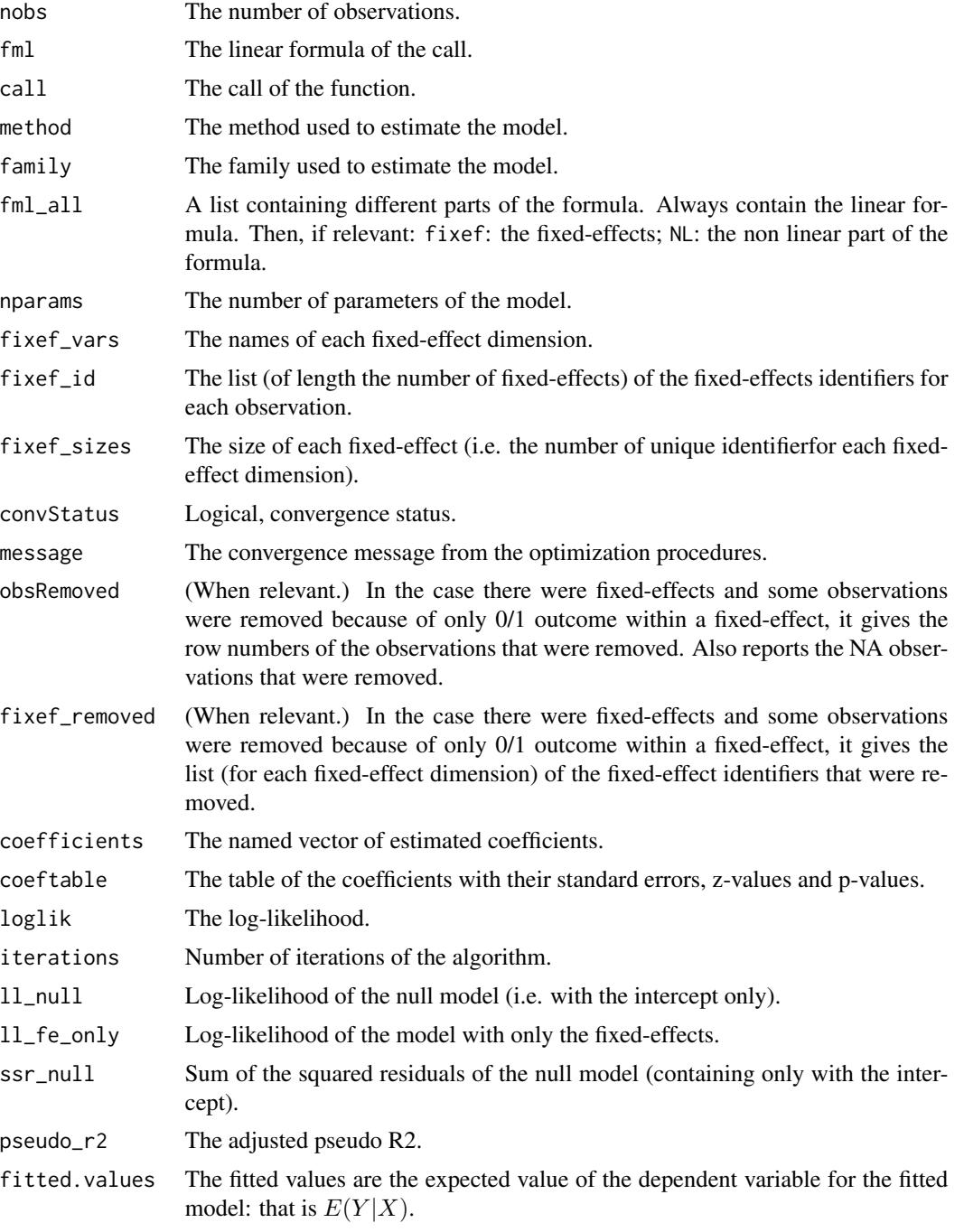

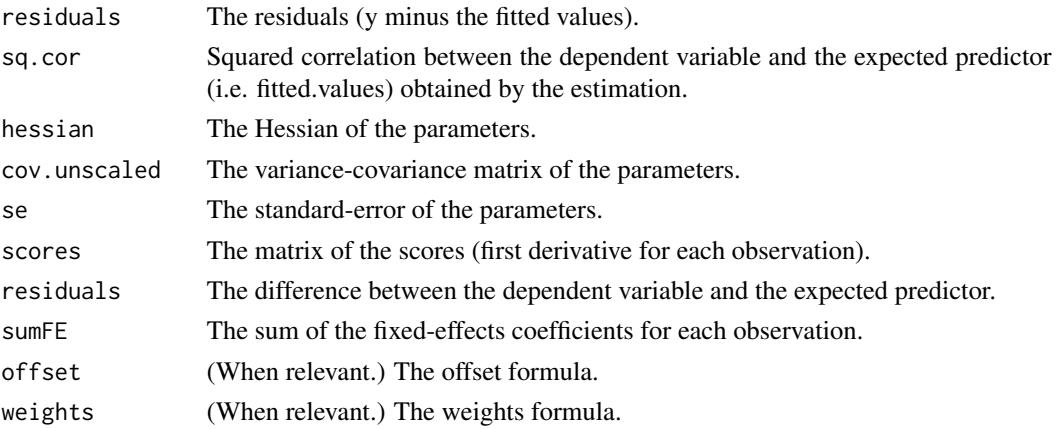

#### Combining the fixed-effects

You can combine two variables to make it a new fixed-effect using  $\wedge$ . The syntax is as follows: fe\_1^fe\_2. Here you created a new variable which is the combination of the two variables fe\_1 and fe\_2. This is identical to doing paste0(fe\_1,"\_",fe\_2) but more convenient.

Note that pasting is a costly operation, especially for large data sets. Thus, the internal algorithm uses a numerical trick which is fast, but the drawback is that the identity of each observation is lost (i.e. they are now equal to a meaningless number instead of being equal to paste $\theta$ (fe\_1,"\_",fe\_2)). These "identities" are useful only if you're interested in the value of the fixed-effects (that you can extract with [fixef.fixest](#page-93-0)). If you're only interested in coefficients of the variables, it doesn't matter. Anyway, you can use combine.quick = FALSE to tell the internal algorithm to use paste instead of the numerical trick. By default, the numerical trick is performed only for large data sets.

## Lagging variables

To use leads/lags of variables in the estimation, you can: i) either provide the argument panel.id, ii) either set your data set as a panel with the function [panel](#page-104-0). Doing either of the two will give you acceess to the lagging functions [l](#page-48-0), [f](#page-48-1) and [d](#page-48-0).

You can provide several leads/lags/differences at once: e.g. if your formula is equal to  $f(y) \sim$  $l(x,-1:1)$ , it means that the dependent variable is equal to the lead of y, and you will have as exp[l](#page-48-0)anatory variables the lead of  $x1$ ,  $x1$  and the lag of  $x1$ . See the examples in function 1 for more details.

## Interactions

You can interact a numeric variable with a "factor-like" variable by using interact (var, fe, ref), where fe is the variable to be interacted with and the argument ref is a value of fe taken as a reference (optional). Instead of using the function [interact](#page-96-0), you can use the alias i(var,fe,ref).

Using this specific way to create interactions leads to a different display of the interacted values in [etable](#page-35-0) and offers a special representation of the interacted coefficients in the function [coefplot](#page-10-0). See examples.

It is important to note that \*if you do not care about the standard-errors of the interactions\*, then you can add interactions in the fixed-effects part of the formula (using the syntax fe[[var]], as explained in the section "Varying slopes").

#### femlm 67

The function [interact](#page-96-0) has in fact more arguments, please see details in its associated help page.

#### On standard-errors

Standard-errors can be computed in different ways, you can use the arguments se and dof in [summary.fixest](#page-137-0) to define how to compute them. By default, in the presence of fixed-effects, standard-errors are automatically clustered.

The following vignette: [On standard-errors](https://cran.r-project.org/package=fixest/vignettes/standard_errors.html) describes in details how the standard-errors are computed in fixest and how you can replicate standard-errors from other software.

You can use the functions [setFixest\\_se](#page-129-0) and [setFixest\\_dof](#page-31-1) to permanently set the way the standard-errors are computed.

#### Multiple estimations

Multiple estimations can be performed at once, they just have to be specified in the formula. Multiple estimations yield a fixest\_multi object which is 'kind of' a list of all the results but includes specific methods to access the results in a handy way.

To include mutliple dependent variables, wrap them in  $c()$  (list() also works). For instance fml  $= c(y1, y2) \approx x1$  would estimate the model fml = y1  $\approx x1$  and then the model fml = y2  $\approx x1$ .

To include multiple independent variables, you need to use the stepwise functions. There are 4 stepwise functions associated to 4 short aliases. These are a) stepwise, stepwise0, cstepwise, cstepwise0, and b) sw, sw0, csw, csw0. Let's explain that. Assume you have the following formula: fml = y  $\sim$  x1 + sw(x2,x3). The stepwise function sw will estimate the following two models: y  $\sim$  $x1 + x2$  and  $y \sim x1 + x3$ . That is, each element in sw() is sequentially, and separately, added to the formula. Would have you used sw0 in lieu of sw, then the model  $y \sim x1$  would also have been estimated. The 0 in the name means that the model wihtout any stepwise element also needs to be estimated. Finally, the prefix c means cumulative: each stepwise element is added to the next. That is, fml = y  $\sim$  x1 + csw(x2, x3) would lead to the following models y  $\sim$  x1 + x2 and y  $\sim$  x1 + x2 + x3. The 0 has the same meaning and would also lead to the model without the stepwise elements to be estimated: in other words,  $fm1 = y \approx x1 + csw0(x2, x3)$  leads to the following three models:  $y \approx$  $x1, y \approx x1 + x2$  and  $y \approx x1 + x2 + x3$ .

Multiple independent variables can be combined with multiple dependent variables, as in fml =  $c(y1,y2)$  ~ cw(x1,x2,x3) which would lead to 6 estimations. Multiple estimations can also be combined to split samples (with the arguments split, fsplit).

Fixed-effects cannot be included in a stepwise fashion: they are there or not and stay the same for all estimations.

A note on performance. The feature of multiple estimations has been highly optimized for feols, in particular in the presence of fixed-effects. It is faster to estimate multiple models using the formula rather than with a loop. For non-feols models using the formula is roughly similar to using a loop performance-wise.

#### Author(s)

Laurent Berge

## References

Berge, Laurent, 2018, "Efficient estimation of maximum likelihood models with multiple fixedeffects: the R package FENmlm." CREA Discussion Papers, 13 ([https://wwwen.uni.lu/content/](https://wwwen.uni.lu/content/download/110162/1299525/file/2018_13) [download/110162/1299525/file/2018\\_13](https://wwwen.uni.lu/content/download/110162/1299525/file/2018_13)).

For models with multiple fixed-effects:

Gaure, Simen, 2013, "OLS with multiple high dimensional category variables", Computational Statistics & Data Analysis 66 pp. 8–18

On the unconditionnal Negative Binomial model:

Allison, Paul D and Waterman, Richard P, 2002, "Fixed-Effects Negative Binomial Regression Models", Sociological Methodology 32(1) pp. 247–265

## See Also

See also [summary.fixest](#page-137-0) to see the results with the appropriate standard-errors, [fixef.fixest](#page-93-0) to extract the fixed-effects coefficients, and the function [etable](#page-35-0) to visualize the results of multiple estimations. And other estimation methods: [feols](#page-77-0), [feglm](#page-50-0), [fepois](#page-50-1), [feNmlm](#page-68-0).

## Examples

```
# Load trade data
data(trade)
# We estimate the effect of distance on trade => we account for 3 fixed-effects
# 1) Poisson estimation
est_pois = femlm(Euros ~ log(dist_km) | Origin + Destination + Product, trade)
# 2) Log-Log Gaussian estimation (with same FEs)
est_gaus = update(est_pois, log(Euros+1) ~ ., family = "gaussian")
# Comparison of the results using the function etable
etable(est_pois, est_gaus)
# Now using two way clustered standard-errors
etable(est_pois, est_gaus, se = "twoway")
# Comparing different types of standard errors
sum_hetero = summary(est_pois, se = "hetero")
sum_oneway = summary(est_pois, se = "cluster")
sum_twoway = summary(est_pois, se = "twoway")
sum_threeway = summary(est_pois, se = "threeway")
etable(sum_hetero, sum_oneway, sum_twoway, sum_threeway)
#
# Multiple estimations:
#
# 6 estimations
est_mult = femlm(c(Ozone, Solar.R) ~ Wind + Temp + csw0(Wind:Temp, Day), airquality)
```
#### feNmlm 69

```
# We can display the results for the first lhs:
etable(est_mult[lhs = 1])
# And now the second (access can be made by name)
etable(est_mult[lhs = "Solar.R"])
# Now we focus on the two last right hand sides
# (note that .N can be used to specify the last item)
etable(est_mult[rhs = 2:.N])
# Combining with split
est_split = fepois(c(Ozone, Solar.R) ~ sw(poly(Wind, 2), poly(Temp, 2)),
                  airquality, split = \sim Month)
# You can display everything at once with the print method
est_split
# Different way of displaying the results with "compact"
summary(est_split, "compact")
# You can still select which sample/LHS/RHS to display
est\_split[sample = 1:2, 1hs = 1, rhs = 1]
```
<span id="page-68-0"></span>

feNmlm *Fixed effects nonlinear maximum likelihood models*

## Description

This function estimates maximum likelihood models (e.g., Poisson or Logit) with non-linear in parameters right-hand-sides and is efficient to handle any number of fixed effects. If you do not use non-linear in parameters right-hand-side, use [femlm](#page-59-0) or [feglm](#page-50-0) instead (their design is simpler).

#### Usage

```
feNmlm(
  fml,
  data,
  family = c("poisson", "negbin", "logit", "gaussian"),
 NL.fml,
  fixef,
  fixef.rm = "perfect",
 NL.start,
  lower,
  upper,
```
70 feNmlm

```
NL.start.init,
 offset,
  subset,
  split,
  fsplit,
  cluster,
  se,
  dof,
 panel.id,
  start = 0,
  jacobian.method = "simple",
  useHessian = TRUE,
 hessian.args = NULL,
 opt.control = list(),
  nthreads = getFixest_nthreads(),
  lean = FALSE,
  verbose = 0,
  theta.init,
  fixef.tol = 1e-05,
  fixef.iter = 10000,
 deriv.tol = 1e-04,deriv.iter = 1000,
 wan = TRUE,notes = getFixest_notes(),
 combine.quick,
 mem.clean = FALSE,
 only.env = FALSE,
 env,
  ...
)
```
# Arguments

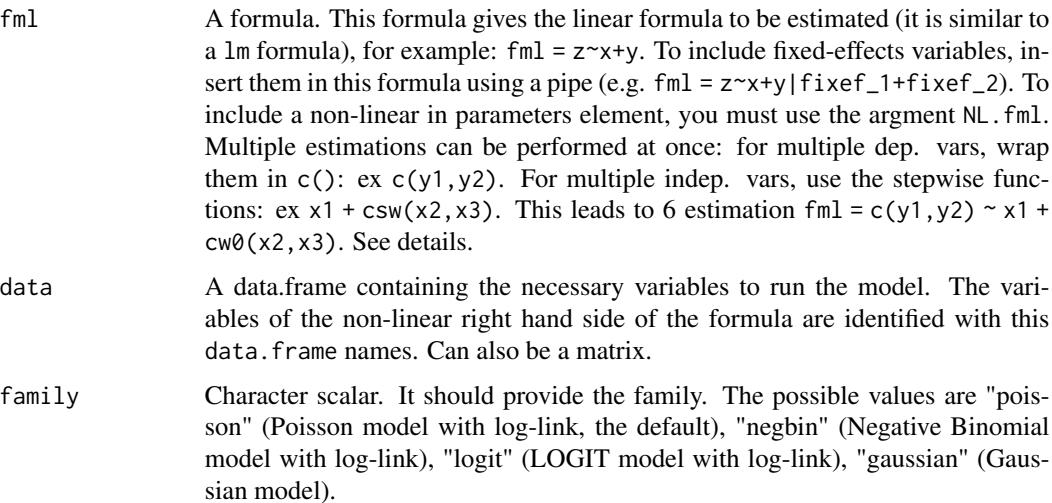

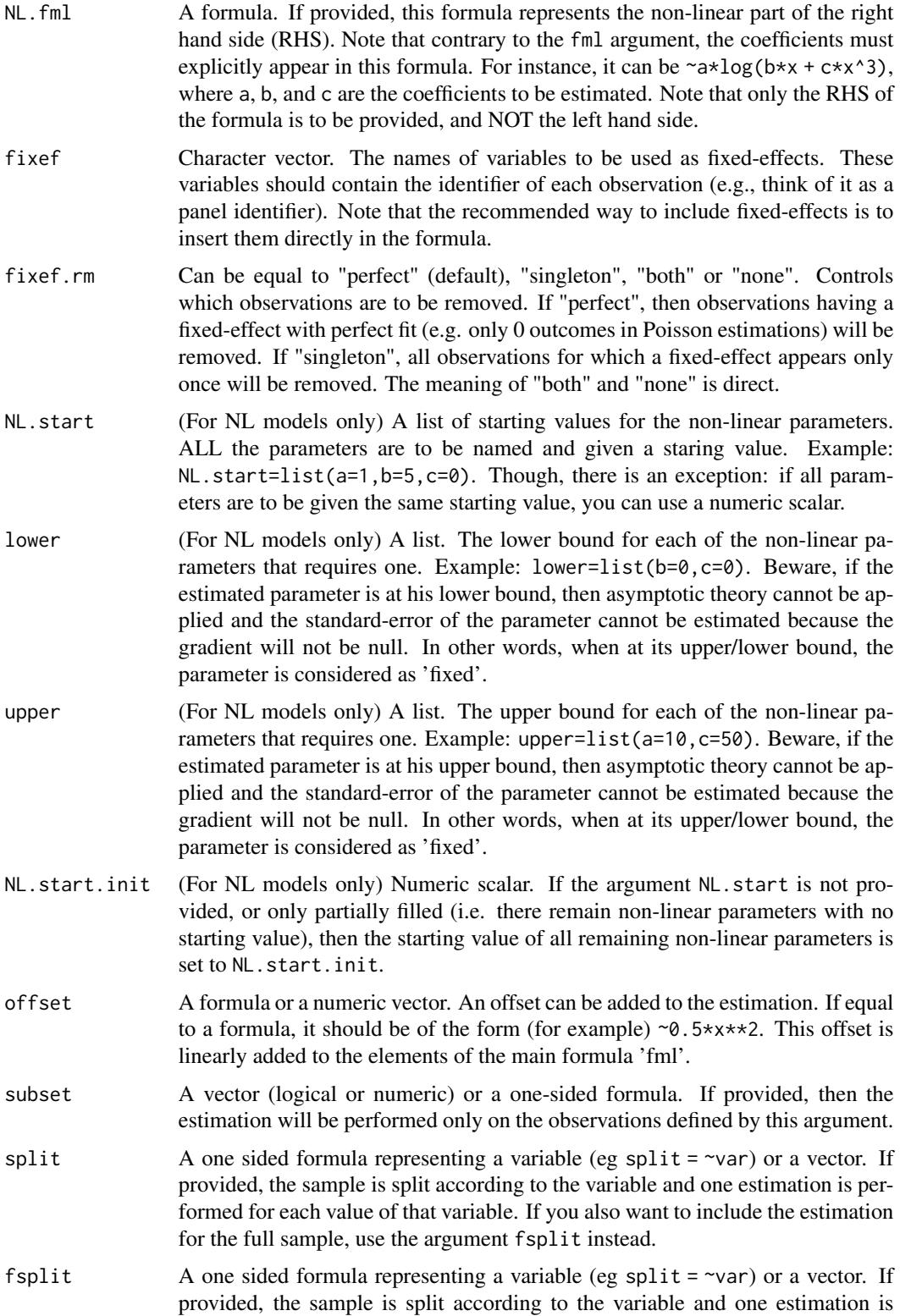

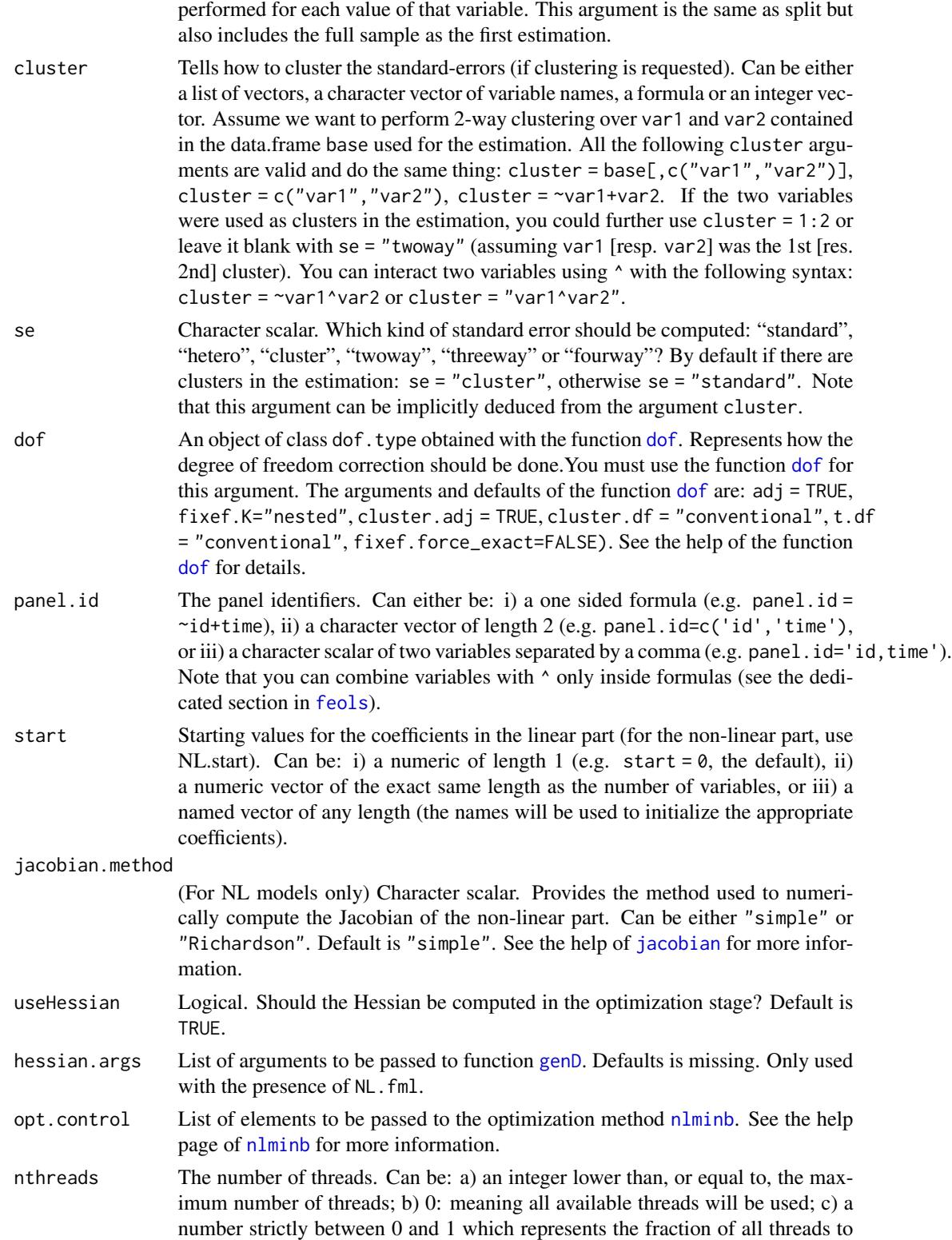
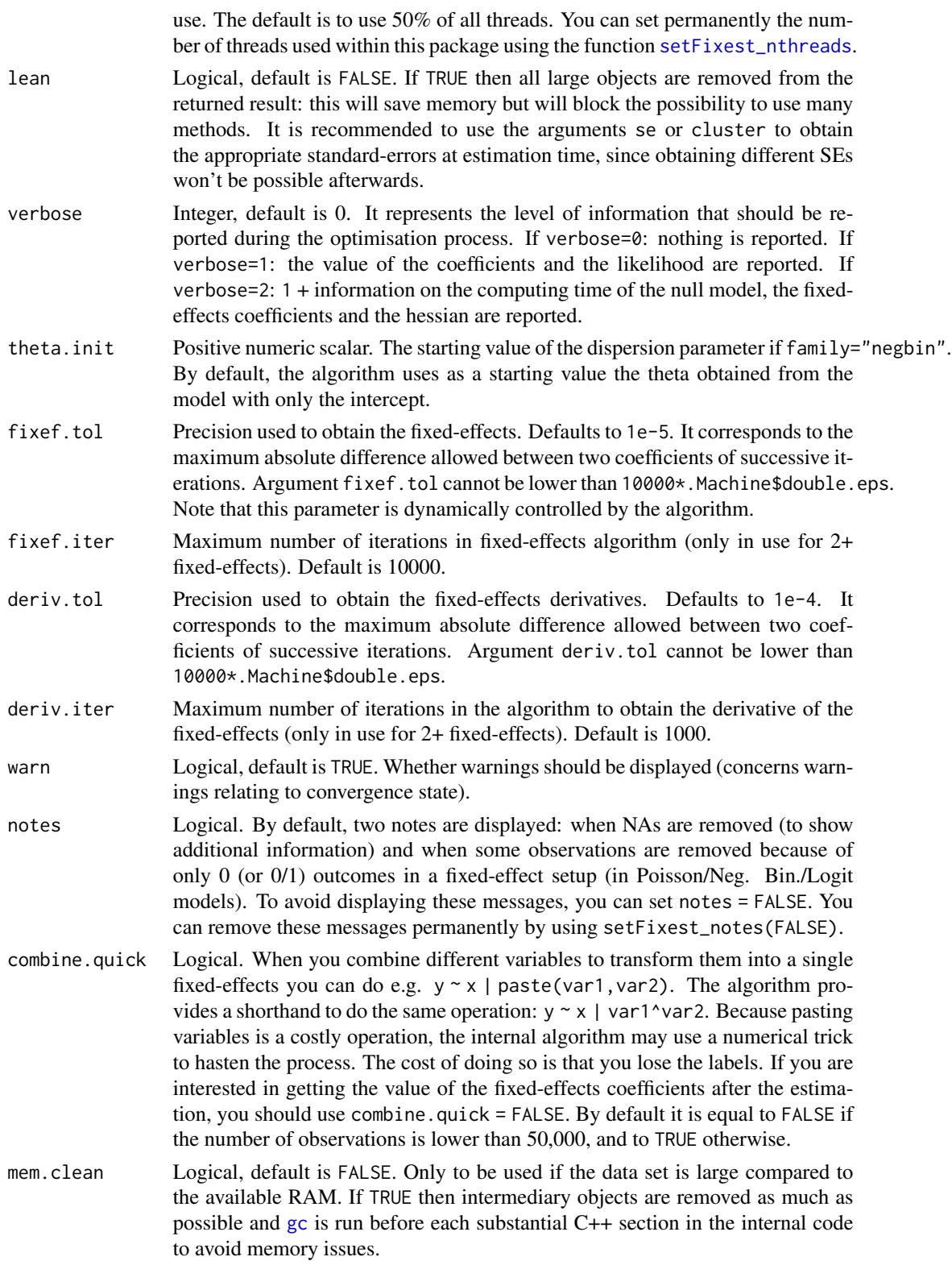

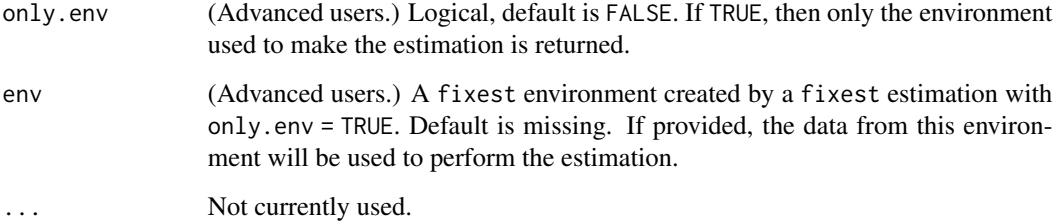

#### Details

This function estimates maximum likelihood models where the conditional expectations are as follows:

Gaussian likelihood:

$$
E(Y|X)=X\beta
$$

Poisson and Negative Binomial likelihoods:

$$
E(Y|X) = \exp(X\beta)
$$

where in the Negative Binomial there is the parameter  $\theta$  used to model the variance as  $\mu + \mu^2/\theta$ , with  $\mu$  the conditional expectation. Logit likelihood:

$$
E(Y|X) = \frac{\exp(X\beta)}{1 + \exp(X\beta)}
$$

When there are one or more fixed-effects, the conditional expectation can be written as:

$$
E(Y|X) = h(X\beta + \sum_{k} \sum_{m} \gamma_m^k \times C_{im}^k),
$$

where  $h(.)$  is the function corresponding to the likelihood function as shown before.  $C<sup>k</sup>$  is the matrix associated to fixed-effect dimension k such that  $C_{im}^k$  is equal to 1 if observation i is of category  $m$  in the fixed-effect dimension  $k$  and 0 otherwise.

When there are non linear in parameters functions, we can schematically split the set of regressors in two:

$$
f(X, \beta) = X^1 \beta^1 + g(X^2, \beta^2)
$$

with first a linear term and then a non linear part expressed by the function g. That is, we add a nonlinear term to the linear terms (which are  $X * beta$  and the fixed-effects coefficients). It is always better (more efficient) to put into the argument NL. fml only the non-linear in parameter terms, and add all linear terms in the fml argument.

To estimate only a non-linear formula without even the intercept, you must exclude the intercept from the linear formula by using, e.g.,  $fm1 = z \sim 0$ .

The over-dispersion parameter of the Negative Binomial family, theta, is capped at 10,000. If theta reaches this high value, it means that there is no overdispersion.

## feNmlm 75

# Value

A fixest object. Note that fixest objects contain many elements and most of them are for internal use, they are presented here only for information. To access them, it is safer to use the user-level methods (e.g. [vcov.fixest](#page-150-0), [resid.fixest](#page-115-0), etc) or functions (like for instance [fitstat](#page-87-0) to access any fit statistic).

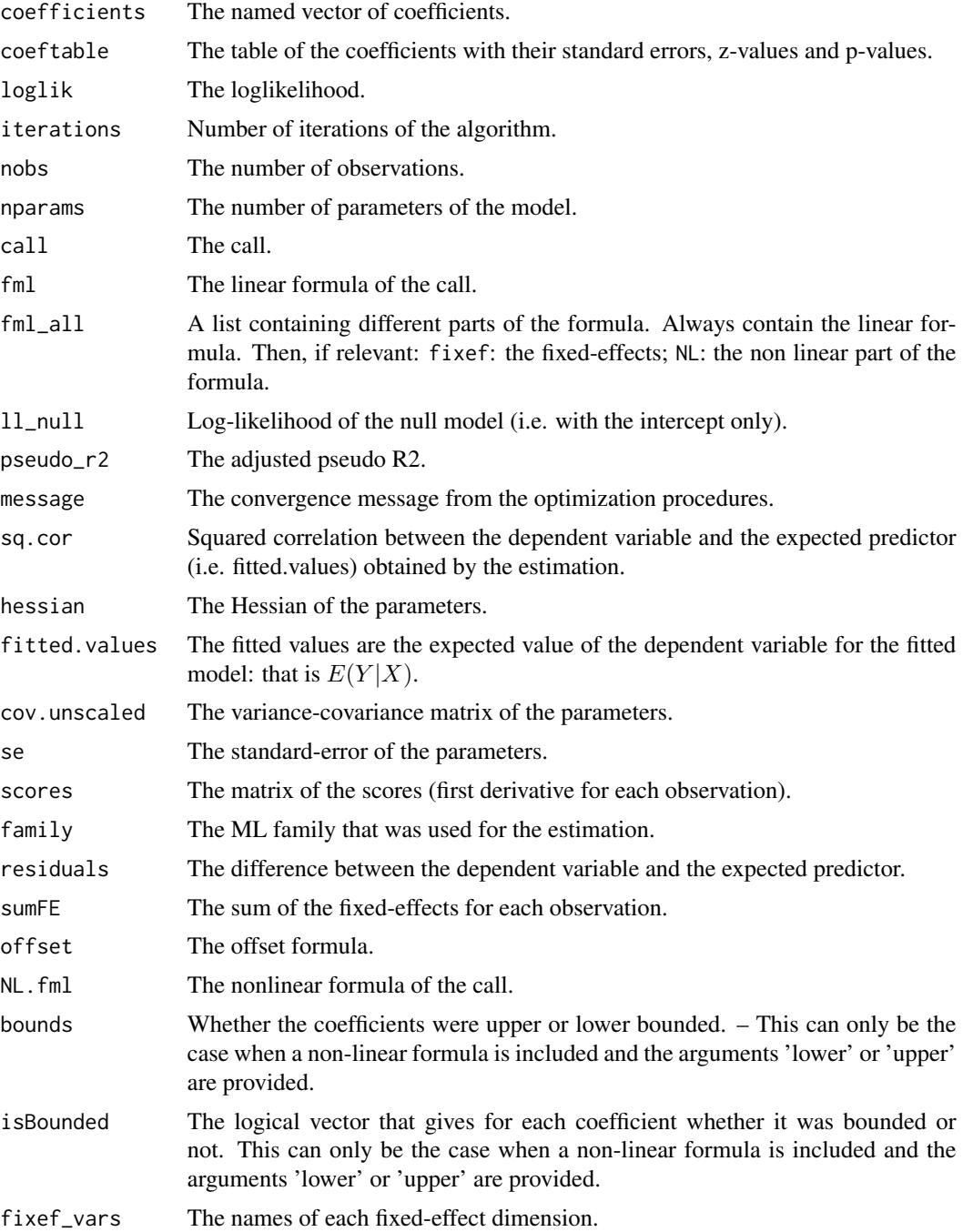

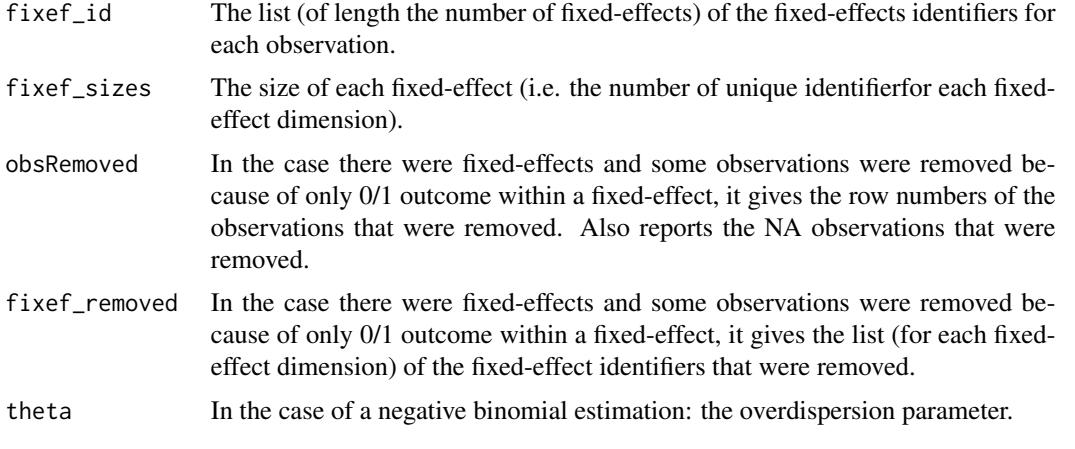

@seealso See also [summary.fixest](#page-137-0) to see the results with the appropriate standard-errors, [fixef.fixest](#page-93-0) to extract the fixed-effects coefficients, and the function [etable](#page-35-0) to visualize the results of multiple estimations.

And other estimation methods: [feols](#page-77-0), [femlm](#page-59-0), [feglm](#page-50-0), [fepois](#page-50-1), [fenegbin](#page-59-1).

## Lagging variables

To use leads/lags of variables in the estimation, you can: i) either provide the argument panel.id, ii) either set your data set as a panel with the function [panel](#page-104-0). Doing either of the two will give you acceess to the lagging functions [l](#page-48-0), [f](#page-48-1) and [d](#page-48-0).

You can provide several leads/lags/differences at once: e.g. if your formula is equal to  $f(y)$  ~  $l(x,-1:1)$ , it means that the dependent variable is equal to the lead of y, and you will have as exp[l](#page-48-0)anatory variables the lead of  $x1$ ,  $x1$  and the lag of  $x1$ . See the examples in function 1 for more details.

## Interactions

You can interact a numeric variable with a "factor-like" variable by using interact (var, fe, ref), where fe is the variable to be interacted with and the argument ref is a value of fe taken as a reference (optional). Instead of using the function [interact](#page-96-0), you can use the alias i(var,fe,ref).

Using this specific way to create interactions leads to a different display of the interacted values in [etable](#page-35-0) and offers a special representation of the interacted coefficients in the function [coefplot](#page-10-0). See examples.

It is important to note that \*if you do not care about the standard-errors of the interactions\*, then you can add interactions in the fixed-effects part of the formula (using the syntax fe[[var]], as explained in the section "Varying slopes").

The function [interact](#page-96-0) has in fact more arguments, please see details in its associated help page.

## On standard-errors

Standard-errors can be computed in different ways, you can use the arguments se and dof in [summary.fixest](#page-137-0) to define how to compute them. By default, in the presence of fixed-effects, standard-errors are automatically clustered.

#### feNmlm and the contract of the contract of the contract of the contract of the contract of the contract of the contract of the contract of the contract of the contract of the contract of the contract of the contract of the

The following vignette: [On standard-errors](https://cran.r-project.org/package=fixest/vignettes/standard_errors.html) describes in details how the standard-errors are computed in fixest and how you can replicate standard-errors from other software.

You can use the functions [setFixest\\_se](#page-129-0) and [setFixest\\_dof](#page-31-0) to permanently set the way the standard-errors are computed.

#### Multiple estimations

Multiple estimations can be performed at once, they just have to be specified in the formula. Multiple estimations yield a fixest\_multi object which is 'kind of' a list of all the results but includes specific methods to access the results in a handy way.

To include mutliple dependent variables, wrap them in c() (list() also works). For instance fml  $= c(y1, y2)$  ~ x1 would estimate the model fml = y1 ~ x1 and then the model fml = y2 ~ x1.

To include multiple independent variables, you need to use the stepwise functions. There are 4 stepwise functions associated to 4 short aliases. These are a) stepwise, stepwise0, cstepwise, cstepwise0, and b) sw, sw0, csw, csw0. Let's explain that. Assume you have the following formula: fml = y  $\sim$  x1 + sw(x2, x3). The stepwise function sw will estimate the following two models: y  $\sim$  $x1 + x2$  and  $y \sim x1 + x3$ . That is, each element in sw() is sequentially, and separately, added to the formula. Would have you used sw0 in lieu of sw, then the model  $y \sim x1$  would also have been estimated. The 0 in the name means that the model wihtout any stepwise element also needs to be estimated. Finally, the prefix c means cumulative: each stepwise element is added to the next. That is, fml = y  $\sim$  x1 + csw(x2, x3) would lead to the following models y  $\sim$  x1 + x2 and y  $\sim$  x1 + x2 + x3. The 0 has the same meaning and would also lead to the model without the stepwise elements to be estimated: in other words,  $fm1 = y \approx x1 + csw0(x2, x3)$  leads to the following three models:  $y \approx$  $x1, y \approx x1 + x2$  and  $y \approx x1 + x2 + x3$ .

Multiple independent variables can be combined with multiple dependent variables, as in fml =  $c(y1,y2)$  ~ cw(x1,x2,x3) which would lead to 6 estimations. Multiple estimations can also be combined to split samples (with the arguments split, fsplit).

Fixed-effects cannot be included in a stepwise fashion: they are there or not and stay the same for all estimations.

A note on performance. The feature of multiple estimations has been highly optimized for feols, in particular in the presence of fixed-effects. It is faster to estimate multiple models using the formula rather than with a loop. For non-feols models using the formula is roughly similar to using a loop performance-wise.

## Author(s)

Laurent Berge

#### References

Berge, Laurent, 2018, "Efficient estimation of maximum likelihood models with multiple fixedeffects: the R package FENmlm." CREA Discussion Papers, 13 ([https://wwwen.uni.lu/content/](https://wwwen.uni.lu/content/download/110162/1299525/file/2018_13) [download/110162/1299525/file/2018\\_13](https://wwwen.uni.lu/content/download/110162/1299525/file/2018_13)).

For models with multiple fixed-effects:

Gaure, Simen, 2013, "OLS with multiple high dimensional category variables", Computational Statistics & Data Analysis 66 pp. 8–18

On the unconditionnal Negative Binomial model:

Allison, Paul D and Waterman, Richard P, 2002, "Fixed-Effects Negative Binomial Regression Models", Sociological Methodology 32(1) pp. 247–265

```
# This section covers only non-linear in parameters examples
# For linear relationships: use femlm or feglm instead
# Generating data for a simple example
set.seed(1)
n = 100
x = \text{norm}(n, 1, 5)**2
y = rnorm(n, -1, 5)**2
z1 = \text{rpois}(n, x*y) + \text{rpois}(n, 2)base = data.frame(x, y, z1)# Estimating a 'linear' relation:
est1_L = femlm(z1 \sim log(x) + log(y), base)
# Estimating the same 'linear' relation using a 'non-linear' call
est1_NL = feNmlm(z1 \sim 1, base, NL.fml = \sim a \star \log(x) + b \star \log(y), NL.start = list(a=0, b=0))
# we compare the estimates with the function esttable (they are identical)
etable(est1_L, est1_NL)
# Now generating a non-linear relation (E(z2) = x + y + 1):
z2 = \text{rpois}(n, x + y) + \text{rpois}(n, 1)base$z2 = z2# Estimation using this non-linear form
est2_NL = feNmlm(z2 \sim 0, base, NL.fml = \simlog(a*x + b*y),
               NL.start = 2, lower = list(a=0, b=0))
# we can't estimate this relation linearily
# => closest we can do:
est2_L = femlm(z2 \sim log(x) + log(y), base)
# Difference between the two models:
etable(est2_L, est2_NL)
# Plotting the fits:
plot(x, z2, pch = 18)points(x, fitted(est2_L), col = 2, pch = 1)
points(x, fitted(est2_NL), col = 4, pch = 2)
```
feols and the state of the state of the state of the state of the state of the state of the state of the state of the state of the state of the state of the state of the state of the state of the state of the state of the

# **Description**

Estimates OLS with any number of fixed-effects.

# Usage

```
feols(
  fml,
  data,
 weights,
  offset,
  subset,
  split,
  fsplit,
  cluster,
  se,
  dof,
  panel.id,
  fixef,
  fixef.rm = "none",
  fixed = 1e-06,
  fixef.iter = 10000,
  collin.tol = 1e-10,nthreads = getFixest_nthreads(),
  lean = FALSE,
  verbose = 0,
 wan = TRUE,notes = getFixest_notes(),
  combine.quick,
  demeaned = FALSE,
  mem.clean = FALSE,
  only.env = FALSE,
  env,
  ...
)
```
# Arguments

fml  $A$  formula representing the relation to be estimated. For example: fml =  $z^2 + y$ . To include fixed-effects, insert them in this formula using a pipe: e.g. fml = z~x+y | fe\_1+fe\_2. You can combine two fixed-effects with ^: e.g. fml = z~x+y|fe\_1^fe\_2, see details. You can also use variables with varying slopes using square brackets: e.g. in  $fml = z \gamma |f e_1[x] + fe_2$ , see details. To add IVs, insert the endogenous vars./instruments after a pipe, like in  $y \sim x \mid c(x_{endo1}, x_{endo2})$  $\sim$  x\_inst1 + x\_inst2. Note that it should always be the last element, see details. Multiple estimations can be performed at once: for multiple dep. vars, wrap them in  $c()$ : ex  $c(y1, y2)$ . For multiple indep. vars, use the stepwise functions: ex x1 + csw(x2, x3). The formula  $fml = c(y1, y2) \approx x1 + cw0(x2, x3)$  leads to 6 estimation, see details.

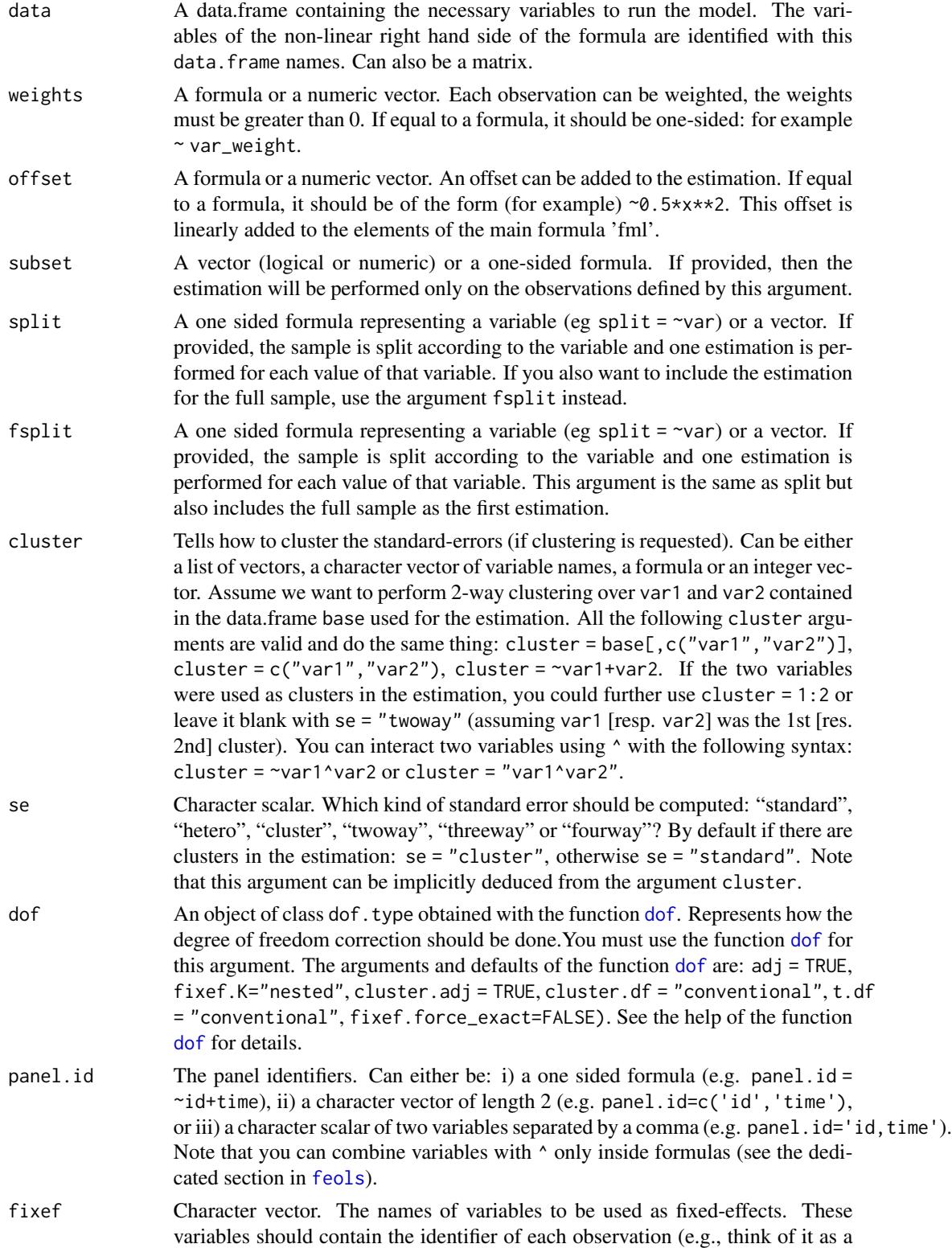

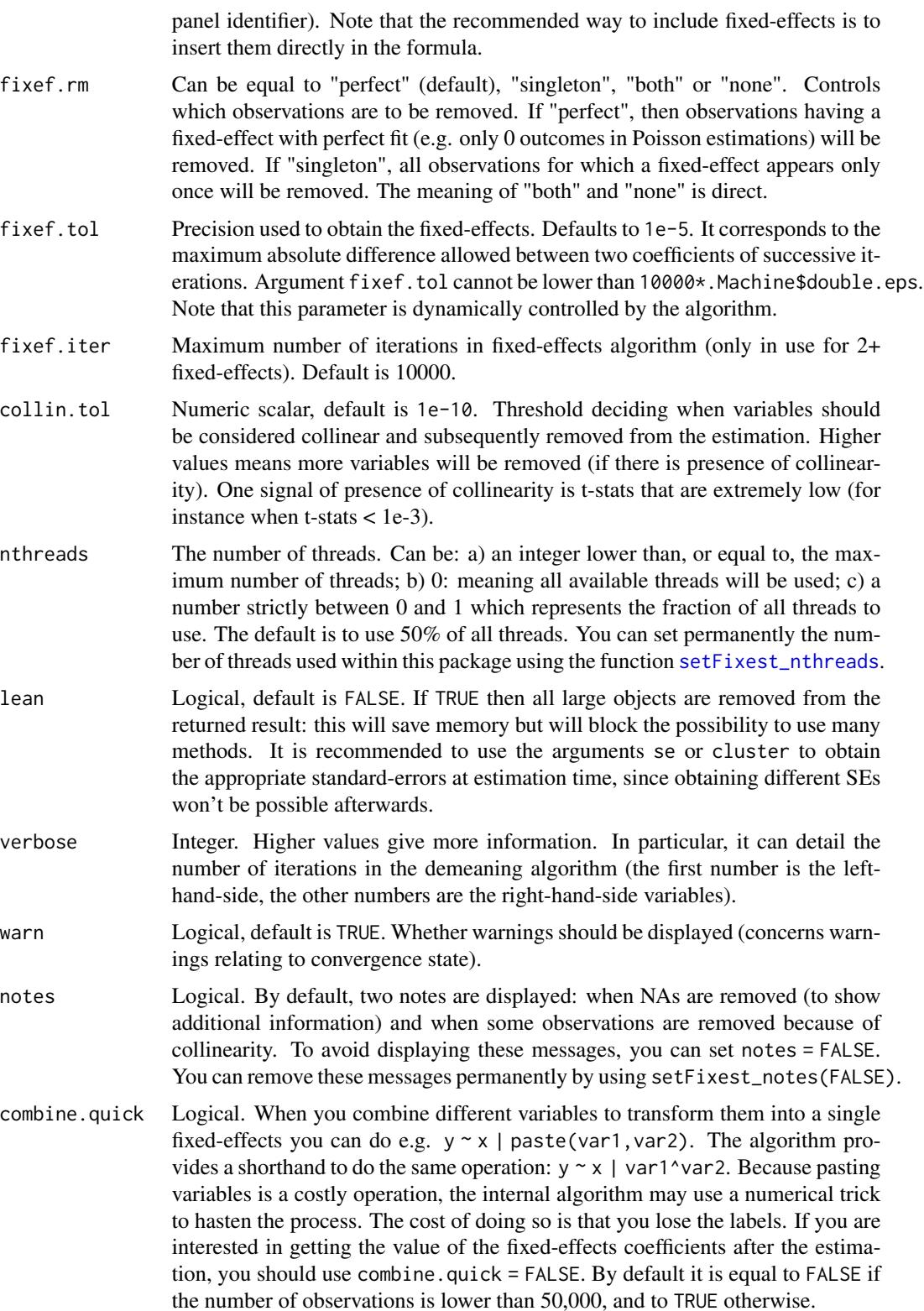

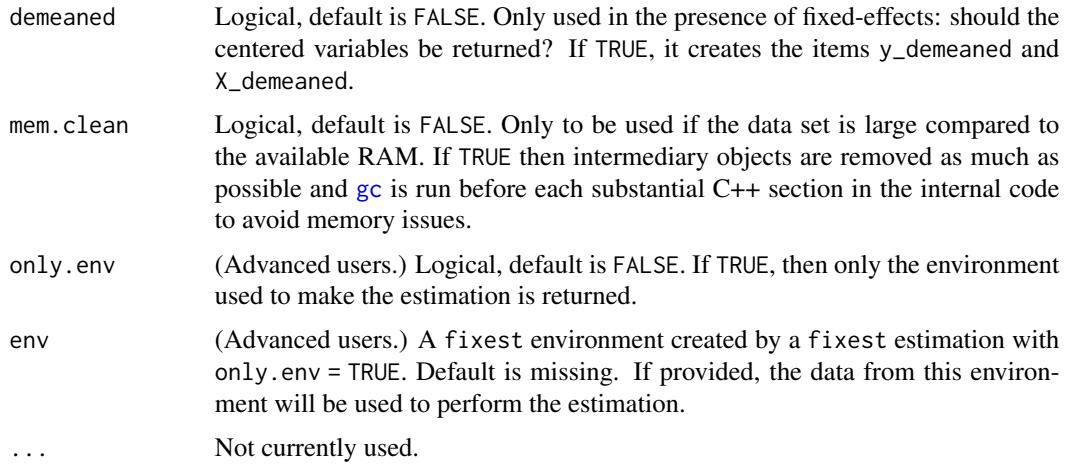

# Details

The method used to demean each variable along the fixed-effects is based on Berge (2018), since this is the same problem to solve as for the Gaussian case in a ML setup.

# Value

A fixest object. Note that fixest objects contain many elements and most of them are for internal use, they are presented here only for information. To access them, it is safer to use the user-level methods (e.g. [vcov.fixest](#page-150-0), [resid.fixest](#page-115-0), etc) or functions (like for instance [fitstat](#page-87-0) to access any fit statistic).

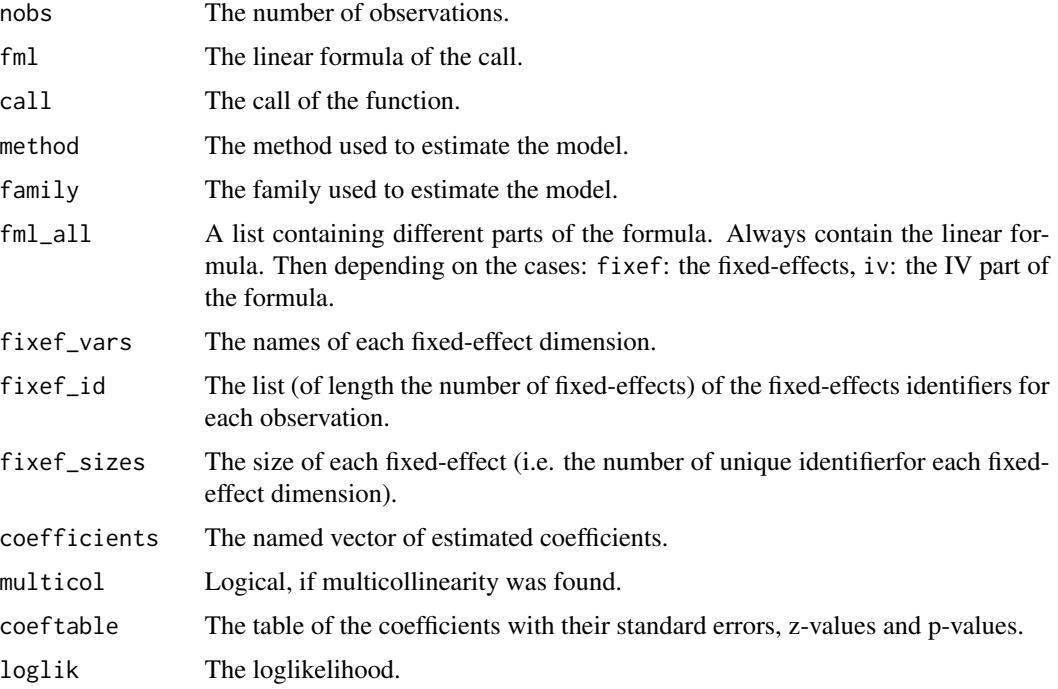

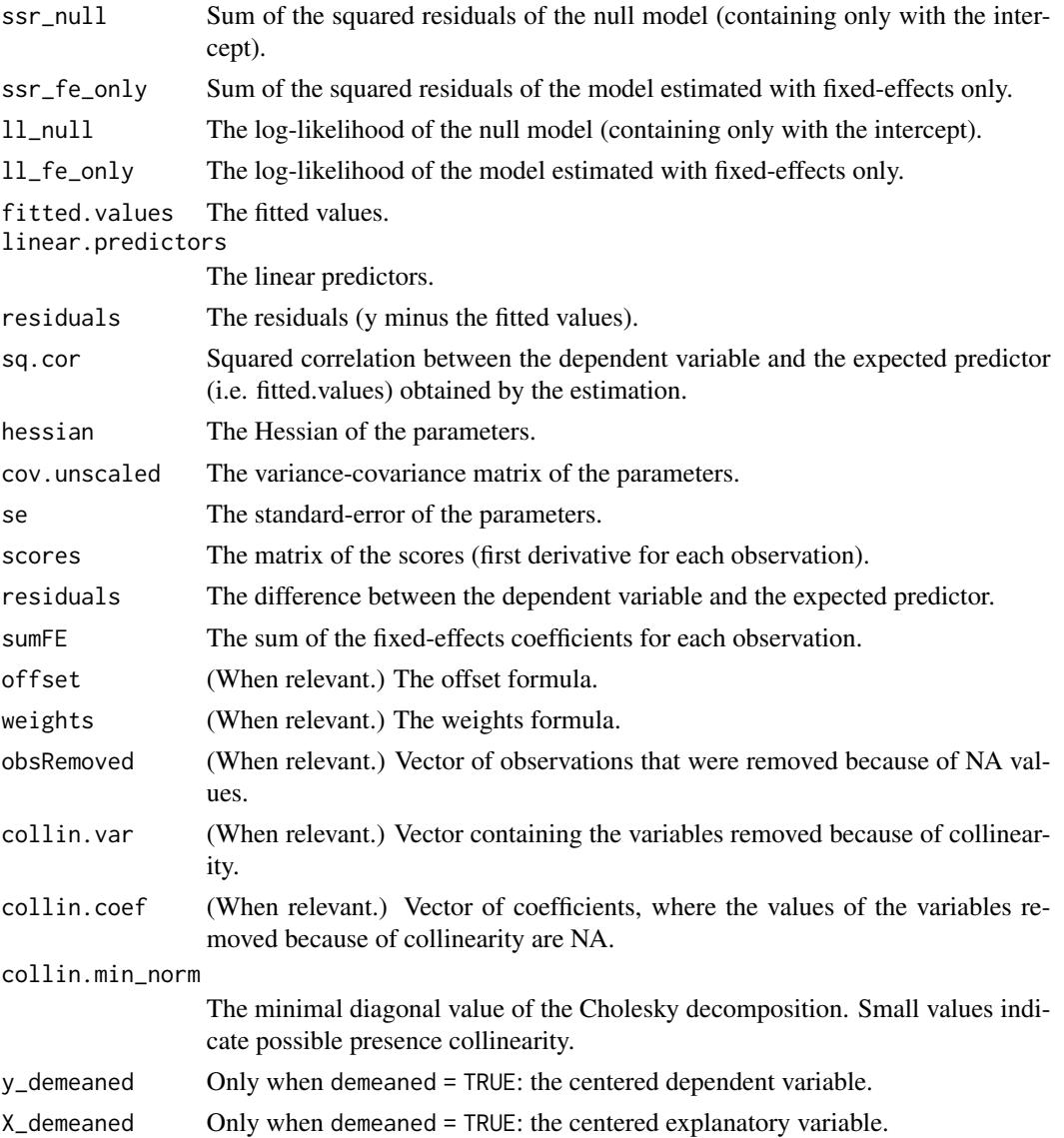

## Combining the fixed-effects

You can combine two variables to make it a new fixed-effect using  $\wedge$ . The syntax is as follows: fe\_1^fe\_2. Here you created a new variable which is the combination of the two variables fe\_1 and fe\_2. This is identical to doing paste0(fe\_1,"\_", fe\_2) but more convenient.

Note that pasting is a costly operation, especially for large data sets. Thus, the internal algorithm uses a numerical trick which is fast, but the drawback is that the identity of each observation is lost (i.e. they are now equal to a meaningless number instead of being equal to paste $\theta$ (fe\_1, "\_", fe\_2)). These "identities" are useful only if you're interested in the value of the fixed-effects (that you can extract with [fixef.fixest](#page-93-0)). If you're only interested in coefficients of the variables, it doesn't matter. Anyway, you can use combine.quick  $=$  FALSE to tell the internal algorithm to use paste instead of the numerical trick. By default, the numerical trick is performed only for large data sets.

#### Varying slopes

You can add variables with varying slopes in the fixed-effect part of the formula. The syntax is as follows: fixef\_var[var1, var2]. Here the variables var1 and var2 will be with varying slopes (one slope per value in fixef\_var) and the fixed-effect fixef\_var will also be added.

To add only the variables with varying slopes and not the fixed-effect, use double square brackets: fixef\_var[[var1, var2]].

In other words:

- fixef\_var[var1, var2] is equivalent to fixef\_var + fixef\_var[[var1]] + fixef\_var[[var2]]
- fixef\_var[[var1, var2]] is equivalent to fixef\_var[[var1]] + fixef\_var[[var2]]

In general, for convergence reasons, it is recommended to always add the fixed-effect and avoid using only the variable with varying slope (i.e. use single square brackets).

## Lagging variables

To use leads/lags of variables in the estimation, you can: i) either provide the argument panel.id, ii) either set your data set as a panel with the function [panel](#page-104-0). Doing either of the two will give you acceess to the [l](#page-48-0)agging [f](#page-48-1)unctions 1, f an[d](#page-48-0) d.

You can provide several leads/lags/differences at once: e.g. if your formula is equal to  $f(y)$  ~  $l(x,-1:1)$ , it means that the dependent variable is equal to the lead of y, and you will have as exp[l](#page-48-0)anatory variables the lead of  $x1$ ,  $x1$  and the lag of  $x1$ . See the examples in function 1 for more details.

#### Interactions

You can interact a numeric variable with a "factor-like" variable by using interact (var, fe, ref), where fe is the variable to be interacted with and the argument ref is a value of fe taken as a reference (optional). Instead of using the function [interact](#page-96-0), you can use the alias i(var,fe,ref).

Using this specific way to create interactions leads to a different display of the interacted values in [etable](#page-35-0) and offers a special representation of the interacted coefficients in the function [coefplot](#page-10-0). See examples.

It is important to note that \*if you do not care about the standard-errors of the interactions\*, then you can add interactions in the fixed-effects part of the formula (using the syntax fe[[var]], as explained in the section "Varying slopes").

The function [interact](#page-96-0) has in fact more arguments, please see details in its associated help page.

## On standard-errors

Standard-errors can be computed in different ways, you can use the arguments se and dof in [summary.fixest](#page-137-0) to define how to compute them. By default, in the presence of fixed-effects, standard-errors are automatically clustered.

The following vignette: [On standard-errors](https://cran.r-project.org/package=fixest/vignettes/standard_errors.html) describes in details how the standard-errors are computed in fixest and how you can replicate standard-errors from other software.

You can use the functions [setFixest\\_se](#page-129-0) and [setFixest\\_dof](#page-31-0) to permanently set the way the standard-errors are computed.

## Instrumental variables

To estimate two stage least square regressions, insert the relationship between the endogenous regressor(s) and the instruments in a formula, after a pipe.

For example, fml = y  $\sim$  x1 | x\_endo  $\sim$  x\_inst will use the variables x1 and x\_inst in the first stage to explain  $x_{\text{e}}$  endo. Then will use the fitted value of  $x_{\text{e}}$  endo (which will be named fit  $x_{\text{e}}$  endo) and x1 to explain y. To include several endogenous regressors, just use "+", like in: fml =  $y \sim x1$  |  $x$  endo1 +  $x$  end2  $\sim$   $x$  inst1 +  $x$  inst2.

Of course you can still add the fixed-effects, but the IV formula must always come last, like in fml  $= y \sim x1$  | fe1 + fe2 | x\_endo  $\sim$  x\_inst.

By default, the second stage regression is returned. You can access the first stage(s) regressions either directly in the slot iv\_first\_stage (not recommended), or using the argument stage = 1 from the function summary. fixest. For example summary( $iv$ \_est, stage = 1) will give the first stage(s). Note that using summary you can display both the second and first stages at the same time using, e.g., stage =  $1:2$  (using 2:1 would reverse the order).

### Multiple estimations

Multiple estimations can be performed at once, they just have to be specified in the formula. Multiple estimations yield a fixest\_multi object which is 'kind of' a list of all the results but includes specific methods to access the results in a handy way.

To include mutliple dependent variables, wrap them in c() (list() also works). For instance fml  $= c(y1, y2)$  ~ x1 would estimate the model fml = y1 ~ x1 and then the model fml = y2 ~ x1.

To include multiple independent variables, you need to use the stepwise functions. There are 4 stepwise functions associated to 4 short aliases. These are a) stepwise, stepwise0, cstepwise, cstepwise0, and b) sw, sw0, csw, csw0. Let's explain that. Assume you have the following formula: fml = y  $\sim$  x1 + sw(x2,x3). The stepwise function sw will estimate the following two models: y  $\sim$  $x1 + x2$  and  $y \sim x1 + x3$ . That is, each element in sw() is sequentially, and separately, added to the formula. Would have you used sw0 in lieu of sw, then the model  $y \sim x1$  would also have been estimated. The 0 in the name means that the model wihtout any stepwise element also needs to be estimated. Finally, the prefix c means cumulative: each stepwise element is added to the next. That is, fml = y  $\sim$  x1 + csw(x2,x3) would lead to the following models y  $\sim$  x1 + x2 and y  $\sim$  x1 + x2 + x3. The 0 has the same meaning and would also lead to the model without the stepwise elements to be estimated: in other words, fml = y  $\sim$  x1 + csw0(x2,x3) leads to the following three models: y  $\sim$  $x1, y \sim x1 + x2$  and  $y \sim x1 + x2 + x3$ .

Multiple independent variables can be combined with multiple dependent variables, as in fml =  $c(y1,y2)$  ~ cw(x1,x2,x3) which would lead to 6 estimations. Multiple estimations can also be combined to split samples (with the arguments split, fsplit).

Fixed-effects cannot be included in a stepwise fashion: they are there or not and stay the same for all estimations.

A note on performance. The feature of multiple estimations has been highly optimized for feols, in particular in the presence of fixed-effects. It is faster to estimate multiple models using the formula rather than with a loop. For non-feols models using the formula is roughly similar to using a loop performance-wise.

#### feols 85

## Author(s)

Laurent Berge

## References

Berge, Laurent, 2018, "Efficient estimation of maximum likelihood models with multiple fixedeffects: the R package FENmlm." CREA Discussion Papers, 13 ([https://wwwen.uni.lu/content/](https://wwwen.uni.lu/content/download/110162/1299525/file/2018_13) [download/110162/1299525/file/2018\\_13](https://wwwen.uni.lu/content/download/110162/1299525/file/2018_13)).

For models with multiple fixed-effects:

Gaure, Simen, 2013, "OLS with multiple high dimensional category variables", Computational Statistics & Data Analysis 66 pp. 8–18

#### See Also

See also [summary.fixest](#page-137-0) to see the results with the appropriate standard-errors, [fixef.fixest](#page-93-0) to extract the fixed-effects coefficients, and the function [etable](#page-35-0) to visualize the results of multiple estimations. For plotting coefficients: see [coefplot](#page-10-0).

And other estimation methods: [femlm](#page-59-0), [feglm](#page-50-0), [fepois](#page-50-1), [fenegbin](#page-59-1), [feNmlm](#page-68-0).

```
#
# Basic estimation
#
res = feols(Sepal.Length ~ Sepal.Width + Petal.Length, iris)
# You can specify clustered standard-errors in summary:
summary(res, cluster = ~Species)
#
# Just one set of fixed-effects:
#
res = feols(Sepal.Length ~ Sepal.Width + Petal.Length | Species, iris)
# By default, the SEs are clustered according to the first fixed-effect
summary(res)
#
# Varying slopes:
#
res = feols(Sepal.Length ~ Petal.Length | Species[Sepal.Width], iris)
summary(res)
#
# Combining the FEs:
#
base = iris
```

```
base$fe_2 = rep(1:10, 15)res_comb = feols(Sepal.Length ~ Petal.Length | Species^fe_2, base)
summary(res_comb)
fixef(res_comb)[[1]]
#
# Using leads/lags:
#
data(base_did)
# We need to set up the panel with the arg. panel.id
est1 = feols(y \sim 1(x1, 0:1), base_did, panel.id = \simid+period)
est2 = feols(f(y) \sim l(x1, -1:1), base_did, panel.id = \simid+period)
etable(est1, est2, order = "f", drop="Int")
#
# Using interactions:
#
data(base_did)
# We interact the variable 'period' with the variable 'treat'
est_did = feols(y \sim x1 + i(treat, period, 5) | id+period, base_did)
# Now we can plot the result of the interaction with coefplot
coefplot(est_did)
# You have many more example in coefplot help
#
# Instrumental variables
#
# To estimate Two stage least squares,
# insert a formula describing the endo. vars./instr. relation after a pipe:
base = iris
names(base) = c("y", "x1", "x2", "x3", "fe1")
base$x_inst1 = 0.2 \times \text{base}$x1 + 0.7 \times \text{base}$x2 + rpois(150, 2)
base$x_inst2 = 0.2 * base$x2 + 0.7 * base$x3 + rpois(150, 3)
base$x_endo1 = 0.5 * base$y + 0.5 * base$x3 + rnorm(150, sd = 2)
base$x_endo2 = 1.5 \times base$y + 0.5 \times base$x3 + 3 \times base$x_inst1 + rnorm(150, sd = 5)
# Using 2 controls, 1 endogenous var. and 1 instrument
res\_iv = feols(y \sim x1 + x2 \mid x\_endo1 \sim x\_inst1, base)# The second stage is the default
summary(res_iv)
# To show the first stage:
summary(res_iv, stage = 1)
# To show both the first and second stages:
summary(res_iv, stage = 1:2)
```

```
# Adding a fixed-effect => IV formula always last!
res_iv_fe = feols(y \sim x1 + x2 | fe1 | x_endo1 \sim x_inst1, base)
# With two endogenous regressors
res_iv2 = feols(y \sim x1 + x2 | x_endo1 + x_endo2 \sim x_inst1 + x_inst2, base)
# Now there's two first stages => a fixest_multi object is returned
sum_res_iv2 = summary(res_iv2, stage = 1)
# You can navigate through it by subsetting:
sum_res_iv2[iv = 1]
# The stage argument also works in etable:
etable(res_iv, res_iv_fe, res_iv2, order = "endo")
etable(res_iv, res_iv_fe, res_iv2, stage = 1:2, order = c("endo", "inst"),
       group = list(control = "lendo|inst")#
# Multiple estimations:
#
# 6 estimations
est_mult = feols(c(Ozone, Solar.R) ~ Wind + Temp + csw0(Wind:Temp, Day), airquality)
# We can display the results for the first lhs:
etable(est_mult[lhs = 1])
# And now the second (access can be made by name)
etable(est_mult[lhs = "Solar.R"])
# Now we focus on the two last right hand sides
# (note that .N can be used to specify the last item)
etable(est_mult[rhs = 2:.N])
# Combining with split
est_split = feols(c(Ozone, Solar.R) ~ sw(poly(Wind, 2), poly(Temp, 2)),
                  airquality, split = ~\sim Month)
# You can display everything at once with the print method
est_split
# Different way of displaying the results with "compact"
summary(est_split, "compact")
# You can still select which sample/LHS/RHS to display
est\_split[sample = 1:2, 1hs = 1, rhs = 1]
```
#### fitstat 89

## **Description**

Computes various fit statistics for fixest estimations.

# Usage

```
fitstat(x, type, simplify = FALSE, verbose = TRUE, show_types = FALSE, ...)
```
# **Arguments**

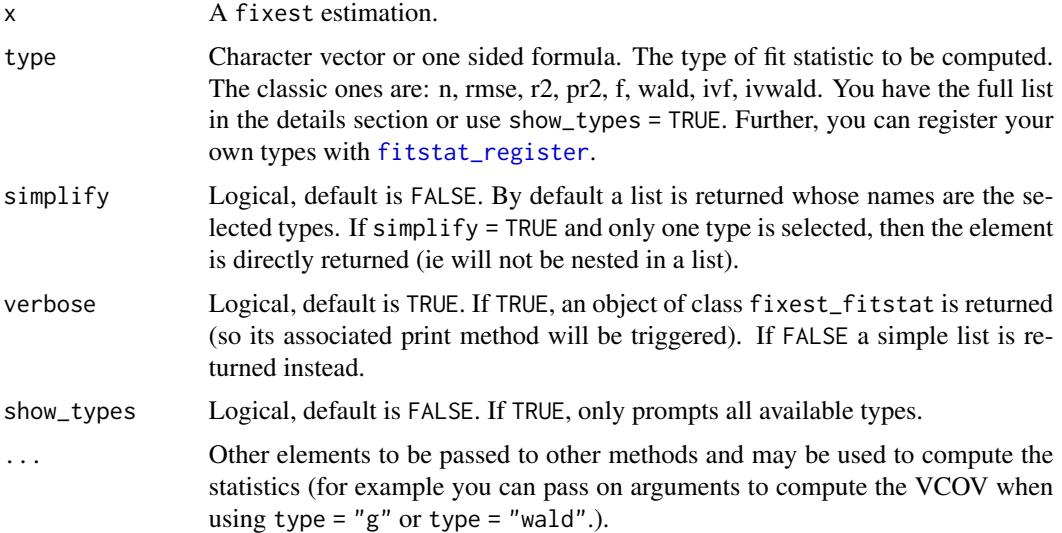

# Value

By default an object of class fixest\_fitstat is returned. Using verbose = FALSE returns a simple a list. Finally, if only one type is selected, simplify = TRUE leads to the selected type to be returned.

# Registering your own types

You can register custom fit statistics with the function fitstat\_register.

## Available types

The types are case sensitive, please use lower case only. The types available are:

- n, ll, aic, bic, rmse: The number of observations, the log-likelihood, the AIC, the BIC and the root mean squared error, respectively.
- g: The degrees of freedom used to compute the t-test (it influences the p-values of the coefficients). When the VCOV is clustered, this value is equal to the minimum cluster size, otherwise, it is equal to the sample size minus the number of variables.
- r2, ar2, wr2, awr2, pr2, apr2, wpr2, awpr2: All r2 that can be obtained with the function [r2](#page-112-0). The a stands for 'adjusted', the w for 'within' and the p for 'pseudo'. Note that the order of the letters a, w and p does not matter.
- theta: The over-dispersion parameter in Negative Binomial models. Low values mean high overdispersion.
- f, wf: The F-tests of nullity of the coefficients. The w stands for 'within'. These types return the following values: stat, p, df1 and df2. If you want to display only one of these, use their name after a dot: e.g. f.stat will give the statistic of the F-test, or wf.p will give the p-values of the F-test on the projected model (i.e. projected onto the fixed-effects).
- wald: Wald test of joint nullity of the coefficients. This test always excludes the intercept and the fixed-effects. These type returns the following values: stat, p, df1, df2 and vcov. The element vcov reports the way the VCOV matrix was computed since it directly influences this statistic.
- ivf, ivf1, ivf2, ivfall: These statistics are specific to IV estimations. They report either the IV F-test (namely the Cragg-Donald F statistic) of the first stage (ivf or ivf1), of the second stage (ivf2) or of both (ivfall). The F-test of the first stage is commonly named weak instrument test. The value of ivfall is only useful in [etable](#page-35-0) when both the 1st and 2nd stages are displayed (it leads to the 1st stage F-test(s) to be displayed on the 1st stage estimation(s), and the 2nd stage one on the 2nd stage estimation – otherwise, ivf1 would also be displayed on the 2nd stage estimation). These types return the following values: stat, p, df1 and df2.
- ivwald, ivwald1, ivwald2, ivwaldall: These statistics are specific to IV estimations. They report either the IV Wald-test of the first stage (ivwald or ivwald1), of the second stage (ivwald2) or of both (ivwaldall). The Wald-test of the first stage is commonly named weak instrument test. Note that if the estimation was done with a robust VCOV, this is also known as the Kleibergen-Paap Wald test. The value of ivwaldall is only useful in [etable](#page-35-0) when both the 1st and 2nd stages are displayed (it leads to the 1st stage Wald-test(s) to be displayed on the 1st stage estimation(s), and the 2nd stage one on the 2nd stage estimation – otherwise, ivwald1 would also be displayed on the 2nd stage estimation). These types return the following values: stat, p, df1, df2, and vcov.
- wh: This statistic is specific to IV estimations. Wu-Hausman endogeneity test. H0 is the absence of endogeneity of the instrumented variables. It returns the following values: stat, p, df1, df2.
- sargan: Sargan test of overidentifying restrictions. H0: the instruments are not correlated with the second stage residuals. It returns the following values: stat, p, df.
- lr, wlr: Likelihood ratio and within likelihood ratio tests. It returns the following elements: stat, p, df. Concerning the within-LR test, note that, contrary to estimations with femlm or feNmlm, estimations with feglm/fepois need to estimate the model with fixed-effects only which may prove time-consuming (depending on your model). Bottom line, if you really need the within-LR and estimate a Poisson model, use femlm instead of fepois (the former uses direct ML maximization for which the only FEs model is a by product).

```
data(trade)
gravity = feols(log(Euros) ~ log(dist_km) | Destination + Origin, trade)
# Extracting the 'working' number of observations used to compute the pvalues
fitstat(gravity, "g", simplify = TRUE)
```
# fitstat\_register 91

```
# Some fit statistics
fitstat(gravity, \sim rmse + r2 + wald + wf)
# You can use them in etable
etable(gravity, fitstat = \sim rmse + r2 + wald + wf)
# For wald and wf, you could show the pvalue instead:
etable(gravity, fitstat = \sim rmse + r2 + wald.p + wf.p)
# Now let's display some statistics that are not built-in
# => we use fitstat_register to create them
# We need: a) type name, b) the function to be applied
# c) (optional) an alias
fitstat_register("tstand", function(x) tstat(x, se = "stand")[1], "t-stat (regular)")
fits \text{tat\_register("thc", function(x) <math>tstat(x, se = "heter")[1], "t-stat (HCl)"})fitstat_register("t1w", function(x) tstat(x, se = "clus")[1], "t-stat (clustered)")
fitstat_register("t2w", function(x) tstat(x, se = "twow")[1], "t-stat (2-way)")
# Now we can use these keywords in fitstat:
etable(gravity, fitstat = \sim . + tstand + thc + t1w + t2w)
# Note that the custom stats we created are can easily lead
# to errors, but that's another story!
```
<span id="page-90-0"></span>fitstat\_register *Register custom fit statistics*

## Description

Enables the registration of custom fi statistics that can be easily summoned with the function [fitstat](#page-87-0).

## Usage

```
fitstat_register(type, fun, alias)
```
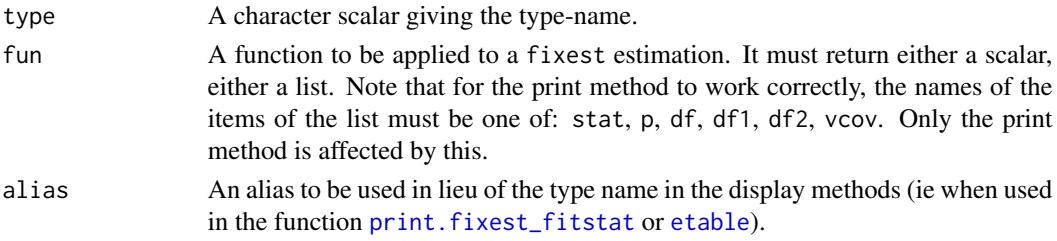

# Examples

```
data(trade)
gravity = feols(log(Euros) ~ log(dist_km) | Destination + Origin, trade)
# Extracting the 'working' number of observations used to compute the pvalues
fitstat(gravity, "g", simplify = TRUE)
# Some fit statistics
fitstat(gravity, \sim rmse + r2 + wald + wf)
# You can use them in etable
etable(gravity, fitstat = \sim rmse + r2 + wald + wf)
# For wald and wf, you could show the pvalue instead:
etable(gravity, fitstat = \sim rmse + r2 + wald.p + wf.p)
# Now let's display some statistics that are not built-in
# => we use fitstat_register to create them
# We need: a) type name, b) the function to be applied
# c) (optional) an alias
fits\tt target="r} fitstat_register("tstand", function(x) tstat(x, se = "stand")[1], "t-stat (regular)")
fitstat_register("thc", function(x) tstat(x, se = "heter")[1], "t-stat (HC1)")
fits\tt {t} = "clus")[1], "t-stat (clustered)"fitstat_register("t2w", function(x) tstat(x, se = "twow")[1], "t-stat (2-way)")
# Now we can use these keywords in fitstat:
etable(gravity, fitstat = \sim . + tstand + thc + t1w + t2w)
# Note that the custom stats we created are can easily lead
# to errors, but that's another story!
```
fitted.fixest *Extracts fitted values from a* fixest *fit*

# Description

This function extracts the fitted values from a model estimated with [femlm](#page-59-0), [feols](#page-77-0) or [feglm](#page-50-0). The fitted values that are returned are the *expected predictor*.

#### Usage

```
## S3 method for class 'fixest'
fitted(object, type = c("response", "link"), na.rm = TRUE, ...)
```
#### fitted.fixest 93

```
## S3 method for class 'fixest'
fitted.values(object, type = c("response", "link"), na.rm = TRUE, ...)
```
#### Arguments

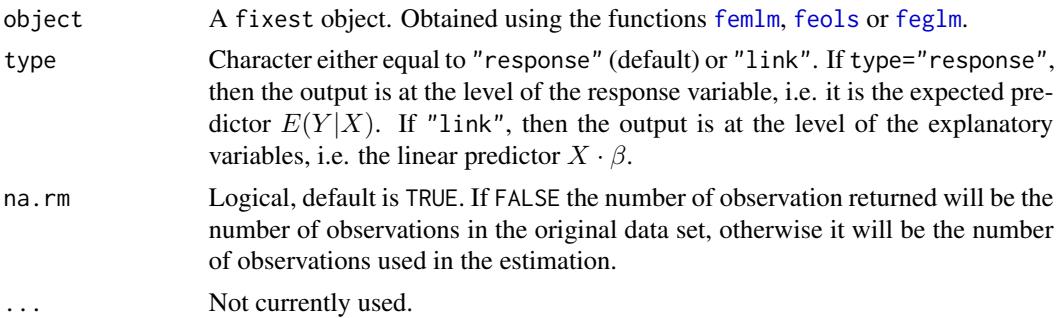

#### Details

This function returns the *expected predictor* of a fixest fit. The likelihood functions are detailed in [femlm](#page-59-0) help page.

# Value

It returns a numeric vector of length the number of observations used to estimate the model.

If type = "response", the value returned is the expected predictor, i.e. the expected value of the dependent variable for the fitted model:  $E(Y|X)$ . If type = "link", the value returned is the linear predictor of the fitted model, that is  $X \cdot \beta$  (remind that  $E(Y|X) = f(X \cdot \beta)$ ).

#### Author(s)

Laurent Berge

# See Also

See also the main estimation functions [femlm](#page-59-0), [feols](#page-77-0) or [feglm](#page-50-0). [resid.fixest](#page-115-0), [predict.fixest](#page-107-0), [summary.fixest](#page-137-0), [vcov.fixest](#page-150-0), [fixef.fixest](#page-93-0).

```
# simple estimation on iris data, using "Species" fixed-effects
res_poisson = femlm(Sepal.Length ~ Sepal.Width + Petal.Length +
                    Petal.Width | Species, iris)
# we extract the fitted values
y_fitted_poisson = fitted(res_poisson)
# Same estimation but in OLS (Gaussian family)
res_gaussian = femlm(Sepal.Length ~ Sepal.Width + Petal.Length +
                    Petal.Width | Species, iris, family = "gaussian")
```

```
y_fitted_gaussian = fitted(res_gaussian)
# comparison of the fit for the two families
plot(iris$Sepal.Length, y_fitted_poisson)
points(iris$Sepal.Length, y_fitted_gaussian, col = 2, pch = 2)
```
fixef.fixest *Extract the Fixed-Effects from a* fixest *estimation.*

# Description

This function retrieves the fixed effects from a fixest estimation. It is useful only when there are one or more fixed-effect dimensions.

## Usage

```
## S3 method for class 'fixest'
fixef(object, notes = getFixest_notes(), sorted = TRUE, ...)
```
#### Arguments

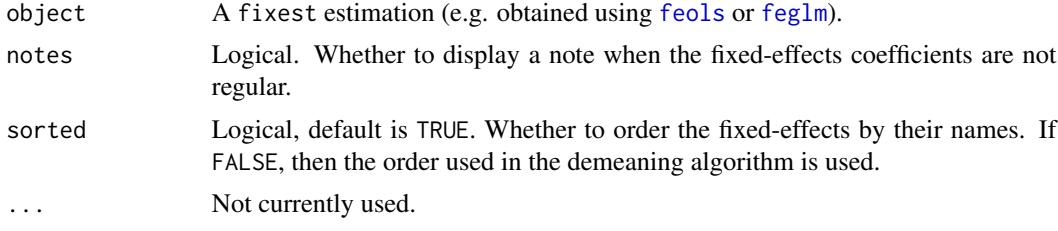

# Details

If the fixed-effect coefficients not regular, then several reference points need to be set, leading to the coefficients to be NOT interpretable. If this is the case, then a warning is raised.

# Value

A list containing the vectors of the fixed effects.

If there is more than 1 fixed-effect, then the attribute "references" is created. This is a vector of length the number of fixed-effects, each element contains the number of coefficients set as references. By construction, the elements of the first fixed-effect dimension are never set as references. In the presence of regular fixed-effects, there should be Q-1 references (with Q the number of fixedeffects).

# Author(s)

Laurent Berge

# formula.fixest 95

# See Also

[plot.fixest.fixef](#page-106-0). See also the main estimation functions [femlm](#page-59-0), [feols](#page-77-0) or [feglm](#page-50-0). Use [summary.fixest](#page-137-0) to see the results with the appropriate standard-errors, [fixef.fixest](#page-93-0) to extract the fixed-effect coefficients, and the function [etable](#page-35-0) to visualize the results of multiple estimations.

#### Examples

```
data(trade)
# We estimate the effect of distance on trade => we account for 3 fixed-effects
est_pois = femlm(Euros ~ log(dist_km)|Origin+Destination+Product, trade)
# Obtaining the fixed-effects coefficients:
fe_trade = fixef(est_pois)
# The fixed-effects of the first fixed-effect dimension:
head(fe_trade$Origin)
# Summary information:
summary(fe_trade)
# Plotting them:
plot(fe_trade)
```
<span id="page-94-0"></span>formula.fixest *Extract the formula of a* fixest *fit*

# Description

This function extracts the formula from a fixest estimation (obtained with [femlm](#page-59-0), [feols](#page-77-0) or [feglm](#page-50-0)). If the estimation was done with fixed-effects, they are added in the formula after a pipe ("|"). If the estimation was done with a non linear in parameters part, then this will be added in the formula in between I().

## Usage

## S3 method for class 'fixest' formula(x, type =  $c("full", "linear", "iv", "NL"), ...$ )

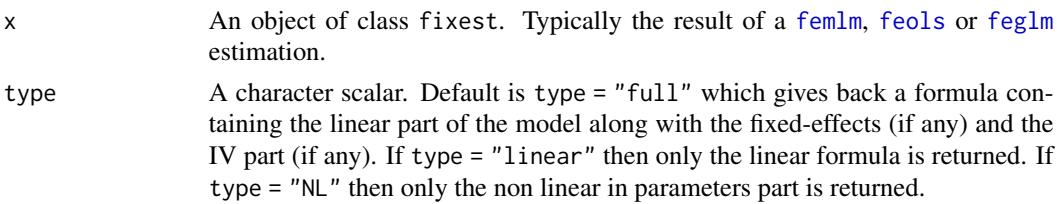

... Not currently used.

# Value

It returns a formula.

# Author(s)

Laurent Berge

# See Also

See also the main estimation functions [femlm](#page-59-0), [feols](#page-77-0) or [feglm](#page-50-0). [model.matrix.fixest](#page-102-0), [update.fixest](#page-148-0), [summary.fixest](#page-137-0), [vcov.fixest](#page-150-0).

## Examples

```
# simple estimation on iris data, using "Species" fixed-effects
res = femlm(Sepal.Length ~ Sepal.Width + Petal.Length +
            Petal.Width | Species, iris)
# formula with the fixed-effect variable
formula(res)
# linear part without the fixed-effects
formula(res, "linear")
```
hatvalues.fixest *Hat values for* fixest *objects*

# Description

Computes the hat values for [feols](#page-77-0) or [feglm](#page-50-0) estimations. Only works when there are no fixedeffects.

#### Usage

```
## S3 method for class 'fixest'
hatvalues(model, ...)
```
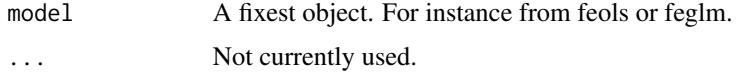

# Details

Hat values are not available for [fenegbin](#page-59-1), [femlm](#page-59-0) and [feNmlm](#page-68-0) estimations.

When there are fixed-effects, the hat values of the reduced form are different from the hat values of the full model. And we cannot get costlessly the hat values of the full model from the reduced form. It would require to reestimate the model with the fixed-effects as regular variables.

# Value

Returns a vector of the same length as the number of observations used in the estimation.

# Examples

```
est = feols(Petal.length ~ Petal.Width + Sepal.Width, iris)head(hatvalues(est))
```
i *Create, or interact variables with, factors*

#### <span id="page-96-0"></span>Description

Treat a variable as a factor, or interacts a variable with another treated as a factor. Values to be dropped/kept from the factor can be easily set. Note that to interact fixed-effects, this function should not be used: instead use directly the syntax fe1^fe2.

# Usage

i(var, f, f2, ref, drop, keep, drop2, keep2)

interact(var, f, f2, ref, drop, keep, drop2, keep2)

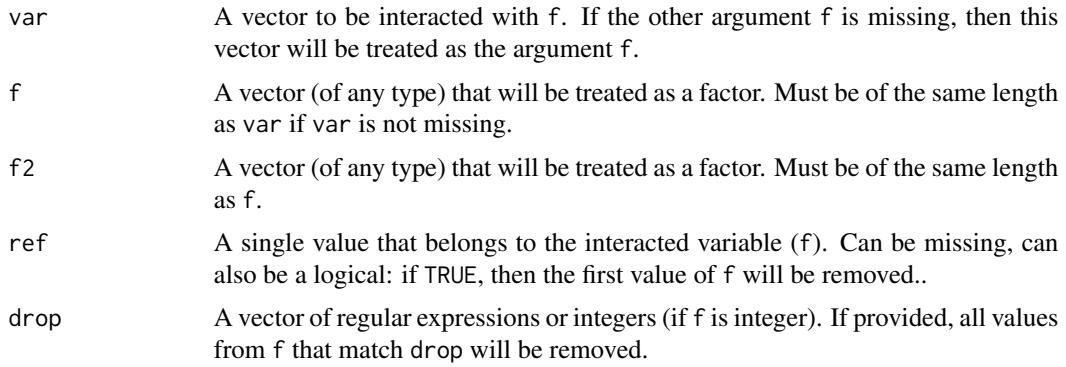

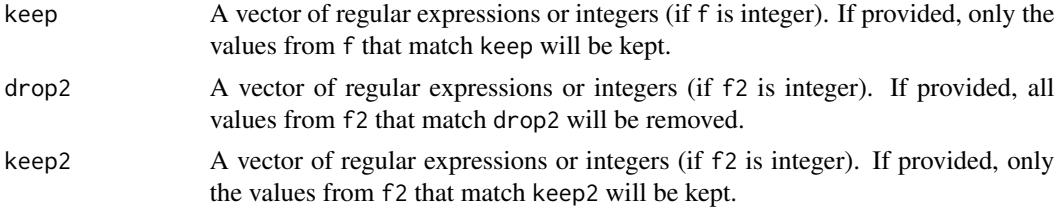

# Details

To interact fixed-effects, this function should not be used: instead use directly the syntax fe1^fe2 in the fixed-effects part of the formula. Please see the details and examples in the help page of [feols](#page-77-0).

## Value

It returns a matrix with number of rows the length of var. The number of columns is equal to the number of cases contained in f minus the reference(s).

# Shorthand in fixest estimations

In fixest estimations, instead of using  $i$  (var, f, ref), you can instead use the following writing var::f(ref). Note that this way of doing interactions is not endorsed any more and will likely be deprecated in the future.

## Author(s)

Laurent Berge

# See Also

[coefplot](#page-10-0) to plot interactions, [feols](#page-77-0) for OLS estimation with multiple fixed-effects.

```
#
# Simple illustration
#
x = 1:10y = rep(1:4, 3)[1:10]# interaction
cbind(x, y, i(x, y, 1))# without interaction
cbind(x, y, i(y, ref = 1))# You can interact factors too
z = \text{rep}(c("a", "b", "c"), c(5, 3, 2))data.frame(z, y, i(z, y))
```

```
lag.formula 99
```

```
#
# In fixest estimations
#
data(base_did)
# We interact the variable 'period' with the variable 'treat'
est_did = feols(y \sim x1 + i(treat, period, 5) | id + period, base_did)
# => special treatment in coefplot
coefplot(est_did)
# Using i() for factors
est_bis = feols(y \sim x1 + i(period, keep = 3:6) + i(treat, period, 5) | id, base_did)
coefplot(est_bis, only.inter = FALSE)
# => special treatment in etable
etable(est_bis, dict = c("6" = "six"))
#
# Interact two factors => f2
#
# To interact two factor, use the argument f2
data(airquality)
aq = airquality
aq$week = aq$Day %7 * 1# Interacting Month and week:
res_2F = feols(Ozone \sim Solar.R + i(Month, f2 = week), aq)
# Same but dropping the 5th Month and 1st week
res_2F_bis = feols(Ozone \sim Solar.R + i(Month, f2 = week, drop = 5, drop2 = 1), aq)
etable(res_2F, res_2F_bis)
```
lag.formula *Lags a variable using a formula*

# Description

Lags a variable using panel  $id + time$  identifiers in a formula.

## Usage

```
## S3 method for class 'formula'
lag(
 x,
```

```
k = 1,
 data,
  time.step = NULL,
 fill = NA,duplicate.method = c("none", "first"),
  ...
\mathcal{L}
```
# Arguments

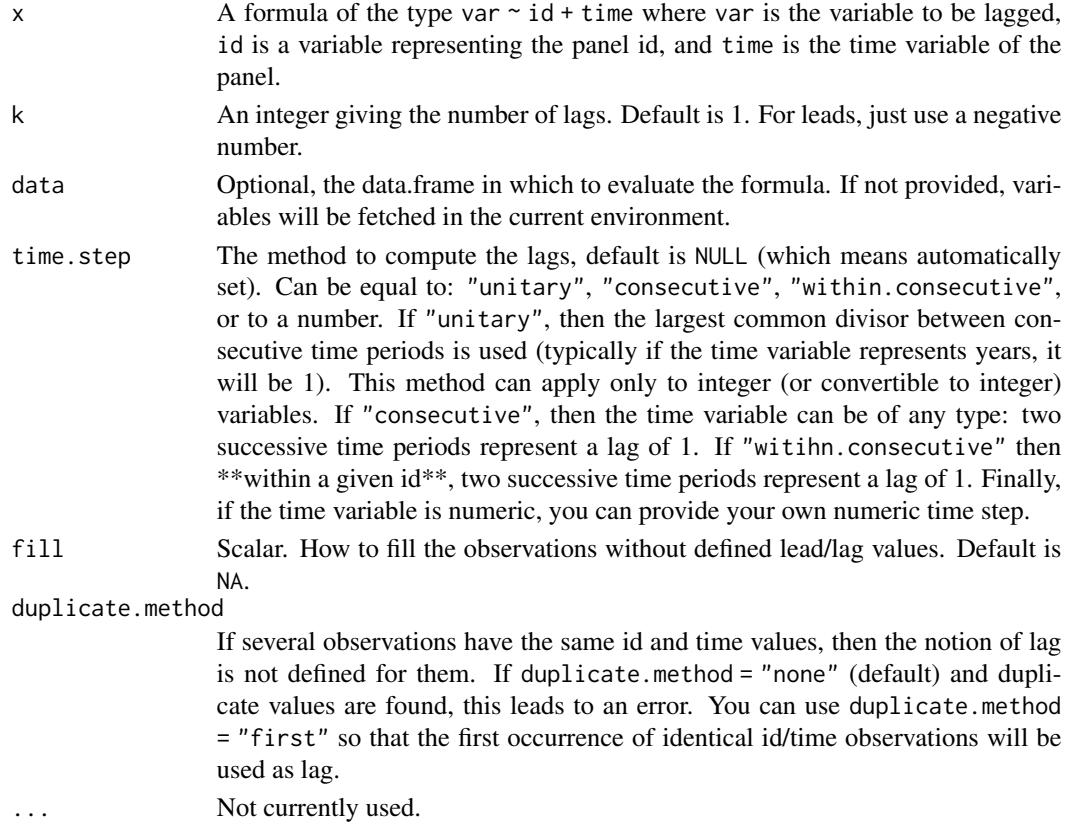

# Value

It returns a vector of the same type and length as the variable to be lagged in the formula.

# Author(s)

Laurent Berge

# See Also

Alternatively, the function [panel](#page-104-0) changes a data.frame into a panel from which the functions 1 and f (creating leads and lags) can be called. Otherwise you can set the panel 'live' during the estimation using the argument panel.id (see for example in the function [feols](#page-77-0)).

# lag.formula 101

```
# simple example with an unbalanced panel
base = data.frame(id = rep(1:2, each = 4),
                   time = c(1, 2, 3, 4, 1, 4, 6, 9), x = 1:8base$lag1 = \text{lag}(x \text{right}), 1, base) # lag 1
base$lead1 = \text{lag}(x \text{right}) - 1, base) # lead 1
base$lag2_fill0 = lag(x~id+time, 2, base, fill = 0)
# with time.step = "consecutive"
base$lag1_consecutive = \text{lag}(x \text{~id} + \text{time}, 1, \text{base}, \text{time}.\text{step} = \text{"consecutive"})# => works for indiv. 2 because 9 (resp. 6) is consecutive to 6 (resp. 4)
base$lag1_within.consecutive = lag(x~id+time, 1, base, time.step = "within")
# => now two consecutive years within each indiv is one lag
print(base)
# Argument time.step = "consecutive" is
# mostly useful when the time variable is not a number:
# e.g. c("1991q1", "1991q2", "1991q3") etc
# with duplicates
base_dup = data.frame(id = rep(1:2, each = 4),
                        time = c(1, 1, 1, 2, 1, 2, 2, 3), x = 1:8# Error because of duplicate values for (id, time)
try(lag(x~id+time, 1, base_dup))
# Error is bypassed, lag corresponds to first occurence of (id, time)
lag(x~id+time, 1, base_dup, duplicate.method = "first")
# Playing with time steps
base = data.frame(id = rep(1:2, each = 4),
                   time = c(1, 2, 3, 4, 1, 4, 6, 9), x = 1:8)
# time step: 0.5 (here equivalent to lag of 1)
lag(x^{\sim}id + time, 2, base, time. step = 0.5)# Error: wrong time step
try(log(x^{\sim}id+time, 2, base, time.step = 7))# Adding NAs + unsorted IDs
base = data.frame(id = rep(1:2, each = 4),
                   time = c(4, NA, 3, 1, 2, NA, 1, 3), x = 1:8)base$lag1 = \text{lag}(x \text{~id} + \text{time}, 1, \text{base})base$lag1_within = \text{lag}(x \text{ and} + \text{time}, 1, \text{ base}, \text{ time. step} = "w")base_bis = base[order(base$id, base$time),]
print(base_bis)
```

```
# You can create variables without specifying the data within data.table:
if(require("data.table")){
  base = data.table(id = rep(1:2, each = 3), year = 1990 + rep(1:3, 2), x = 1:6)
 base[, x.l1 := \text{lag}(x \text{ and } y \text{ can}, 1)]}
```
logLik.fixest *Extracts the log-likelihood*

# Description

This function extracts the log-likelihood from a fixest estimation.

# Usage

```
## S3 method for class 'fixest'
logLik(object, ...)
```
# Arguments

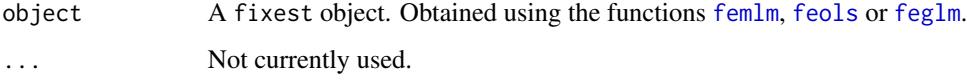

# Details

This function extracts the log-likelihood based on the model fit. You can have more information on the likelihoods in the details of the function [femlm](#page-59-0).

## Value

It returns a numeric scalar.

# Author(s)

Laurent Berge

# See Also

See also the main estimation functions [femlm](#page-59-0), [feols](#page-77-0) or [feglm](#page-50-0). Other statistics functions: [AIC.fixest](#page-4-0), [BIC.fixest](#page-7-0).

# model.matrix.fixest 103

# Examples

```
# simple estimation on iris data with "Species" fixed-effects
res = femlm(Sepal.Length ~ Sepal.Width + Petal.Length +
            Petal.Width | Species, iris)
nobs(res)
logLik(res)
```
<span id="page-102-0"></span>model.matrix.fixest *Design matrix of a* fixest *object*

# Description

This function creates the left-hand-side or the right-hand-side(s) of a [femlm](#page-59-0), [feols](#page-77-0) or [feglm](#page-50-0) estimation.

# Usage

```
## S3 method for class 'fixest'
model.matrix(object, data, type = "rhs", na.rm = TRUE, subset = FALSE, ...)
```
## Arguments

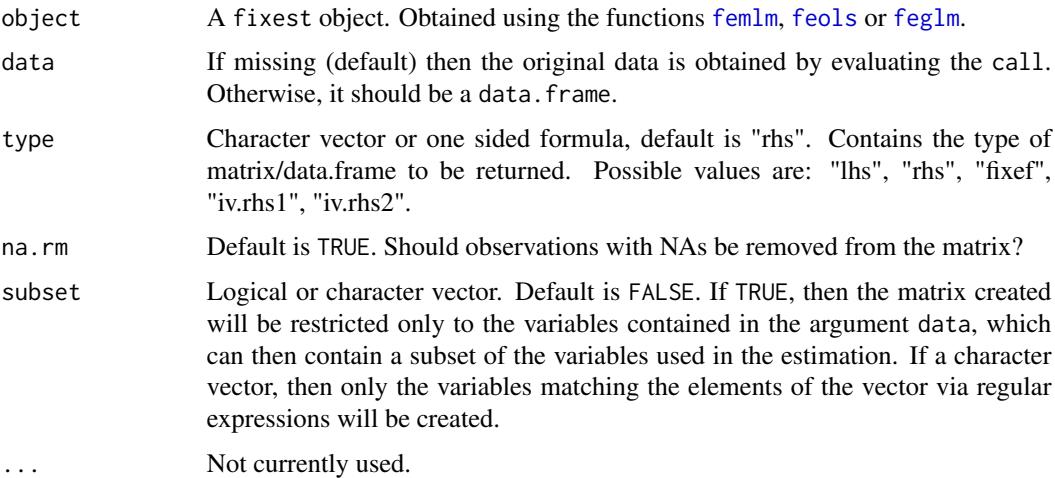

## Value

It returns either a matrix or a data.frame. It returns a matrix for the "rhs", "iv.rhs1" and "iv.rhs2" parts. A data.frame for "lhs" and "fixef".

## Author(s)

Laurent Berge

#### See Also

See also the main estimation functions [femlm](#page-59-0), [feols](#page-77-0) or [feglm](#page-50-0). [formula.fixest](#page-94-0), [update.fixest](#page-148-0), [summary.fixest](#page-137-0), [vcov.fixest](#page-150-0).

## Examples

```
base = iris
names(base) = c("y", "x1", "x2", "x3", "species")
est = feols(y \sim poly(x1, 2) + x2, base)head(model.matrix(est))
# Illustration of subset
# subset => character vector
head(model.matrix(est, subset = "x1"))
# subset => TRUE, only works with data argument!!
head(model.matrix(est, data = base[, "x1", drop = FALSE], subset = TRUE))
```
nobs.fixest *Extracts the number of observations form a* fixest *object*

# Description

This function simply extracts the number of observations form a fixest object, obtained using the functions [femlm](#page-59-0), [feols](#page-77-0) or [feglm](#page-50-0).

## Usage

```
## S3 method for class 'fixest'
nobs(object, ...)
```
## Arguments

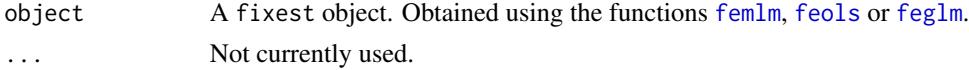

# Value

It returns an interger.

#### panel 105

## Author(s)

Laurent Berge

## See Also

See also the main estimation functions [femlm](#page-59-0), [feols](#page-77-0) or [feglm](#page-50-0). Use [summary.fixest](#page-137-0) to see the results with the appropriate standard-errors, [fixef.fixest](#page-93-0) to extract the fixed-effects coefficients, and the function [etable](#page-35-0) to visualize the results of multiple estimations.

# Examples

```
# simple estimation on iris data with "Species" fixed-effects
res = femlm(Sepal.Length ~ Sepal.Width + Petal.Length +
            Petal.Width | Species, iris)
nobs(res)
```
logLik(res)

<span id="page-104-0"></span>panel *Constructs a* fixest *panel data base*

# Description

Constructs a fixest panel data base out of a data.frame which allows to use leads and lags in fixest estimations and to create new variables from leads and lags if the data.frame was also a [data.table](#page-0-0).

# Usage

```
panel(data, panel.id, time.step = NULL, duplicate.method = c("none", "first"))
```
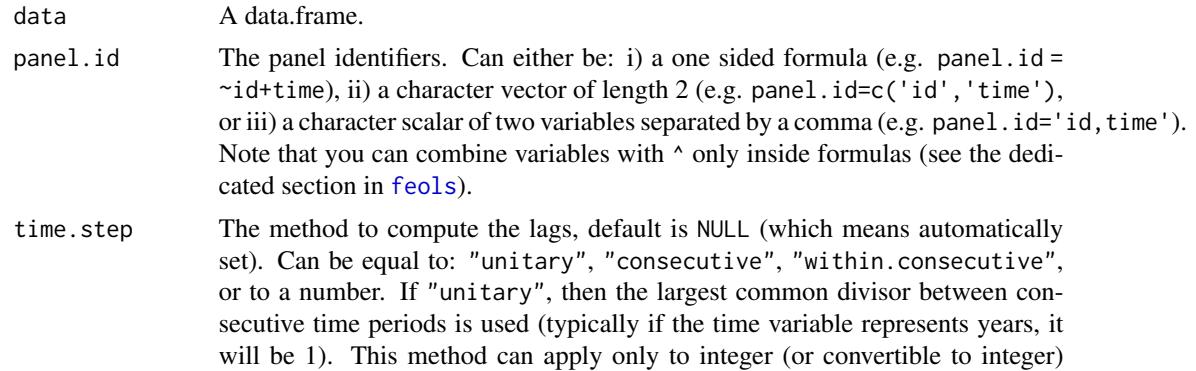

variables. If "consecutive", then the time variable can be of any type: two successive time periods represent a lag of 1. If "witihn.consecutive" then \*\*within a given id\*\*, two successive time periods represent a lag of 1. Finally, if the time variable is numeric, you can provide your own numeric time step.

#### duplicate.method

If several observations have the same id and time values, then the notion of lag is not defined for them. If duplicate.method = "none" (default) and duplicate values are found, this leads to an error. You can use duplicate.method = "first" so that the first occurrence of identical id/time observations will be used as lag.

# Details

This function allows you to use leads and lags in a fixest estimation without having to provide the argument panel.id. It also offers more options on how to set the panel (with the additional arguments 'time.step' and 'duplicate.method').

When the initial data set was also a data.table, not all operations are supported and some may dissolve the fixest\_panel. This is the case when creating subselections of the initial data with additional attributes (e.g.  $pdf(x)$ ,  $(x, y, z)$ ] would dissolve the fixest\_panel, meaning only a data.table would be the result of the call).

If the initial data set was also a data.table, then you can create new variables from lags and leads using the [f](#page-48-1)unctions  $1()$  and  $f()$ . See the examp[l](#page-48-0)e.

#### Value

It returns a data base identical to the one given in input, but with an additional attribute: "panel\_info". This attribute contains vectors used to efficiently create lags/leads of the data. When the data is subselected, some bookeeping is performed on the attribute "panel\_info".

## Author(s)

Laurent Berge

#### See Also

The estimation methods [feols](#page-77-0), [fepois](#page-50-1) and [feglm](#page-50-0).

The functions 1 and f to create [l](#page-48-0)ags and leads within [f](#page-48-1)ixest\_panel objects.

```
data(base_did)
```

```
# Setting a data set as a panel...
pdat = panel(base_did, ~id+period)
# ...then using the functions l and f
est1 = feols(y<sup>2</sup>l(x1, 0:1), pdat)est2 = feols(f(y) - 1(x1, -1:1), pdat)
```
# plot.fixest.fixef 107

```
est3 = feols(1(y) - 1(x1, 0:3), pdat)etable(est1, est2, est3, order = c("f", "^x x"), drop="Int")
# or using the argument panel.id
feols(f(y)~l(x1, -1:1), base_did, panel.id = \negid+period)
# You can use panel.id in various ways:
pdat = panel(base_did, ~id+period)
# is identical to:
pdat = panel(base_did, c("id", "period"))
# and also to:
pdat = panel(base_did, "id,period")
# 1() and f() can also be used within a data.table:
if(require("data.table")){
  pdat_dt = panel(as.data.table(base_did), ~id+period)
  # Now since pdat_dt is also a data.table
  # you can create lags/leads directly
  pdat_dt[, x1_l1 := l(x1)]
  pdat_dt[, c("x1_l1_fill0", "y_f2") := .(l(x1, fill = 0), f(y, 2))]
}
```
<span id="page-106-0"></span>plot.fixest.fixef *Displaying the most notable fixed-effects*

## Description

This function plots the 5 fixed-effects with the highest and lowest values, for each of the fixed-effect dimension. It takes as an argument the fixed-effects obtained from the function [fixef.fixest](#page-93-0) after an estimation using [femlm](#page-59-0), [feols](#page-77-0) or [feglm](#page-50-0).

## Usage

```
## S3 method for class 'fixest.fixef'
plot(x, n = 5, \ldots)
```
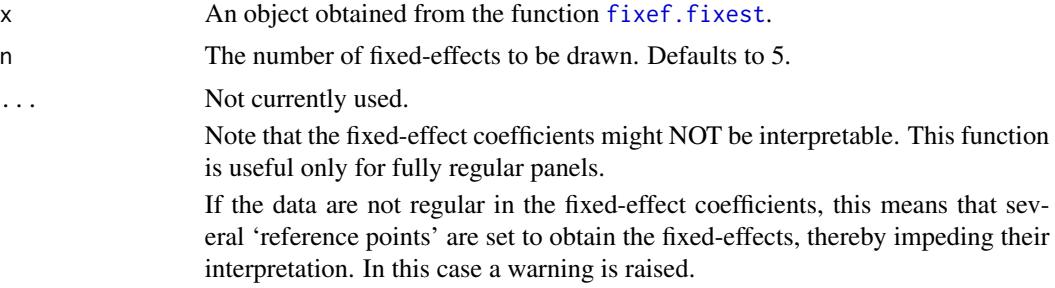

## Author(s)

Laurent Berge

# See Also

[fixef.fixest](#page-93-0) to extract clouster coefficients. See also the main estimation function [femlm](#page-59-0), [feols](#page-77-0) or [feglm](#page-50-0). Use [summary.fixest](#page-137-0) to see the results with the appropriate standard-errors, the function [etable](#page-35-0) to visualize the results of multiple estimations.

# Examples

```
data(trade)
```

```
# We estimate the effect of distance on trade
# => we account for 3 fixed-effects
est_pois = femlm(Euros ~ log(dist_km)|Origin+Destination+Product, trade)
# obtaining the fixed-effects coefficients
fe_trade = fixef(est_pois)
# plotting them
plot(fe_trade)
```
<span id="page-107-0"></span>predict.fixest *Predict method for* fixest *fits*

# Description

This function obtains prediction from a fitted model estimated with [femlm](#page-59-0), [feols](#page-77-0) or [feglm](#page-50-0).

## Usage

```
## S3 method for class 'fixest'
predict(object, newdata, type = c("response", "link"), na.rm = TRUE, ...)
```
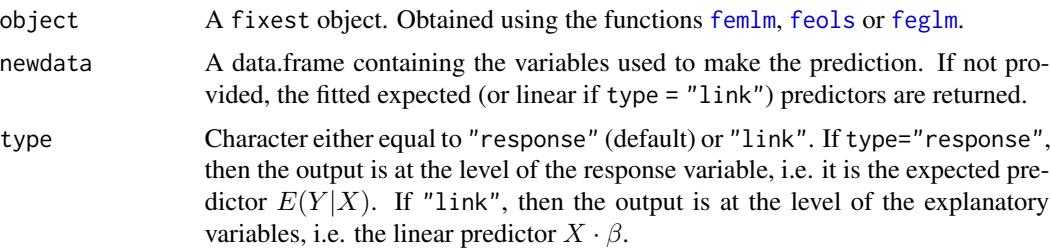
## predict.fixest 109

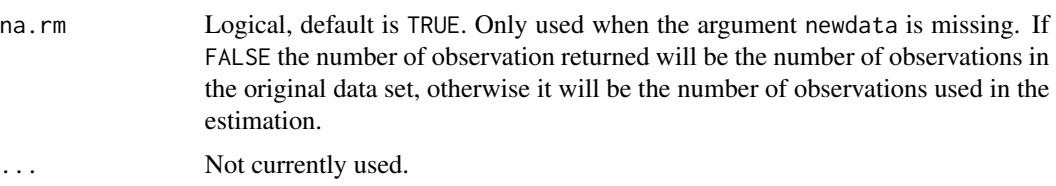

## Value

It returns a numeric vector of length equal to the number of observations in argument newdata.

#### Author(s)

Laurent Berge

#### See Also

See also the main estimation functions [femlm](#page-59-0), [feols](#page-77-0) or [feglm](#page-50-0). [update.fixest](#page-148-0), [summary.fixest](#page-137-0), [vcov.fixest](#page-150-0), [fixef.fixest](#page-93-0).

```
# Estimation on iris data
res = femlm(Sepal.Length ~ Petal.Length | Species, iris)
# what would be the prediction if the data was all setosa?
newdata = data.frame(Petal.Length = iris$Petal.Length, Species = "setosa")
pred_setosa = predict(res, newdata = newdata)
# Let's look at it graphically
plot(c(1, 7), c(3, 11), type = "n", xlab = "Petal.length",ylab = "Sepal.Length")
newdata = iris[order(iris$Petal.Length), ]
newdata$Species = "setosa"
lines(newdata$Petal.Length, predict(res, newdata))
# versicolor
newdata$Species = "versicolor"
lines(newdata$Petal.Length, predict(res, newdata), col=2)
# virginica
newdata$Species = "virginica"
lines(newdata$Petal.Length, predict(res, newdata), col=3)
# The original data
points(iris$Petal.Length, iris$Sepal.Length, col = iris$Species, pch = 18)
legend("topleft", lty = 1, col = 1:3, legend = levels(iris$Species))
```
#### Description

This function is very similar to usual summary functions as it provides the table of coefficients along with other information on the fit of the estimation. The type of output can be customized by the user (using function setFixest\_print).

#### Usage

```
## S3 method for class 'fixest'
print(x, n, type = "table", fitstat = NULL, ...)setFixest_print(type = "table", fitstat = NULL)
getFixest_print()
```
## Arguments

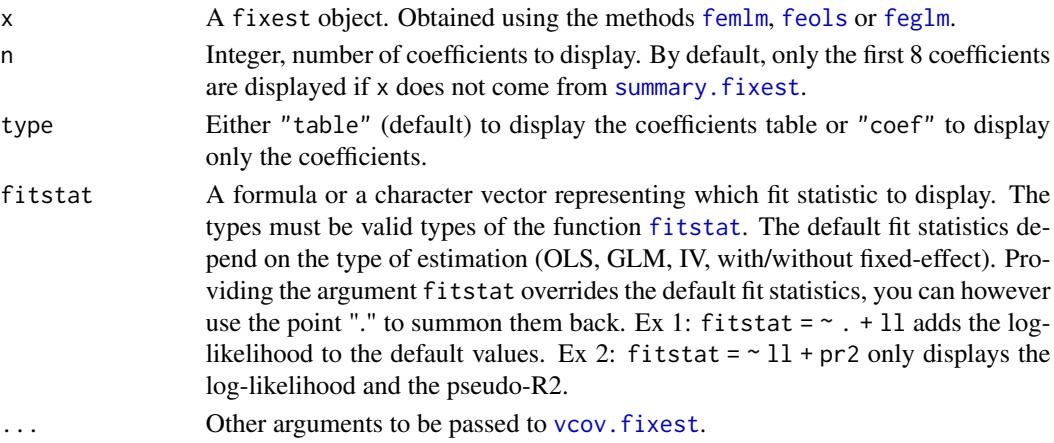

## Details

It is possible to set the default values for the arguments type and fitstat by using the function setFixest\_print.

#### Author(s)

Laurent Berge

## See Also

See also the main estimation functions [femlm](#page-59-0), [feols](#page-77-0) or [feglm](#page-50-0). Use [summary.fixest](#page-137-0) to see the results with the appropriate standard-errors, [fixef.fixest](#page-93-0) to extract the fixed-effects coefficients, and the function [etable](#page-35-0) to visualize the results of multiple estimations.

## print.fixest\_fitstat 111

#### Examples

```
# Load trade data
data(trade)
# We estimate the effect of distance on trade
# => we account for 3 fixed-effects (FEs)
est_pois = fepois(Euros ~ log(dist_km)|Origin+Destination+Product, trade)
# displaying the results
# (by default SEs are clustered if FEs are used)
print(est_pois)
# By default the coefficient table is displayed.
# If the user wished to display only the coefficents, use option type:
print(est_pois, type = "coef")
# To permanently display coef. only, use setFixest_print:
setFixest_print(type = "coef")
est_pois
# back to default:
setFixest_print(type = "table")
#
# fitstat
#
# We modify which fit statistic to display
print(est_pois, fitstat = \sim . + lr)
# We add the LR test to the default (represented by the ".")
# to show only the LR stat:
print(est_pois, fitstat = \sim . + lr.stat)
# To modify the defaults:
setFixest_print(fitstat = \sim . + lr.stat + rmse)
est_pois
# Back to default (NULL == default)
setFixest_print(fitstat = NULL)
```
print.fixest\_fitstat *Print method for fit statistics of fixest estimations*

#### Description

Displays a brief summary of selected fit statistics from the function [fitstat](#page-87-0).

#### Usage

```
## S3 method for class 'fixest_fitstat'
print(x, na.rm = FALSE, ...)
```
#### Arguments

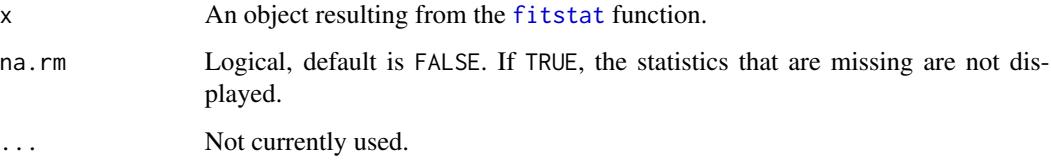

```
data(trade)
gravity = feols(log(Euros) \sim log(dist_k/m) | Destination + Origin, trade)
# Extracting the 'working' number of observations used to compute the pvalues
fitstat(gravity, "g", simplify = TRUE)
# Some fit statistics
fitstat(gravity, \sim rmse + r2 + wald + wf)
# You can use them in etable
etable(gravity, fitstat = \sim rmse + r2 + wald + wf)
# For wald and wf, you could show the pvalue instead:
etable(gravity, fitstat = \sim rmse + r2 + wald.p + wf.p)
# Now let's display some statistics that are not built-in
# => we use fitstat_register to create them
# We need: a) type name, b) the function to be applied
# c) (optional) an alias
fitstat_register("tstand", function(x) tstat(x, se = "stand")[1], "t-stat (regular)")
fitstat_register("thc", function(x) tstat(x, se = "heter")[1], "t-stat (HC1)")
fitstat_register("t1w", function(x) tstat(x, se = "clus")[1], "t-stat (clustered)")
fitstat_register("t2w", function(x) tstat(x, se = "twow")[1], "t-stat (2-way)")
# Now we can use these keywords in fitstat:
etable(gravity, fitstat = \sim . + tstand + thc + t1w + t2w)
# Note that the custom stats we created are can easily lead
# to errors, but that's another story!
```
## <span id="page-112-0"></span>Description

Displays summary information on fixest\_multi objects in the R console.

## Usage

```
## S3 method for class 'fixest_multi'
print(x, \ldots)
```
#### Arguments

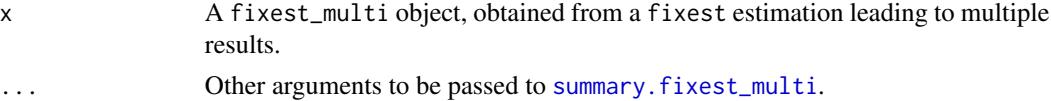

## See Also

The main fixest estimation functions: [feols](#page-77-0), [fepois](#page-50-1), [fenegbin](#page-59-1), [feglm](#page-50-0), [feNmlm](#page-68-0). Tools for mutliple fixest estimations: [summary.fixest\\_multi](#page-142-0), [print.fixest\\_multi](#page-112-0), [as.list.fixest\\_multi](#page-6-0), [sub-sub-.fixest\\_multi](#page-0-0), [sub-.fixest\\_multi](#page-0-0), [cash-.fixest\\_multi](#page-0-0).

## Examples

```
base = iris
names(base) = c("y", "x1", "x2", "x3", "species")
# Multiple estimation
res = feols(y \sim csw(x1, x2, x3), base, split = ~species)# Let's print all that
res
```
r2 *R2s of* fixest *models*

## Description

Reports different R2s for fixest estimations (e.g. [feglm](#page-50-0) or [feols](#page-77-0)).

#### Usage

 $r2(x, type = "all", full_names = FALSE)$ 

## **Arguments**

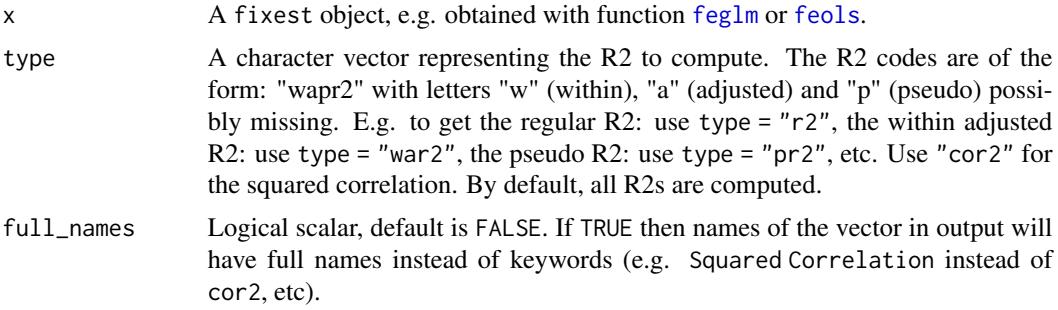

## Details

For R2s with no theoretical justification, like e.g. regular R2s for maximum likelihood models – or within R2s for models without fixed-effects, NA is returned. The single measure to possibly compare all kinds of models is the squared correlation between the dependent variable and the expected predictor.

The pseudo-R2 is also returned in the OLS case, it corresponds to the pseudo-R2 of the equivalent GLM model with a Gaussian family.

For the adjusted within-R2s, the adjustment factor is  $(n - nb_f e) / (n - nb_f e - K)$  with n the number of observations, nb\_fe the number of fixed-effects and K the number of variables.

#### Value

Returns a named vector.

#### Author(s)

Laurent Berge

```
# Load trade data
data(trade)
# We estimate the effect of distance on trade (with 3 fixed-effects)
est = feols(log(Euros) ~ log(dist_km)|Origin+Destination+Product, trade)
# Squared correlation:
r2(est, "cor2")
# "regular" r2:
r2(est, "r2")
# pseudo r2 (equivalent to GLM with Gaussian family)
r2(est, "pr2")
# adjusted within r2
```
#### rep.fixest 115

```
r2(est, "war2")
# all four at once
r2(est, c("cor2", "r2", "pr2", "war2"))
# same with full names instead of codes
r2(est, c("cor2", "r2", "pr2", "war2"), full_names = TRUE)
```
rep.fixest *Replicates fixest objects*

## Description

Simple function that replicates fixest objects while (optionally) computing different standard-errors. Useful mostly in combination with [etable](#page-35-0) or [coefplot](#page-10-0).

#### Usage

```
## S3 method for class 'fixest'
rep(x, times = 1, each = 1, cluster, ...)## S3 method for class 'fixest_list'
rep(x, times = 1, each = 1, cluster, ...).l(...)
```
# Arguments

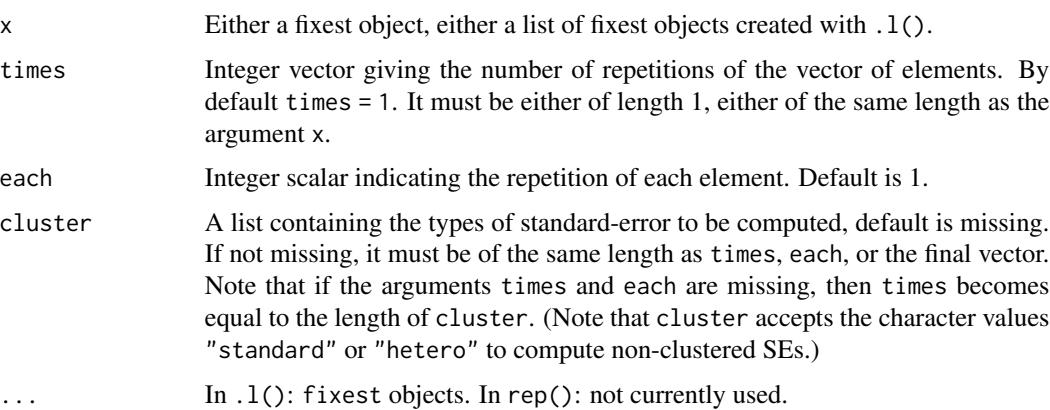

## Details

To apply rep.fixest on a list of fixest objects, it is absolutely necessary to use .l() and not list().

Returns a list of the appropriate length. Each element of the list is a fixest object.

#### Examples

```
# Let's show results with different standard-errors
est = feols(Ozone \sim Solar.R + Wind + Temp, data = airquality)
my_cluster = list("Month", "Day", ~ Day + Month)
etable(rep(est, cluster = my_cluster))
coefplot(rep(est, cluster = my_cluster), drop = "Int")
#
# To rep multiple objects, you need to use .l()
#
est_bis = feols(Ozone \sim Solar.R + Wind + Temp | Month, airquality)
etable(rep(.l(est, est_bis), cluster = my_cluster))
# using each
etable(rep(.l(est, est_bis), each = 3, cluster = my_cluster))
```
resid.fixest *Extracts residuals from a* fixest *object*

## Description

This function extracts residuals from a fitted model estimated with [femlm](#page-59-0), [feols](#page-77-0) or [feglm](#page-50-0).

```
## S3 method for class 'fixest'
resid(
  object,
  type = c("response", "deviance", "pearson", "working"),
  na.rm = TRUE,...
\lambda## S3 method for class 'fixest'
residuals(
 object,
```

```
type = c("response", "deviance", "pearson", "working"),
na.rm = TRUE,...
```
## Arguments

 $\mathcal{L}$ 

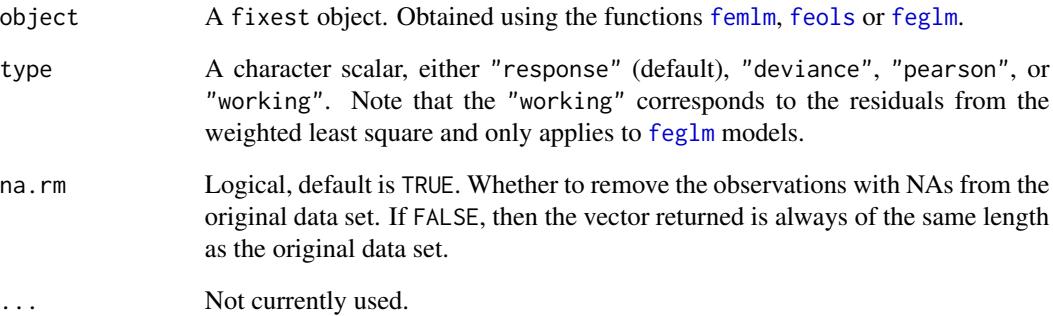

# Value

It returns a numeric vector of the length the number of observations used for the estimation (if na.rm = TRUE) or of the length of the original data set (if na.rm = FALSE).

## Author(s)

Laurent Berge

## See Also

See also the main estimation functions [femlm](#page-59-0), [feols](#page-77-0) or [feglm](#page-50-0). [fitted.fixest](#page-91-0), [predict.fixest](#page-107-0), [summary.fixest](#page-137-0), [vcov.fixest](#page-150-0), [fixef.fixest](#page-93-0).

## Examples

```
# simple estimation on iris data, using "Species" fixed-effects
res_poisson = femlm(Sepal.Length ~ Sepal.Width + Petal.Length +
                   Petal.Width | Species, iris)
# we plot the residuals
```
plot(resid(res\_poisson))

#### <span id="page-117-0"></span>Description

You can set the default values of most arguments of [coefplot](#page-10-0) with this function.

```
setFixest_coefplot(
  style,
 horiz = FALSE,dict = getFixest_dict(),
 keep,
 ci.width = "1%",
 ci\_level = 0.95,
 pt.pch = 20,
 pt.bg = NULL,
 cex = 1,
 pt. cex = cex,col = 1:8,
 pt.col = col,
 ci.col = col,
 1wd = 1,
 pt.lwd = lwd,
 ci.lwd = lwd,ci.lty = 1,
 grid = TRUE,grid.par = list(lty = 3, col = "gray"),zero = TRUE,
 zero.par = list(col = "black", lw = 1),pt.join = FALSE,
 pt.join.par = list(col = pt.col, lwd = lwd),
 ci.join = FALSE,
 ci.join.par = list(lwd = lwd, col = col, lty = 2),ci.fill = FALSE,ci.fill.par = list(col = "lightgray", alpha = 0.5),ref.line = "auto",
 ref.line.par = list(col = "black", lty = 2),lab.cex,
 lab.min.cex = 0.85,lab.max.max = 0.25,
 lab.fit = "auto",xlim.add,
 ylim.add,
  sep,
 bg,
```
# setFixest\_coefplot 119

```
group = "auto",group.par = list(lwd = 2, line = 3, tol = 0.75),
 main = "Effect on __depvar__",
 value.lab = "Estimate and __ci__ Conf. Int.",
 ylab = NULL,
 xlab = NULL,sub = NULL,reset = FALSE
)
```
# Arguments

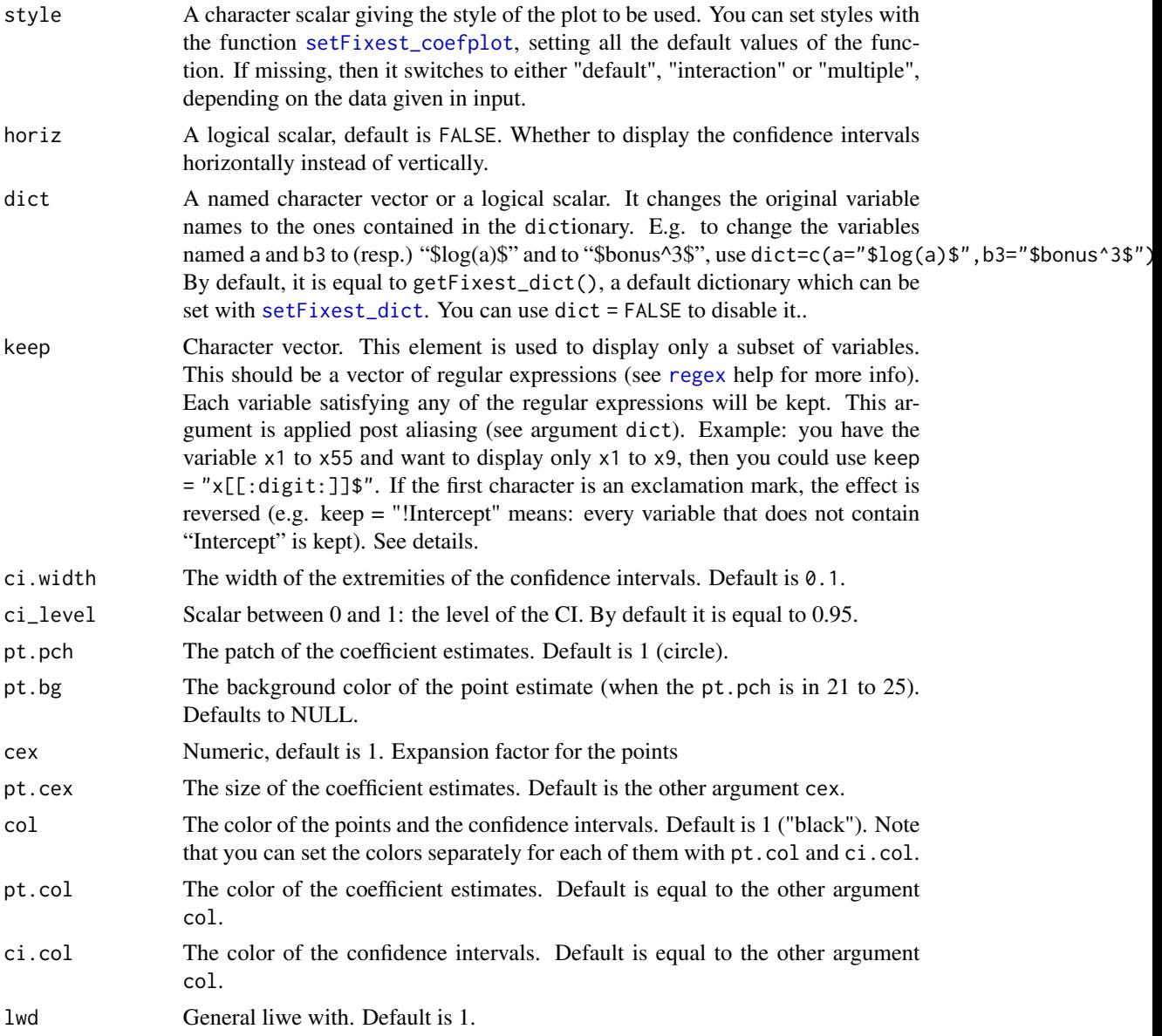

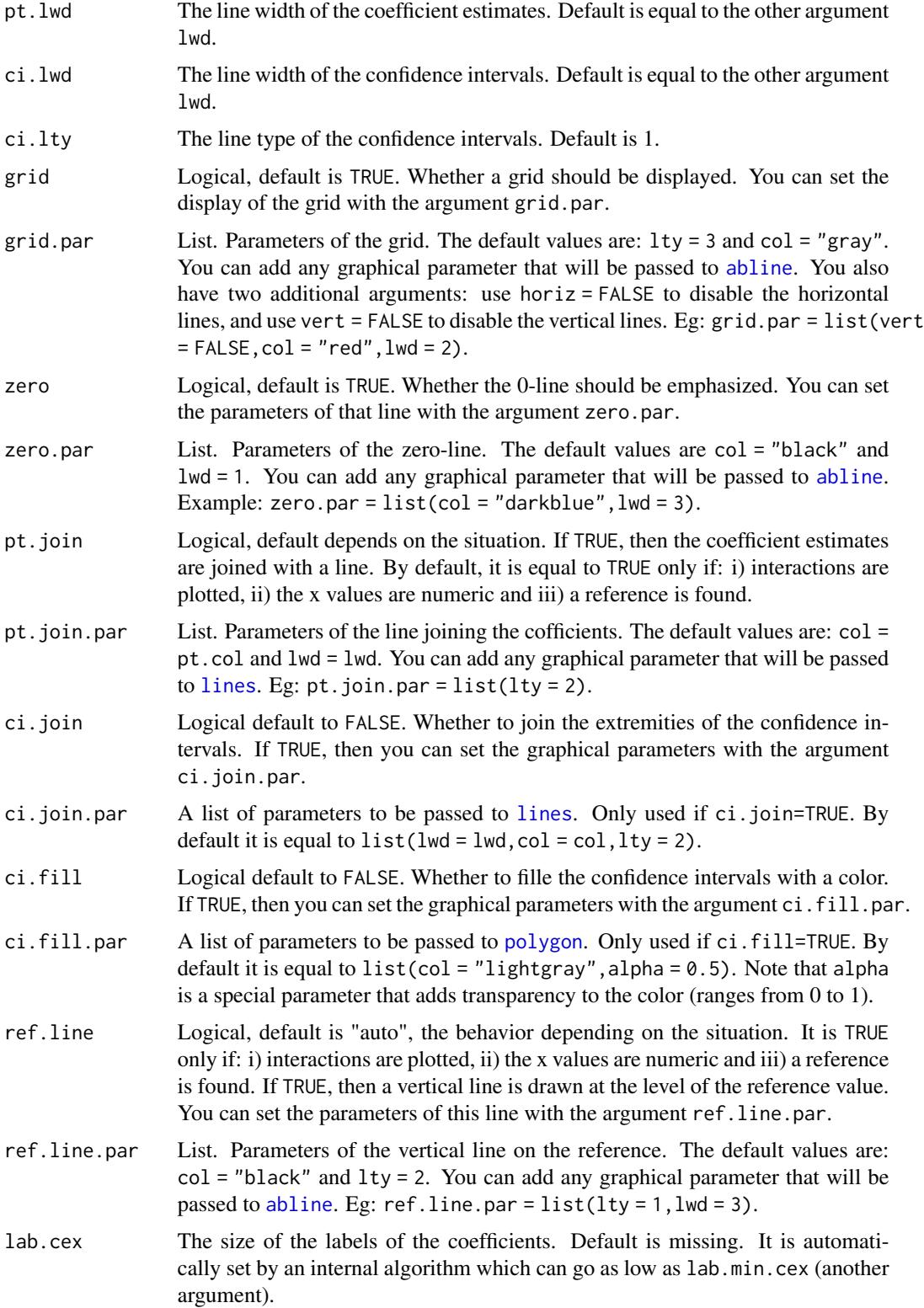

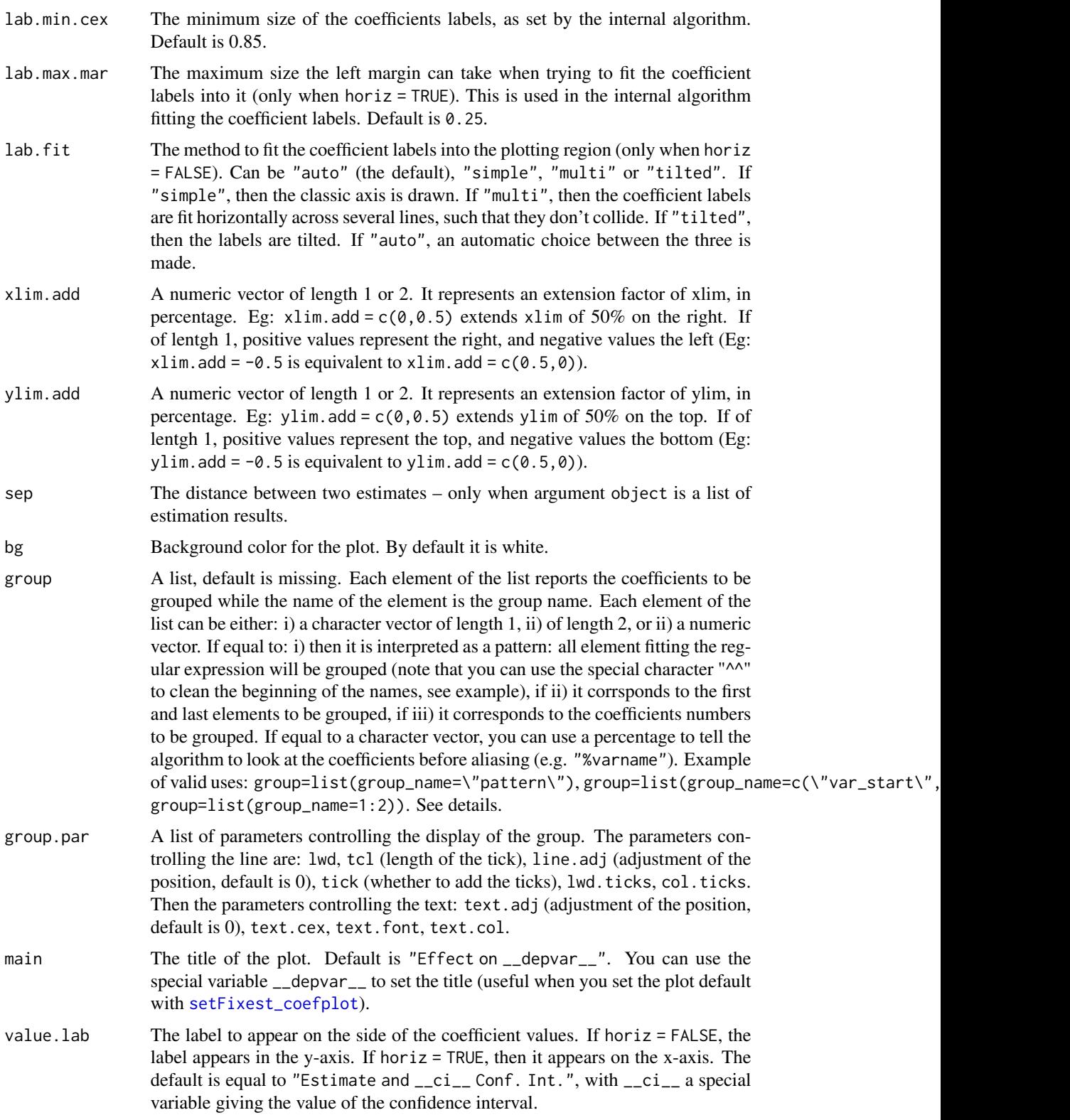

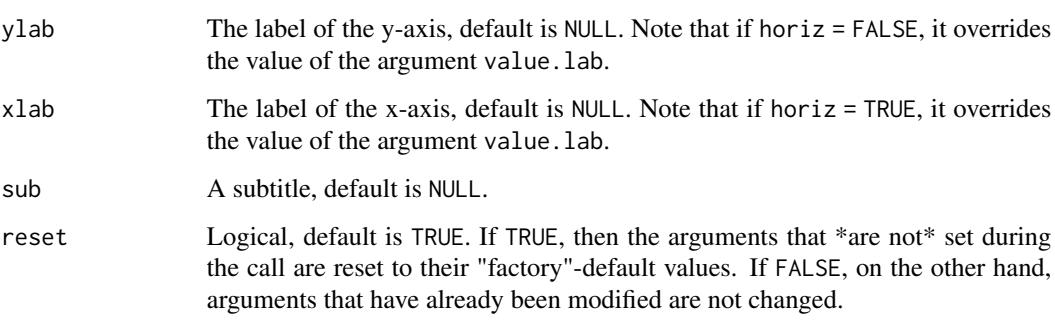

## Value

Doesn't return anything.

## See Also

[coefplot](#page-10-0)

```
# coefplot has many arguments, which makes it highly flexible.
# If you don't like the default style of coefplot. No worries,
# you can set *your* default by using the function
# setFixest_coefplot()
# Estimation
est = feols(Petal.Length ~ Petal.Width + Sepal.Length +
                Sepal.Width | Species, iris)
# Plot with default style
coefplot(est)
# Now we permanently change some arguments
dict = c("Petal.Length"="Length (Petal)", "Petal.Width"="Width (Petal)",
         "Sepal.Length"="Length (Sepal)", "Sepal.Width"="Width (Sepal)")
setFixed\_coefflot(ci.col = 2, pt.col = "darkblue", ci.lwd = 3,pt.cex = 2, pt.pch = 15, ci.width = 0, dict = dict)
# Tadaaa!
coefplot(est)
# To reset to the default settings:
setFixest_coefplot()
coefplot(est)
```
<span id="page-122-0"></span>

#### Description

Sets/gets the default dictionary used in the function [etable](#page-35-0), [did\\_means](#page-28-0) and [coefplot](#page-10-0). The dictionaries are used to relabel variables (usually towards a fancier, more explicit formatting) when exporting them into a Latex table or displaying in graphs. By setting the dictionary with setFixest\_dict, you can avoid providing the argument dict.

#### Usage

```
setFixest_dict(dict)
```
getFixest\_dict

#### **Arguments**

dict A named character vector. E.g. to change my variable named "a" and "b" to (resp.) " $\log(a)\$ " and " $\delta$ bonus^3\$", then use dict = c(a=" $\delta log(a)\$ \$", b3=" $\delta$ bonus^3\$"). This dictionary is used in Latex tables or in graphs by the function [coefplot](#page-10-0). If you want to separate Latex rendering from rendering in graphs, use an ampersand first to make the variable specific to coefplot.

#### Format

An object of class function of length 1.

#### Author(s)

Laurent Berge

```
data(trade)
est = feols(log(Euros) ~ log(dist_km)|Origin+Destination+Product, trade)
# we export the result & rename some variables
esttex(est, dict = c("log(Euros)"="Euros (ln)", Origin="Country of Origin"))
# If you export many tables, it can be more convenient to use setFixest_dict:
setFixest_dict(c("log(Euros)"="Euros (ln)", Origin="Country of Origin"))
esttex(est) # variables are properly relabeled
```
setFixest\_estimation *Default arguments for fixest estimations*

## Description

This function sets globally the default arguments of fixest estimations.

## Usage

```
setFixest_estimation(
  fixef.rm = "perfect",
  fixef.tol = 1e-06,
  fixef.iter = 10000,
  collin.tol = 1e-10,lean = FALSE,
  verbose = 0,
 warn = TRUE,
  combine.quick = NULL,
  demeaned = FALSE,
 mem.clean = FALSE,
 glm.iter = 25,
 glm.tol = 1e-08,panel.id = NULL,
  reset = FALSE
\mathcal{L}
```

```
getFixest_estimation()
```
## Arguments

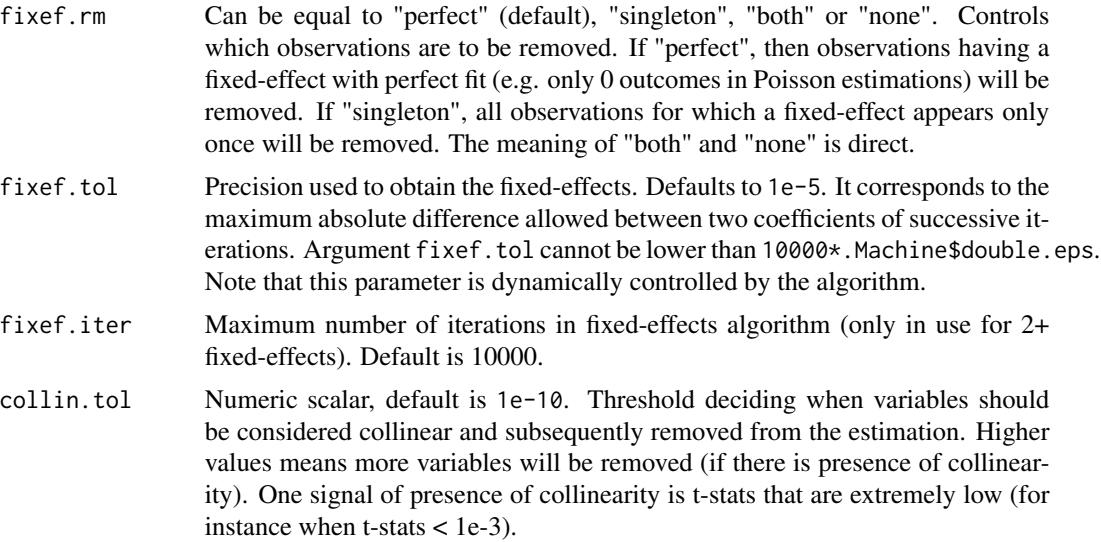

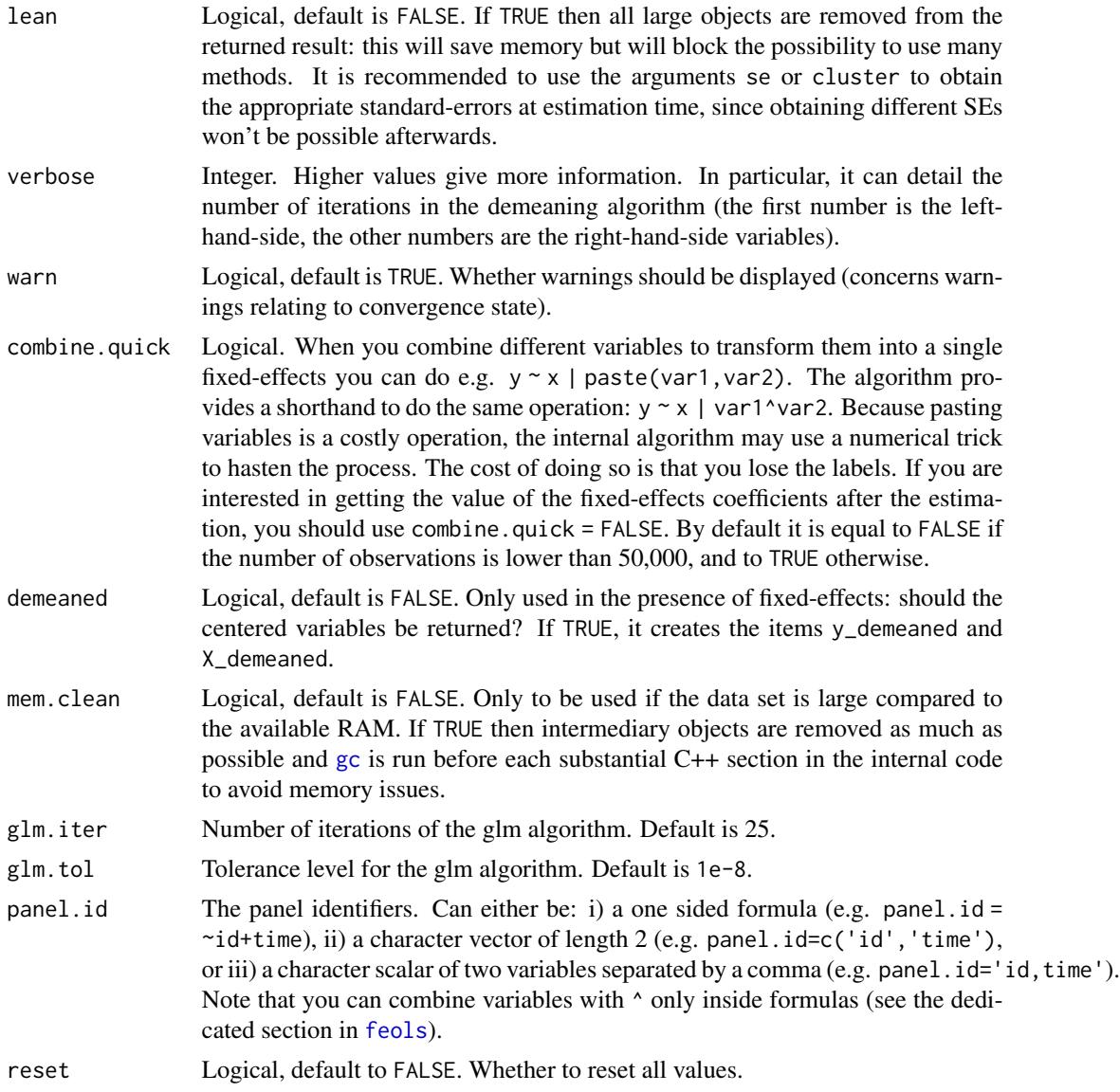

# Value

The function getFixest\_estimation returns the currently set global defaults.

# Examples

# # Example: removing singletons is FALSE by default # # => changing this default

```
# Let's create data with singletons
base = iris
names(base) = c("y", "x1", "x2", "x3", "species")
base$fe_singletons = as.character(base$species)
base$fe_singletons[1:5] = letters[1:5]
res = feols(y \sim x1 + x2 | fe_singletons, base)
res_noSingle = feols(y \sim x1 + x2 | fe_singletons, base, fixef.rm = "single")
# New defaults
setFixest_estimation(fixef.rm = "single")
res_newDefault = feols(y \sim x1 + x2 | fe_singletons, base)
etable(res, res_noSingle, res_newDefault)
# Resetting the defaults
setFixest_estimation(reset = TRUE)
```
setFixest\_fml *Sets/gets formula macros*

## **Description**

You can set formula macros globally with setFixest\_fml. These macros can then be used in fixest estimations or when using the function [xpd](#page-155-0).

#### Usage

```
setFixest_fml(..., reset = FALSE)
```
getFixest\_fml()

#### Arguments

... Definition of the macro variables. Each argument name corresponds to the name of the macro variable. It is required that each macro variable name starts with two dots (e.g. ..ctrl). The value of each argument must be a one-sided formula or a character vector, it is the definition of the macro variable. Example of a valid call: setFixest\_fml(..ctrl =  $\sim$  var1 + var2). In the function xpd, the default macro variables are taken from getFixest\_fml, any variable in ... will replace these values.

reset A logical scalar, defaults to FALSE. If TRUE, all macro variables are first reset (i.e. deleted).

#### Details

In xpd, the default macro variables are taken from getFixest\_fml. Any value in the ... argument of xpd will replace these default values.

The definitions of the macro variables will replace in verbatim the macro variables. Therefore, you can include multipart formulas if you wish but then beware of the order the the macros variable in the formula. For example, using the airquality data, say you want to set as controls the variable Temp and Day fixed-effects, you can do setFixest\_fml(..ctrl = ~Temp | Day), but then feols(Ozone ~ Wind + ..ctrl,airquality) will be quite different from feols(Ozone ~ ..ctrl + Wind,airquality), so beware!

#### Value

The function getFixest\_fml() returns a list of character strings, the names corresponding to the macro variable names, the character strings corresponding to their definition.

```
# Small examples with airquality data
data(airquality)
# we set two macro variables
setFixed\_fm1(..ctrl = ~ Temp + Day,
              \ldotsctrl_long = ~ poly(Temp, 2) + poly(Day, 2))
# Using the macro in lm with xpd:
lm(xpd(0zone \sim Wind + ...ctrl), airquality)lm(xpd(0zone \sim Wind + ...ctrl_long), airquality)
# You can use the macros without xpd() in fixest estimations
a \leftarrow feols(0zone \sim Wind + ...ctrl, airquality)b <- feols(Ozone ~ Wind + ..ctrl_long, airquality)
etable(a, b, keep = "Int|Win")#
# You can use xpd for stepwise estimations
#
# we want to look at the effect of x1 on y
# controlling for different variables
base = iris
names(base) = c("y", "x1", "x2", "x3", "species")
# We first create a matrix with all possible combinations of variables
my_{\text{args}} = \text{lapply}(\text{names}(\text{base})[-(1:2)], function(x) c("", x))(all_combs = as.matrix(do.call("expand.grid", my_args)))
res\_all = list()for(i in 1:nrow(all_combs)){
 res\_all[[i]] = feols(xpd(y \sim x1 + ..v, ..v = all\_combs[i, ]), base)}
```

```
etable(res_all)
coefplot(res_all, group = list(Species = "^^species"))
#
# You can use macros to grep variables in your data set
#
# Example 1: setting a macro variable globally
data(longley)
setFixest_fml(..many_vars = grep("GNP|ployed", names(longley), value = TRUE))
feols(Armed.Forces ~ Population + ..many_vars, longley)
# Example 2: using ..("regex") to grep the variables "live"
feols(Armed.Forces ~ Population + ..("GNP|ployed"), longley)
# Example 3: same as Ex.2 but without using a fixest estimation
# Here we need to use xpd():
lm(xpd(Armed.Forces ~ Population + ..("GNP|ployed"), data = longley), longley)
#
# You can also put numbers in macros
#
res\_all = list()for(p in 1:3){
 res\_all[[p]] = feols(xpd(0zone ~ Wind + poly(Temp, ..p), ..p = p), airquality)}
etable(res_all)
#
# lhs and rhs arguments
#
# to create a one sided formula from a character vector
vars = letters[1:5]
xpd(rhs = vars)# Alternatively, to replace the RHS
xpd(y \sim 1, \text{rhs} = \text{vars})# To create a two sided formula
xpd(lhs = "y", rhs = vars)
```
## Description

Sets/gets the default values of whether notes (informing for NA and observations removed) should be displayed in fixest estimation functions.

## Usage

```
setFixest_notes(x)
```
getFixest\_notes

#### Arguments

x A logical. If FALSE, then notes are permanently removed.

#### Format

An object of class function of length 1.

#### Author(s)

Laurent Berge

## Examples

```
# Change default with
setFixest_notes(FALSE)
```
# Back to default which is TRUE getFixest\_notes()

<span id="page-128-0"></span>setFixest\_nthreads *Sets/gets the number of threads to use in* fixest *functions*

## Description

Sets/gets the default number of threads to used in fixest estimation functions. The default is the maximum number of threads minus two.

#### Usage

setFixest\_nthreads(nthreads)

getFixest\_nthreads

## Arguments

nthreads The number of threads. Can be: a) an integer lower than, or equal to, the maximum number of threads; b) 0: meaning all available threads will be used; c) a number strictly between 0 and 1 which represents the fraction of all threads to use. If missing, the default is to use 50% of all threads.

## Format

An object of class function of length 1.

## Author(s)

Laurent Berge

#### Examples

```
# Gets the current number of threads
getFixest_nthreads()
```

```
# To set multi-threading off:
setFixest_nthreads(1)
```
# To set it back to default: setFixest\_nthreads()

setFixest\_se *Sets the default type of standard errors to be used*

#### Description

This functions defines or extracts the default type of standard-errors to computed in fixest [summary](#page-0-0), and [vcov](#page-0-0).

```
setFixest_se(
  no_FE = "standard",
  one_FE = "cluster",
  two_FE = "cluster",
  all = NULL,reset = FALSE
)
getFixest_se()
```
## sigma.fixest 131

## Arguments

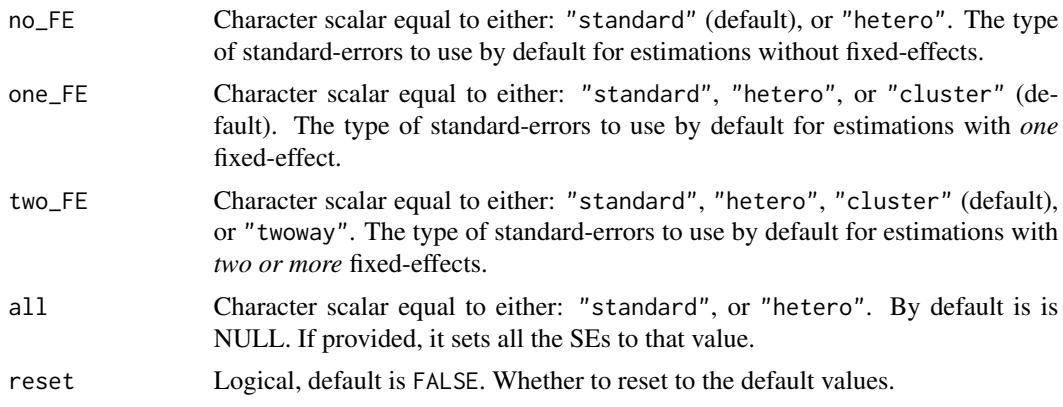

# Value

The function getFixest\_se() returns a list with three elements containing the default for estimations i) without, ii) with one, or iii) with two or more fixed-effects.

#### Examples

```
# By default:
# - no fixed-effect (FE): standard
# - one or more FEs: cluster
data(base_did)
est\_no\_FE = feols(y \sim x1, base\_did)est\_one\_FE = feols(y \sim x1 \mid id, base\_did)est\_two\_FE = feols(y \sim x1 \mid id + period, base\_did)etable(est_no_FE, est_one_FE, est_two_FE)
# Changing the default standard-errors
setFixest_se(no_FE = "hetero", one_FE = "standard", two_FE = "twoway")
etable(est_no_FE, est_one_FE, est_two_FE)
# Resetting the defaults
setFixest_se()
```
sigma.fixest *Residual standard deviation of* fixest *estimations*

#### Description

Extract the estimated standard deviation of the errors from fixest estimations.

#### 132 stepwise

# Usage

## S3 method for class 'fixest' sigma(object, ...)

## Arguments

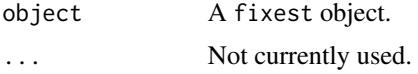

## Value

Returns a numeric scalar.

## See Also

[feols](#page-77-0), [fepois](#page-50-1), [feglm](#page-50-0), [fenegbin](#page-59-1), [feNmlm](#page-68-0).

## Examples

est = feols(Petal.Length ~ Petal.Width, iris) sigma(est)

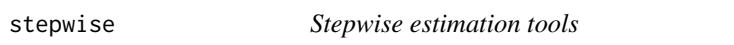

# Description

Functions to perform stepwise estimations.

```
stepwise(...)
sw(...)
cstepwise(...)
csw(...)stepwise0(...)
sw0(...)
```
#### style.df 133

```
cstepwise0(...)
```
csw0(...)

## Arguments

... Represents formula variables to be added in a stepwise fashion to an estimation.

## Details

To include multiple independent variables, you need to use the stepwise functions. There are 4 stepwise functions associated to 4 short aliases. These are a) stepwise, stepwise0, cstepwise, cstepwise0, and b) sw, sw0, csw, csw0. Let's explain that.

Assume you have the following formula: fml = y  $\sim x1 + s w(x2, x3)$ . The stepwise function sw will estimate the following two models:  $y \sim x1 + x2$  and  $y \sim x1 + x3$ . That is, each element in sw() is sequentially, and separately, added to the formula. Would have you used sw0 in lieu of sw, then the model y  $\sim$  x1 would also have been estimated. The  $\theta$  in the name means that the model wihtout any stepwise element also needs to be estimated.

Finally, the prefix c means cumulative: each stepwise element is added to the next. That is, fml = y  $\sim$  x1 + csw(x2,x3) would lead to the following models y  $\sim$  x1 + x2 and y  $\sim$  x1 + x2 + x3. The 0 has the same meaning and would also lead to the model without the stepwise elements to be estimated: in other words, fml = y  $\sim$  x1 + csw0(x2,x3) leads to the following three models: y  $\sim$  x1, y  $\sim$  x1 +  $x2$  and  $y \sim x1 + x2 + x3$ .

## Examples

```
base = iris
names(base) = c("y", "x1", "x2", "x3", "species")
# Regular stepwise
feols(y \sim sw(x1, x2, x3), base)
# Cumulative stepwise
feols(y \sim \text{csw}(x1, x2, x3), base)
# Using the 0
feols(y \sim x1 + x2 + sw0(x3), base)
```
#### Description

This function describes the style of data.frames created with the function [etable](#page-35-0).

# Usage

```
style.df(
  depvar.title = "Dependent Var.:",
  fixef.title = "Fixed-Effects:",
  fixef.line = "-",
  fixef.prefix = "",
  fixef.suffix = ",
  slopes.title = "Varying Slopes:",
  slopes.line = "-",
  slopes.format = "1var_1 (1slope_1)stats.title = "_",
  stats.line = "_",
  yesNo = c("Yes", "No")
\mathcal{L}
```
## Arguments

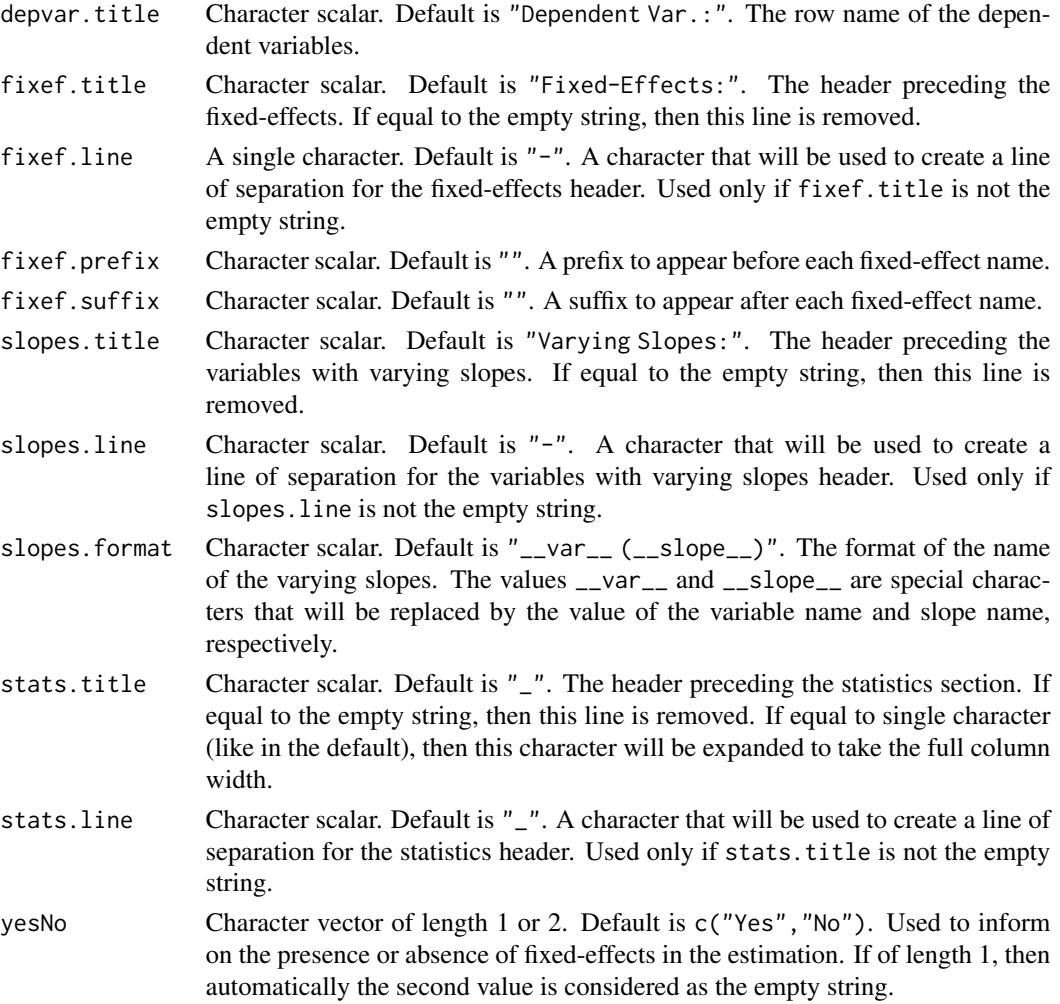

#### style.tex 135

## Details

The title elements (depvar.title, fixef.title, slopes.title and stats.title) will be the row names of the returned data.frame. Therefore keep in mind that any two of them should not be identical (since identical row names are forbidden in data.frames).

#### Value

It returns an object of class fixest\_style\_df.

## Examples

```
# Multiple estimations => see details in feols
aq = airquality
est = feols(c(0zone, Solar.R) ~Wind + csw(Temp, Temp^2, Temp^3) | Month + Day,
           data = aq# Default result
etable(est)
# Playing a bit with the styles
etable(est, style_df = style.df(fixef.title = "", fixef.suffix = " FE",
                                stats.line = " ", yesNo = "yes"))
```
style.tex *Style definitions for Latex tables*

#### Description

This function describes the style of Latex tables to be exported with the function [etable](#page-35-0).

```
style.tex(
  main = "base",depvar.title,
  model.title,
  model.format,
  line.top,
  line.bottom,
  var.title,
  fixef.title,
  fixef.prefix,
  fixef.suffix,
```
136 style.tex

```
fixef.where,
  slopes.title,
 slopes.format,
 fixef_sizes.prefix,
 fixef_sizes.suffix,
 stats.title,
 notes.title,
  tablefoot,
 tablefoot.title,
  tablefoot.value,
 yesNo,
 tabular = "normal"
)
```
# Arguments

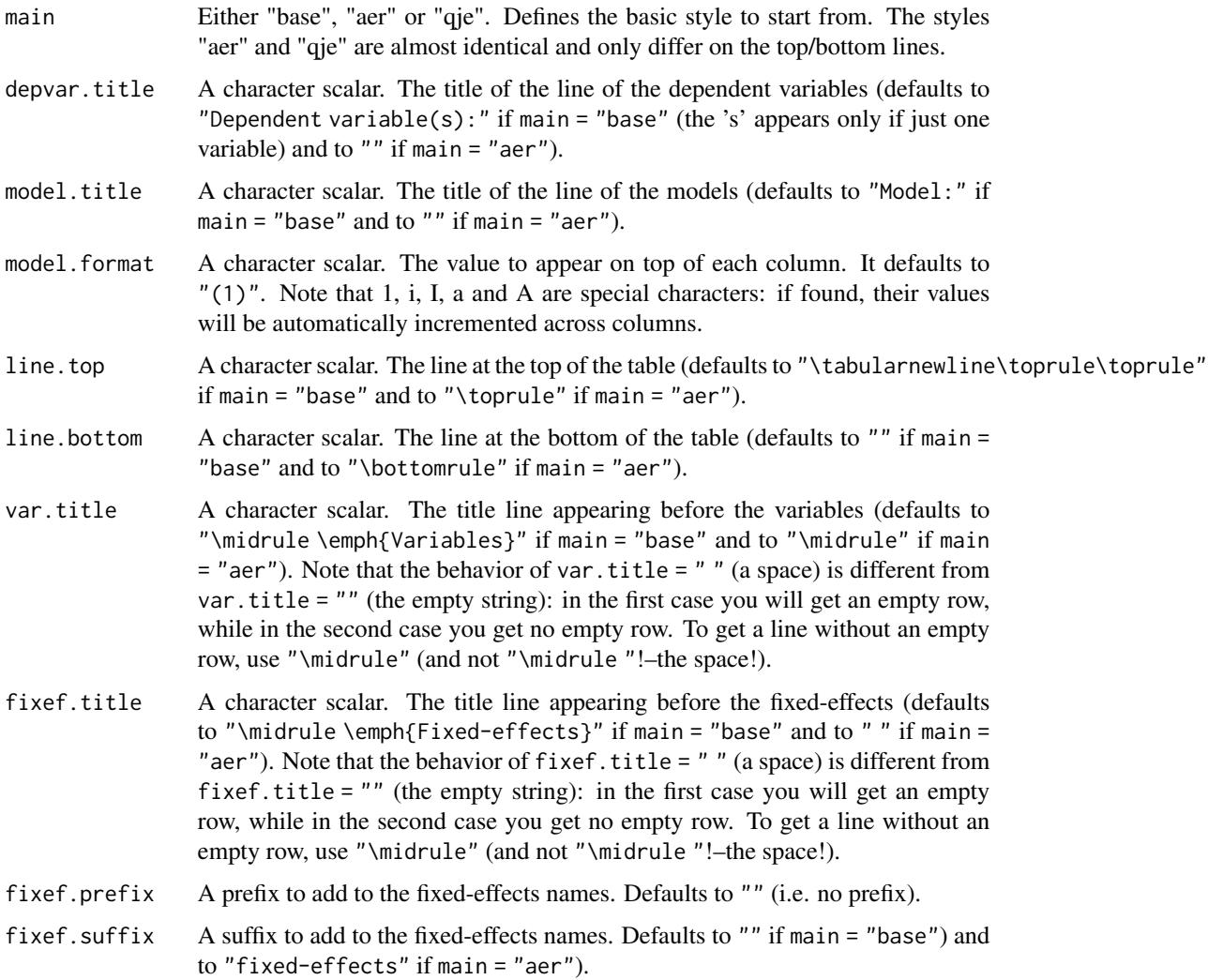

#### style.tex 137

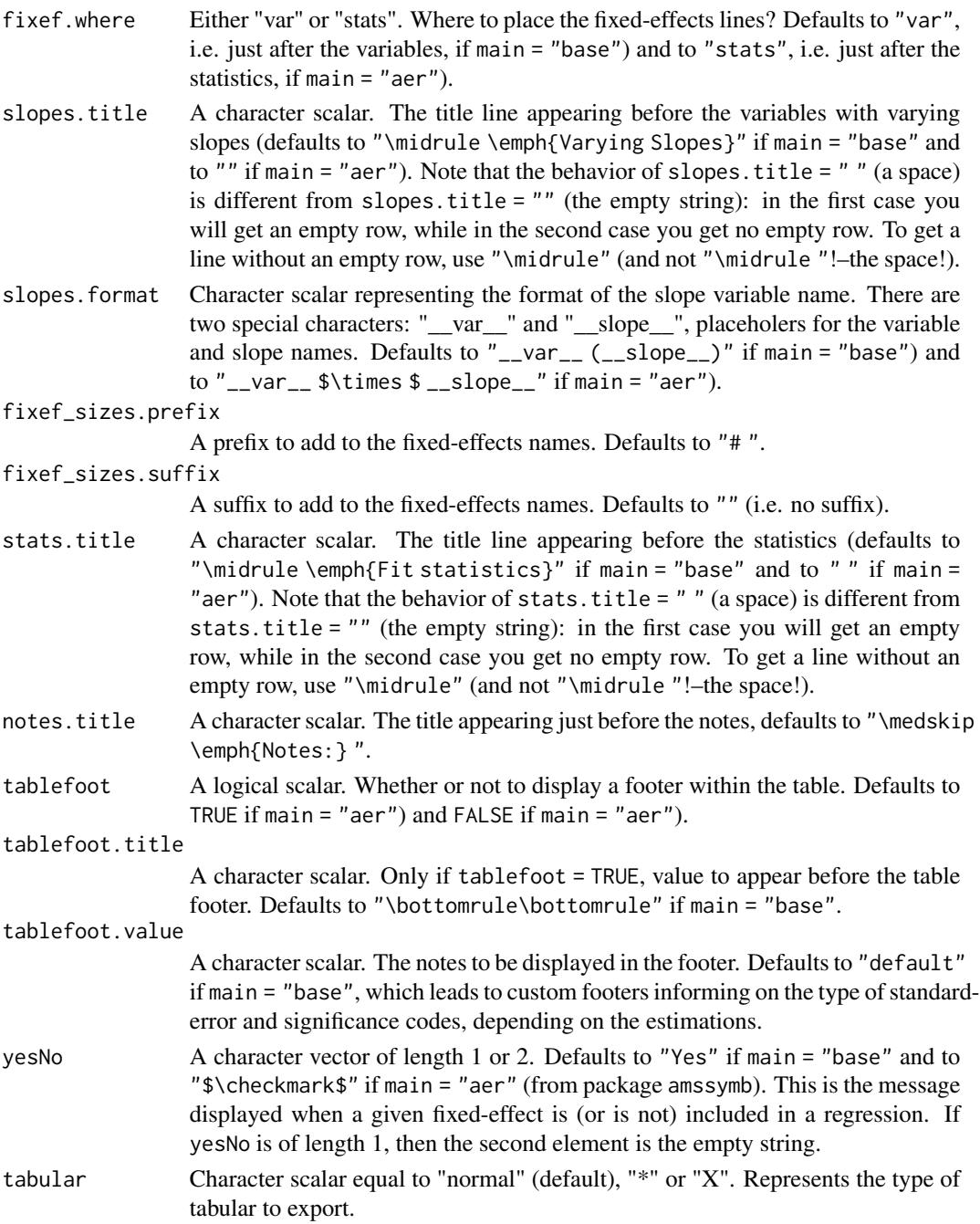

## Details

The \checkmark command, used in the "aer" style (in argument yesNo), is in the amssymb package.

The commands \toprule, \midrule and \bottomrule are in the booktabs package. You can set the width of the top/bottom rules with \setlength\heavyrulewidth{wd}, and of the midrule with \setlength\lightrulewidth{wd}.

## Value

Returns a list containing the style parameters.

## See Also

[etable](#page-35-0)

# Examples

```
# Multiple estimations => see details in feols
aq = airquality
est = feols(c(Ozone, Solar.R) ~
               Wind + csw(Temp, Temp^2, Temp^3) | Month + Day,
           data = aq# Playing a bit with the styles
etable(est, tex = TRUE)
etable(est, tex = TRUE, style.tex = style.tex("aer"))
etable(est, tex = TRUE, style.tex = style.tex("aer",
                                      var.title = "\\emph{Expl. Vars.}",
                                      model.format = "[i]",
                                      yesNo = "x",tabular = "*")
```
<span id="page-137-0"></span>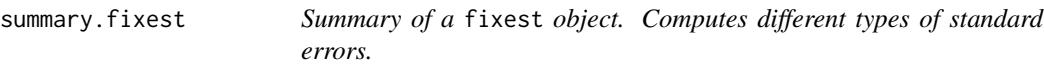

#### Description

This function is similar to print.fixest. It provides the table of coefficients along with other information on the fit of the estimation. It can compute different types of standard errors. The new variance covariance matrix is an object returned.

```
## S3 method for class 'fixest'
summary(
 object,
  se = NULL,
  cluster = NULL,
  dof = NULL,
  .vcov,
  stage = 2,
  lean = FALSE,
```

```
agg = NULL,forceCovariance = FALSE,
 keepBounded = FALSE,
 n,
 nthreads = getFixest_nthreads(),
  ...
\mathcal{L}summ(
 object,
 se,
 cluster,
 dof = getFixest_dof(),
 forceCovariance = FALSE,
 keepBounded = FALSE,
  ...
\mathcal{L}## S3 method for class 'fixest_list'
summary(
 object,
 se,
 cluster,
 dof = getFixest_dof(),
 .vcov,
 stage = 2,
 lean = FALSE,
 n,
  ...
)
```
## Arguments

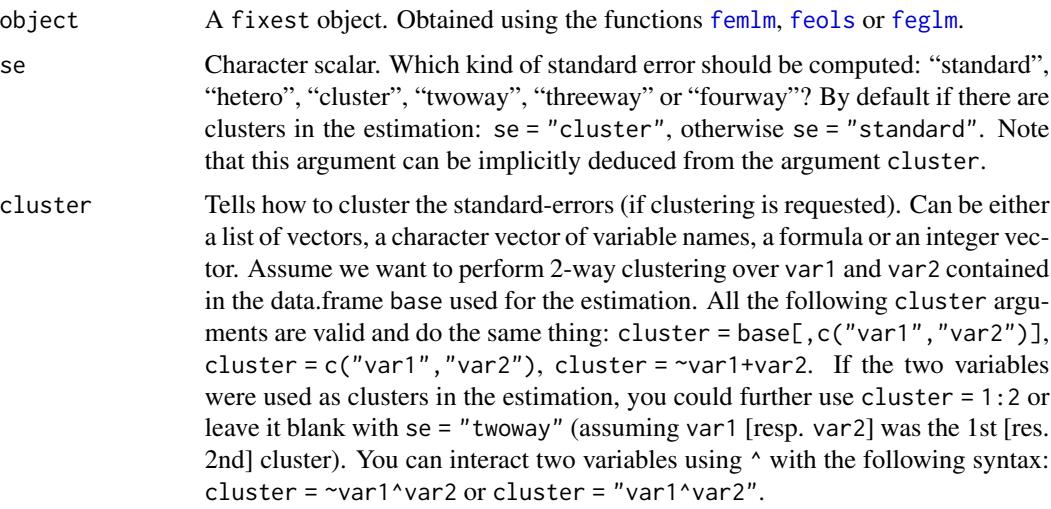

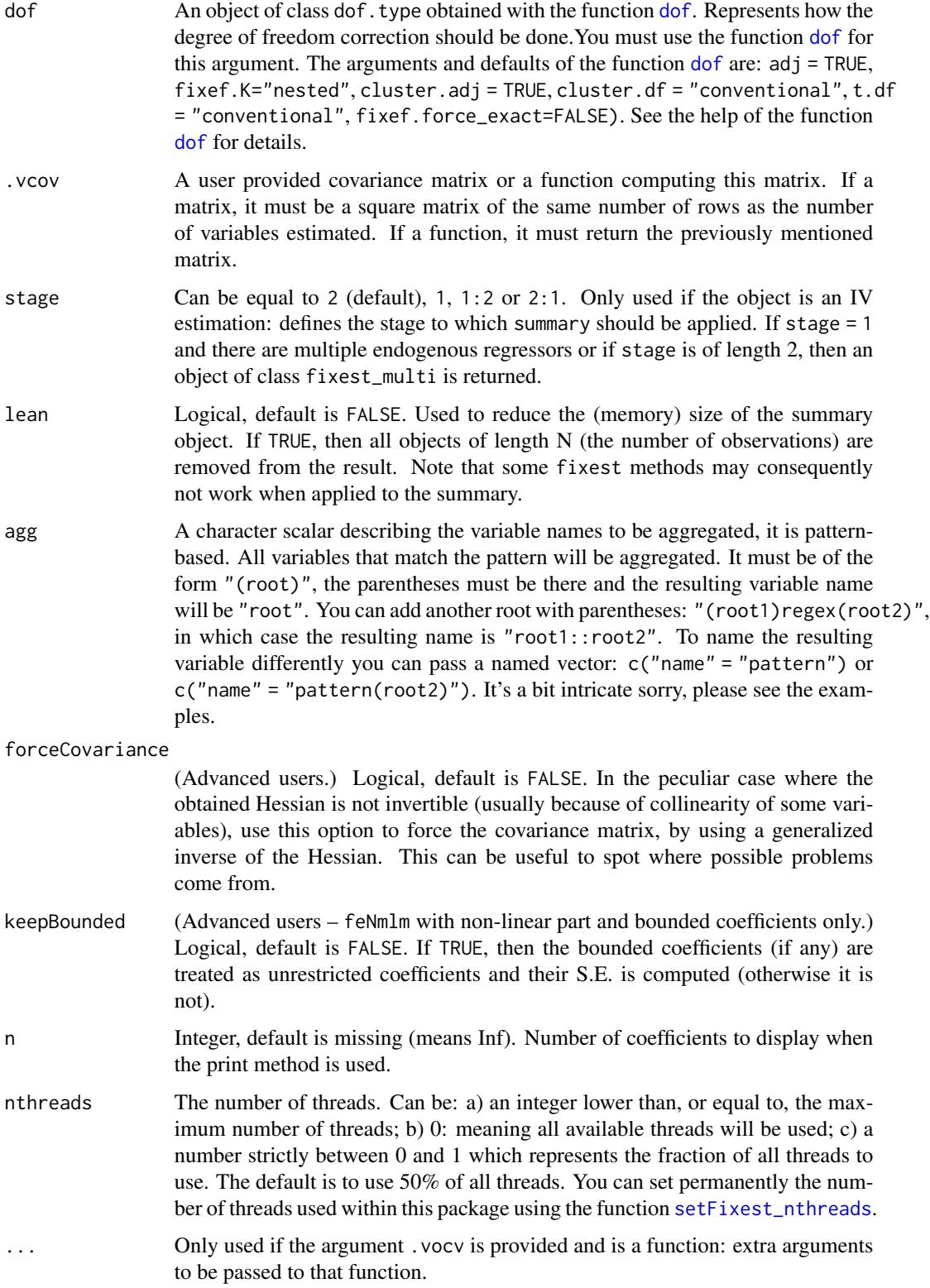

#### summary.fixest 141

#### Value

It returns a fixest object with:

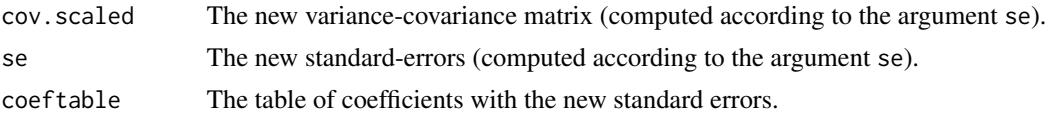

#### Compatibility with sandwich package

The VCOVs from sandwich can be used with feols, feglm and fepois estimations. If you want to have a sandwich VCOV when using summary. fixest, you can use the argument . vcov to specify the VCOV function to use (see examples). Note that if you do so and you use a formula in the cluster argument, an innocuous warning can pop up if you used several non-numeric fixed-effects in the estimation (this is due to the function [expand.model.frame](#page-0-0) used in sandwich).

#### Author(s)

Laurent Berge

## See Also

See also the main estimation functions [femlm](#page-59-0), [feols](#page-77-0) or [feglm](#page-50-0). Use [fixef.fixest](#page-93-0) to extract the fixed-effects coefficients, and the function [etable](#page-35-0) to visualize the results of multiple estimations.

```
# Load trade data
data(trade)
# We estimate the effect of distance on trade (with 3 fixed-effects)
est_pois = fepois(Euros ~ log(dist_km)|Origin+Destination+Product, trade)
# Comparing different types of standard errors
sum_standard = summary(est_pois, se = "standard")
sum_hetero = summary(est_pois, se = "hetero")
sum_oneway = summary(est_pois, se = "cluster")
sum_twoway = summary(est_pois, se = "twoway")
sum_threeway = summary(est_pois, se = "threeway")
etable(sum_standard, sum_hetero, sum_oneway, sum_twoway, sum_threeway)
# Alternative ways to cluster the SE:
# two-way clustering: Destination and Product
# (Note that arg. se = "twoway" is implicitly deduced from the argument cluster)
summary(est_pois, cluster = c("Destination", "Product"))
summary(est_pois, cluster = trade[, c("Destination", "Product")])
summary(est_pois, cluster = list(trade$Destination, trade$Product))
summary(est_pois, cluster = ~Destination+Product)
# Since Destination and Product are used as fixed-effects, you can also use:
```

```
summary(est_pois, cluster = 2:3)
# You can interact the clustering variables "live" using the var1 ^ var2 syntax.
summary(est_pois, cluster = "Destination^Product")
summary(est_pois, cluster = ~Destination^Product)
# Equivalent to
summary(est_pois, cluster = paste(trade$Destination, trade$Product))
#
# Compatibility with sandwich
#
# You can use the VOCVs from sandwich by using the argument .vcov:
library(sandwich)
summary(est_pois, .vcov = vcovCL, cluster = trade[, c("Destination", "Product")])
```
summary.fixest.fixef *Summary method for fixed-effects coefficients*

#### Description

This function summarizes the main characteristics of the fixed-effects coefficients. It shows the number of fixed-effects that have been set as references and the first elements of the fixed-effects.

## Usage

```
## S3 method for class 'fixest.fixef'
summary(object, n = 5, ...)
```
#### Arguments

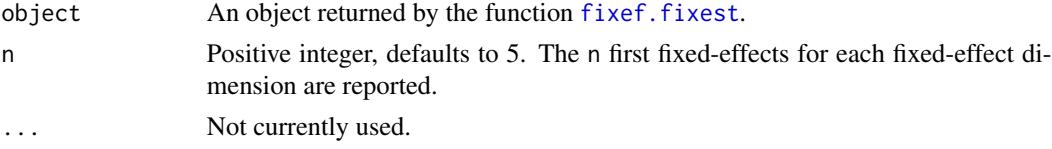

## Value

It prints the number of fixed-effect coefficients per fixed-effect dimension, as well as the number of fixed-effects used as references for each dimension, and the mean and variance of the fixed-effect coefficients. Finally, it reports the first 5 (arg. n) elements of each fixed-effect.

#### Author(s)

Laurent Berge

summary.fixest\_multi 143

## See Also

[femlm](#page-59-0), [fixef.fixest](#page-93-0), [plot.fixest.fixef](#page-106-0).

## Examples

data(trade)

```
# We estimate the effect of distance on trade
# => we account for 3 fixed-effects effects
est_pois = femlm(Euros ~ log(dist_km)|Origin+Destination+Product, trade)
# obtaining the fixed-effects coefficients
fe_trade = fixef(est_pois)
```
# printing some summary information on the fixed-effects coefficients: summary(fe\_trade)

<span id="page-142-0"></span>summary.fixest\_multi *Summary for fixest\_multi objects*

## Description

Summary information for fixest\_multi objects. In particular, this is used to specify the type of standard-errors to be computed.

```
## S3 method for class 'fixest_multi'
summary(
 object,
  type = "short",
  se = NULL,cluster = NULL,
 dof = NULL,.vcov,
 stage = 2,
 lean = FALSE,
 n,
  ...
)
```
#### Arguments

object A fixest\_multi object, obtained from a fixest estimation leading to multiple results.

- type A character either equal to "short", "long", "compact", or "se\_compact". If short, only the table of coefficients is displayed for each estimation. If long, then the full results are displayed for each estimation. If compact, a data.frame is returned with one line per model and the formatted coefficients + standarderrors in the columns. If se\_compact, a data.frame is returned with one line per model, one numeric column for each coefficient and one numeric column for each standard-error.
- se Character scalar. Which kind of standard error should be computed: "standard", "hetero", "cluster", "twoway", "threeway" or "fourway"? By default if there are clusters in the estimation: se = "cluster", otherwise se = "standard". Note that this argument can be implicitly deduced from the argument cluster.
- cluster Tells how to cluster the standard-errors (if clustering is requested). Can be either a list of vectors, a character vector of variable names, a formula or an integer vector. Assume we want to perform 2-way clustering over var1 and var2 contained in the data.frame base used for the estimation. All the following cluster arguments are valid and do the same thing: cluster = base[, c("var1", "var2")], cluster =  $c("var1", "var2"),$  cluster =  $\sim$ var1+var2. If the two variables were used as clusters in the estimation, you could further use cluster = 1:2 or leave it blank with se = "twoway" (assuming var1 [resp. var2] was the 1st [res. 2nd] cluster). You can interact two variables using ^ with the following syntax: cluster = ~var1^var2 or cluster = "var1^var2".
- dof An object of class dof.type obtained with the function [dof](#page-31-0). Represents how the degree of freedom correction should be done.You must use the function [dof](#page-31-0) for this argument. The arguments and defaults of the function [dof](#page-31-0) are: adj = TRUE, fixef.K="nested", cluster.adj = TRUE, cluster.df = "conventional", t.df = "conventional", fixef.force\_exact=FALSE). See the help of the function [dof](#page-31-0) for details.
- .vcov A user provided covariance matrix or a function computing this matrix. If a matrix, it must be a square matrix of the same number of rows as the number of variables estimated. If a function, it must return the previously mentioned matrix.
- stage Can be equal to 2 (default), 1, 1:2 or 2:1. Only used if the object is an IV estimation: defines the stage to which summary should be applied. If stage = 1 and there are multiple endogenous regressors or if stage is of length 2, then an object of class fixest\_multi is returned.
- lean Logical, default is FALSE. Used to reduce the (memory) size of the summary object. If TRUE, then all objects of length N (the number of observations) are removed from the result. Note that some fixest methods may consequently not work when applied to the summary.
- n Integer, default is missing (means Inf). Number of coefficients to display when the print method is used.
- ... Not currently used.
#### <span id="page-144-0"></span>terms.fixest 145

#### Value

It returns either an object of class fixest\_multi (if type equals short or long), either a data.frame (if type equals compact or se\_compact).

#### See Also

The main fixest estimation functions: [feols](#page-77-0), [fepois](#page-50-0), [fenegbin](#page-59-0), [feglm](#page-50-1), [feNmlm](#page-68-0). Tools for mutliple fixest estimations: [summary.fixest\\_multi](#page-142-0), [print.fixest\\_multi](#page-112-0), [as.list.fixest\\_multi](#page-6-0), [sub-sub-.fixest\\_multi](#page-0-0), [sub-.fixest\\_multi](#page-0-0), [cash-.fixest\\_multi](#page-0-0).

## Examples

```
base = iris
names(base) = c("y", "x1", "x2", "x3", "species")
# Multiple estimation
res = feols(y \sim \text{csw}(x1, x2, x3), base, split = ~species)
# By default, the type is "short"
# You can stil use the arguments from summary.fixest
summary(res, cluster = \sim species)
summary(res, type = "long")
summary(res, type = "compact")
summary(res, type = "se_compact")
```
terms.fixest *Extract the terms*

#### Description

This function extracts the terms of a fixest estimation, excluding the fixed-effects part.

#### Usage

```
## S3 method for class 'fixest'
terms(x, \ldots)
```
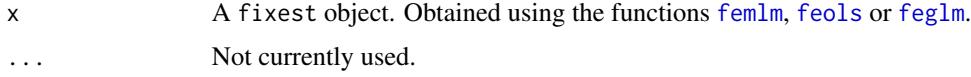

# Value

An object of class c("terms","formula") which contains the terms representation of a symbolic model.

## Examples

```
# simple estimation on iris data, using "Species" fixed-effects
res = feols(Sepal.Length ~ Sepal.Width*Petal.Length +
           Petal.Width | Species, iris)
# Terms of the linear part
terms(res)
```
to\_integer *Fast transform of any type of vector(s) into an integer vector*

## Description

Tool to transform any type of vector, or even combination of vectors, into an integer vector ranging from 1 to the number of unique values. This actually creates an unique identifier vector.

## Usage

```
to_integer(
  ...,
  sorted = FALSE,
  add_items = FALSE,
  items.list = FALSE,
 multi.join = FALSE
)
```
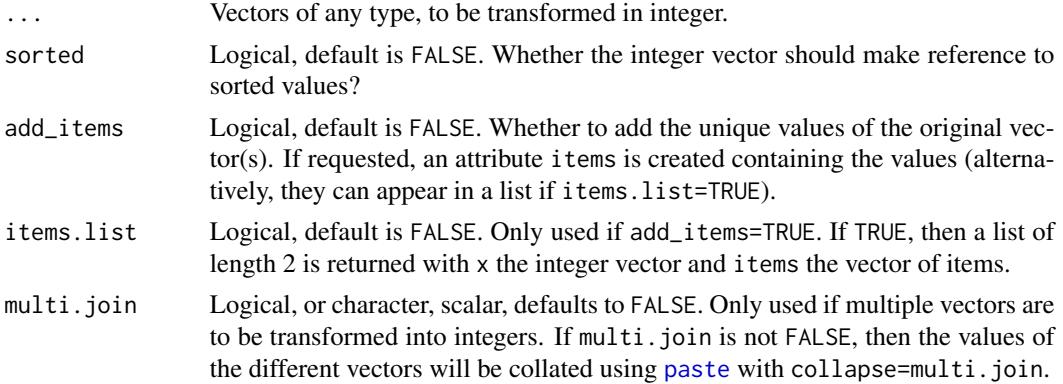

<span id="page-145-0"></span>

#### to\_integer 147

#### Details

If multiple vectors have to be combined and add\_items=TRUE, to have user readable values in the items, you should add the argument multi.join so that the values of the vectors are combined in a "user-readable" way. Note that in the latter case, the algorithm is much much slower.

## Value

Reruns a vector of the same length as the input vectors. If add\_items=TRUE and items.list=TRUE, a list of two elements is returned: x being the integer vector and items being the unique values to which the values in x make reference.

```
x1 = iris$Species
x2 = as.integer(iris$Sepal.Length)
# transforms the species vector into integers
to_integer(x1)
# To obtain the "items":
to_integer(x1, add_items = TRUE)
# same but in list form
to_integer(x1, add_items = TRUE, items.list = TRUE)
# transforms x2 into an integer vector from 1 to 4
to_integer(x2, add_items = TRUE)
# To have the sorted items:
to_integer(x2, add_items = TRUE, sorted = TRUE)
# The result can safely be used as an index
res = to_integer(x2, add_items = TRUE, sorted = TRUE, items.list = TRUE)
all(res$items[res$x] == x2)
#
# Multiple vectors
#
# by default, the two vector are fast combined, and items are meaningless
to_integer(x1, x2, add_items = TRUE)
# You can use multi.join to have human-readable values for the items:
to\_integer(x1, x2, add\_items = TRUE, multi.join = TRUE)to\_integer(x1, x2, add\_items = TRUE, multi.join = "; ")
```
<span id="page-147-0"></span>

#### Description

This data reports trade information between countries of the European Union (EU15).

## Usage

data(trade)

#### Format

trade is a data frame with 38,325 observations and 6 variables named Destination, Origin, Product, Year, dist\_km and Euros.

- Origin: 2-digits codes of the countries of origin of the trade flow.
- Destination: 2-digits codes of the countries of destination of the trade flow.
- Products: Number representing the product categories (from 1 to 20).
- Year: Years from 2007 to 2016
- dist\_km: Geographic distance in km between the centers of the countries of origin and destination.
- Euros: The total amount in euros of the trade flow for the specific year/product category/origindestination country pair.

#### Source

This data has been extrated from Eurostat on October 2017.

unpanel *Dissolves a* fixest *panel*

#### Description

Transforms a fixest\_panel object into a regular data.frame.

#### Usage

unpanel(x)

#### Arguments

x A fixest\_panel object (obtained from function [panel](#page-104-0)).

#### <span id="page-148-0"></span>update.fixest 149

#### Value

Returns a data set of the exact same dimension. Only the attribute 'panel\_info' is erased.

#### Author(s)

Laurent Berge

#### See Also

Alternatively, the function [panel](#page-104-0) changes a data.frame into a panel from which the functions l and f (creating leads and lags) can be called. Otherwise you can set the panel 'live' during the estimation using the argument panel.id (see for example in the function [feols](#page-77-0)).

## Examples

```
data(base_did)
# Setting a data set as a panel
pdat = panel(base_did, ~id+period)
# ... allows you to use leads and lags in estimations
feols(y<sup>~</sup>l(x1, 0:1), pdat)# Now unpanel => returns the initial data set
class(pdat) ; dim(pdat)
new\_base = unpanel(pdat)class(new_base) ; dim(new_base)
```
update.fixest *Updates a* fixest *estimation*

#### Description

Updates and re-estimates a fixest model (estimated with [femlm](#page-59-1), [feols](#page-77-0) or [feglm](#page-50-1)). This function updates the formulas and use previous starting values to estimate a new fixest model. The data is obtained from the original call.

#### Usage

```
## S3 method for class 'fixest'
update(object, fm1.update, nframes = 1, evaluate = TRUE, ...)
```
#### <span id="page-149-0"></span>Arguments

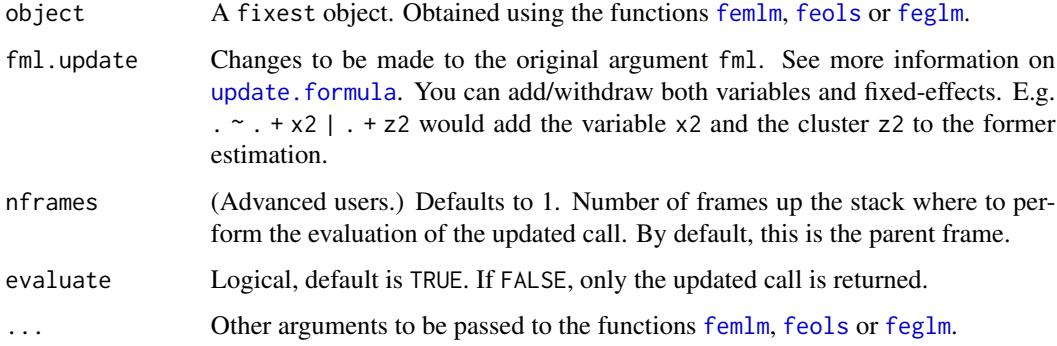

## Value

It returns a fixest object (see details in [femlm](#page-59-1), [feols](#page-77-0) or [feglm](#page-50-1)).

## Author(s)

Laurent Berge

## See Also

See also the main estimation functions [femlm](#page-59-1), [feols](#page-77-0) or [feglm](#page-50-1). [predict.fixest](#page-107-0), [summary.fixest](#page-137-0), [vcov.fixest](#page-150-0), [fixef.fixest](#page-93-0).

```
# Example using trade data
data(trade)
# main estimation
est_pois <- femlm(Euros ~ log(dist_km) | Origin + Destination, trade)
# we add the variable log(Year)
est_2 <- update(est_pois, . ~ . + log(Year))
# we add another fixed-effect: "Product"
est_3 \leftarrow update(est_2, . . . . . . . . . .# we remove the fixed-effect "Origin" and the variable log(dist_km)
est_4 <- update(est_3, . ~ . - log(dist_km) | . - Origin)
# Quick look at the 4 estimations
esttable(est_pois, est_2, est_3, est_4)
```
<span id="page-150-1"></span><span id="page-150-0"></span>

## Description

This function extracts the variance-covariance of estimated parameters from a model estimated with [femlm](#page-59-1), [feols](#page-77-0) or [feglm](#page-50-1).

## Usage

```
## S3 method for class 'fixest'
vcov(
 object,
  se,
 cluster,
 dof = NULL,attr = FALSE,
  forceCovariance = FALSE,
 keepBounded = FALSE,
 nthreads = getFixest_nthreads(),
  ...
)
```
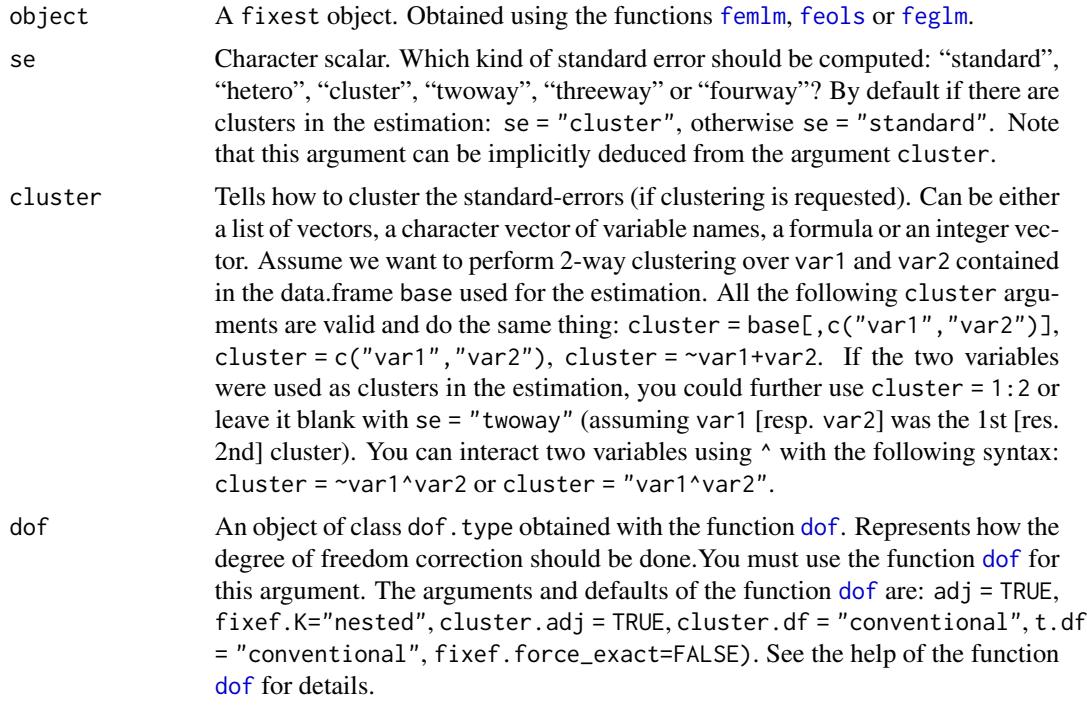

<span id="page-151-0"></span>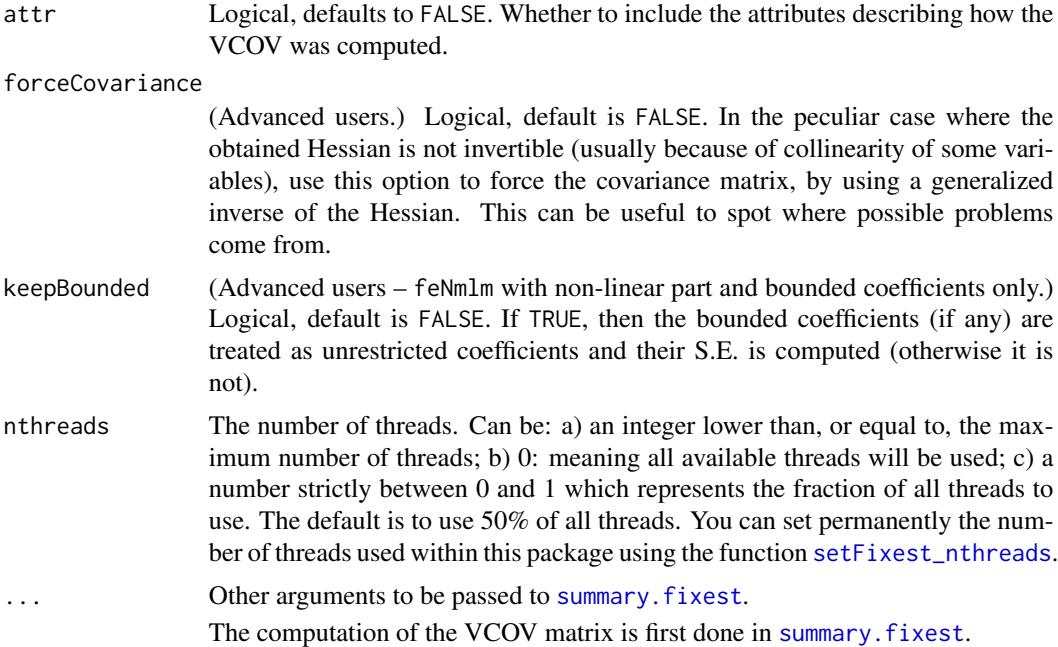

## Details

For an explanation on how the standard-errors are computed and what is the exact meaning of the arguments, please have a look at the dedicated vignette: [On standard-errors.](https://cran.r-project.org/package=fixest/vignettes/standard_errors.html)

## Value

It returns a  $N \times N$  square matrix where N is the number of variables of the fitted model. This matrix has an attribute "type" specifying how this variance/covariance matrix has been computed (i.e. if it was created using a heteroskedascity-robust correction, or if it was clustered along a specific factor, etc).

## Author(s)

Laurent Berge

## See Also

See also the main estimation functions [femlm](#page-59-1), [feols](#page-77-0) or [feglm](#page-50-1). [summary.fixest](#page-137-0), [confint.fixest](#page-22-0), [resid.fixest](#page-115-0), [predict.fixest](#page-107-0), [fixef.fixest](#page-93-0).

```
# Load trade data
data(trade)
```

```
# We estimate the effect of distance on trade (with 3 fixed-effects)
est_pois = femlm(Euros ~ log(dist_km) + log(Year) | Origin + Destination +
```
<span id="page-152-0"></span>wald the contract of the contract of the contract of the contract of the contract of the contract of the contract of the contract of the contract of the contract of the contract of the contract of the contract of the contr

```
Product, trade)
# By default, in the presence of FEs
# the VCOV is clustered along the first FE
vcov(est_pois)
# Heteroskedasticity-robust VCOV
vcov(est_pois, se = "hetero")
# "clustered" VCOV (with respect to the Product factor)
vcov(est_pois, se = "cluster", cluster = trade$Product)
# another way to make the same request:
# note that previously arg. se was optional since deduced from arg. cluster
vcov(est_pois, cluster = "Product")
# yet another way:
vcov(est_pois, cluster = ~Product)
# Another estimation without fixed-effects:
est_pois_simple = femlm(Euros ~ log(dist_km) + log(Year), trade)
# We can still get the clustered VCOV,
# but we need to give the argument cluster:
vcov(est_pois_simple, cluster = ~Product)
```
wald *Wald test of nullity of coefficients*

#### Description

Wald test used to test the joint nullity of a set of coefficients.

## Usage

```
\text{wald}(x, \text{keep} = \text{NULL}, \text{drop} = \text{NULL}, \text{print} = \text{TRUE}, \text{se}, \text{cluster}, \dots)
```
#### Arguments

# x A fixest object. Obtained using the methods [femlm](#page-59-1), [feols](#page-77-0) or [feglm](#page-50-1). keep Character vector. This element is used to display only a subset of variables. This should be a vector of regular expressions (see [regex](#page-0-0) help for more info). Each variable satisfying any of the regular expressions will be kept. This argument is applied post aliasing (see argument dict). Example: you have the variable x1 to x55 and want to display only x1 to x9, then you could use keep = "x[[:digit:]]\$". If the first character is an exclamation mark, the effect is reversed (e.g. keep = "!Intercept" means: every variable that does not contain "Intercept" is kept). See details.

<span id="page-153-0"></span>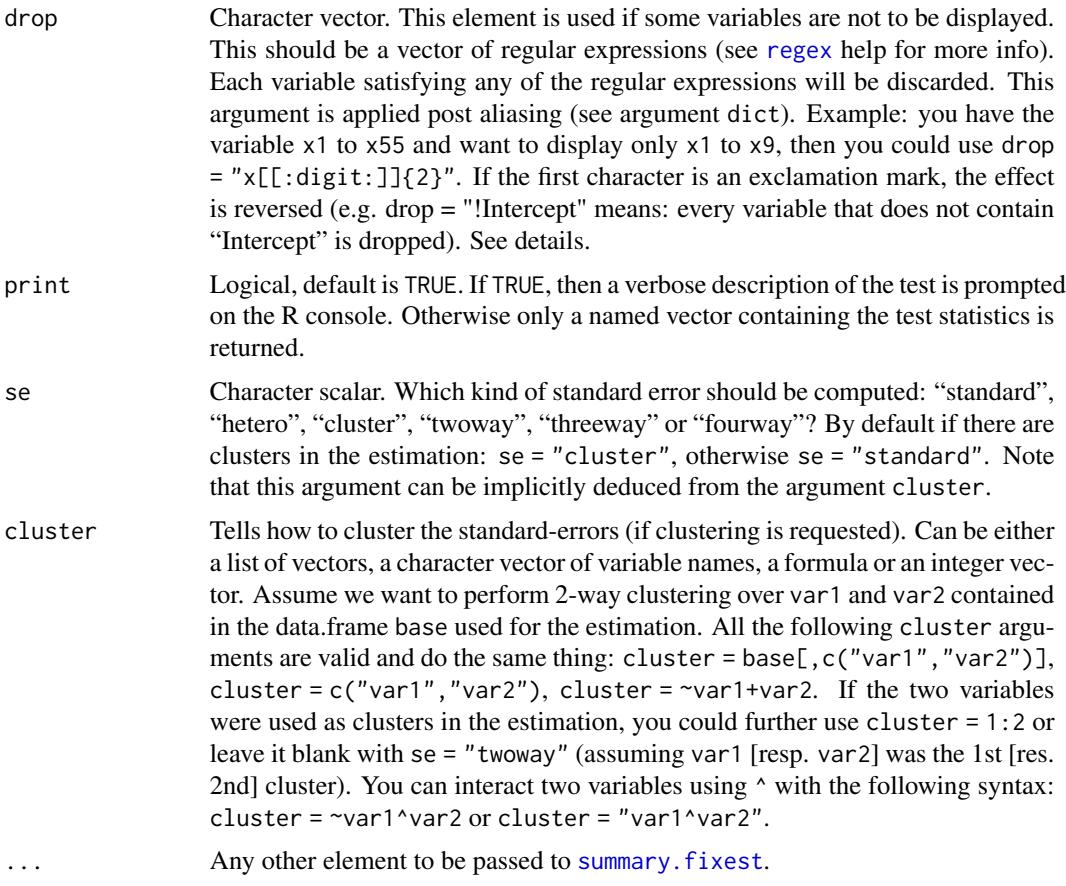

## Details

The type of VCOV matrix plays a crucial role in this test. Use the arguments se and cluster to change the type of VCOV for the test.

#### Value

A named vector containing the following elements is returned: stat, p, df1, and df2. They correspond to the test statistic, the p-value, the first and second degrees of freedoms.

If no valud coefficient is found, the value NA is returned.

```
data(airquality)
est = feols(Ozone ~ Solar.R + Wind + poly(Temp, 3), airquality)
# Testing the joint nullity of the Temp polynomial
wald(est, "poly")
```
## <span id="page-154-0"></span>weights.fixest 155

```
# Same but with clustered SEs
wald(est, "poly", cluster = "Month")
# Now: all vars but the polynomial and the intercept
wald(est, drop = "Inte|poly")
#
# Toy example: testing pre-trends
#
data(base_did)
est_did = feols(y \sim x1 + i(treat, period, 5) | id + period, base_did)
# The graph of the coefficients
coefplot(est_did)
# The pre-trend test
wald(est_did, "period::[1234]$")
# If "period::[1234]$" looks weird to you, check out
# regular expressions: e.g. see ?regex.
# Learn it, you won't regret it!
```
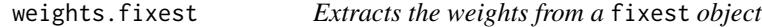

#### Description

Simply extracts the weights used to estimate a fixest model.

#### Usage

```
## S3 method for class 'fixest'
weights(object, ...)
```
#### Arguments

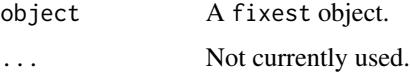

## Value

Returns a vector of the same length as the number of observations in the original data set. Ignored observations due to NA or perfect fit are re-introduced and their weights set to NA.

# <span id="page-155-0"></span>See Also

[feols](#page-77-0), [fepois](#page-50-0), [feglm](#page-50-1), [fenegbin](#page-59-0), [feNmlm](#page-68-0).

# Examples

```
est = feols(Petal.Length ~ Petal.Width, iris, weights = ~as.integer(Sepal.Length) - 3.99)
weights(est)
```
xpd *Expands formula macros*

## Description

Create macros within formulas and expand them with character vectors or other formulas.

## Usage

 $xpd(fml, ..., lhs, rhs, data = NULL)$ 

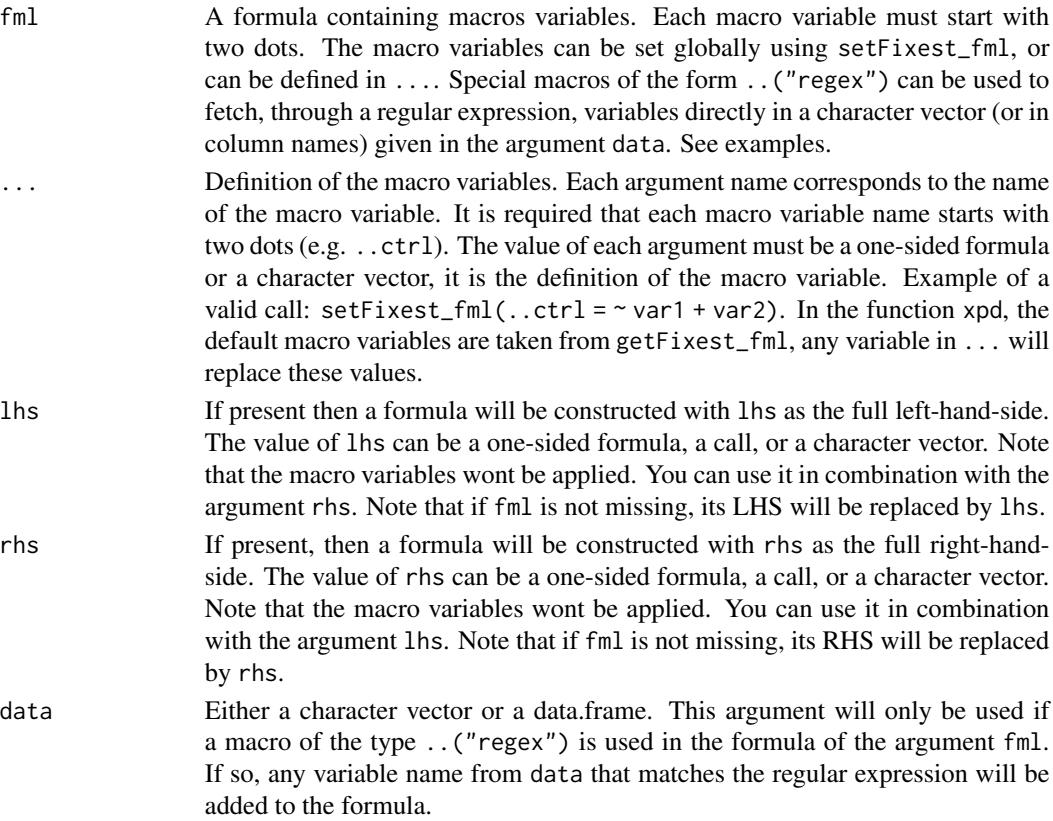

#### Details

In xpd, the default macro variables are taken from getFixest\_fml. Any value in the ... argument of xpd will replace these default values.

The definitions of the macro variables will replace in verbatim the macro variables. Therefore, you can include multi-part formulas if you wish but then beware of the order of the macros variable in the formula. For example, using the airquality data, say you want to set as controls the variable Temp and Day fixed-effects, you can do setFixest\_fml(..ctrl =  $\neg$ Temp | Day), but then feols(Ozone ~ Wind + ..ctrl,airquality) will be quite different from feols(Ozone ~ ..ctrl + Wind,airquality), so beware!

#### Value

It returns a formula where all macros have been expanded.

```
# Small examples with airquality data
data(airquality)
# we set two macro variables
setFixed\_fm1(..ctrl = \sim Temp + Day,
              ...ctrl\_long = ~ poly(Temp, 2) + poly(Day, 2))# Using the macro in lm with xpd:
lm(xpd(Ozone ~ Wind + ...ctrl), airquality)lm(xpd(0zone \sim Wind + ...ctrl_long), airquality)# You can use the macros without xpd() in fixest estimations
a \leftarrow feols(0zone \sim Wind + ...ctrl, airquality)b \le feols(Ozone \sim Wind + ..ctrl_long, airquality)
etable(a, b, keep = "Int|Win")#
# You can use xpd for stepwise estimations
#
# we want to look at the effect of x1 on y
# controlling for different variables
base = irisnames(base) = c("y", "x1", "x2", "x3", "species")# We first create a matrix with all possible combinations of variables
my_{\text{args}} = \text{lapply}(\text{names}(\text{base})[-(1:2)], function(x) c("", x))(all_combs = as.matrix(do.call("expand.grid", my_args)))
res\_all = list()for(i in 1:nrow(all_combs)){
 res\_all[[i]] = feols(xpd(y \sim x1 + ..v, ..v = all\_combs[i, ]), base)}
```

```
etable(res_all)
coefplot(res_all, group = list(Species = "^^species"))
#
# You can use macros to grep variables in your data set
#
# Example 1: setting a macro variable globally
data(longley)
setFixest_fml(..many_vars = grep("GNP|ployed", names(longley), value = TRUE))
feols(Armed.Forces ~ Population + ..many_vars, longley)
# Example 2: using ..("regex") to grep the variables "live"
feols(Armed.Forces ~ Population + ..("GNP|ployed"), longley)
# Example 3: same as Ex.2 but without using a fixest estimation
# Here we need to use xpd():
lm(xpd(Armed.Forces ~ Population + ..("GNP|ployed"), data = longley), longley)
#
# You can also put numbers in macros
#
res\_all = list()for(p in 1:3){
 res\_all[[p]] = feols(xpd(0zone ~ Wind + poly(Temp, ..p), ..p = p), airquality)}
etable(res_all)
#
# lhs and rhs arguments
#
# to create a one sided formula from a character vector
vars = letters[1:5]
xpd(rhs = vars)# Alternatively, to replace the RHS
xpd(y \sim 1, \text{rhs} = \text{vars})# To create a two sided formula
xpd(lhs = "y", rhs = vars)
```
#### [.fixest\_multi *Subset a fixest\_multi object*

<span id="page-157-0"></span>

# <span id="page-158-0"></span>[.fixest\_multi 159

# Description

Subset a fixest\_multi object using different keys.

## Usage

```
## S3 method for class 'fixest_multi'
x[i, sample, lhs, rhs, fixef, iv, I, reorder = TRUE, drop = TRUE]
```
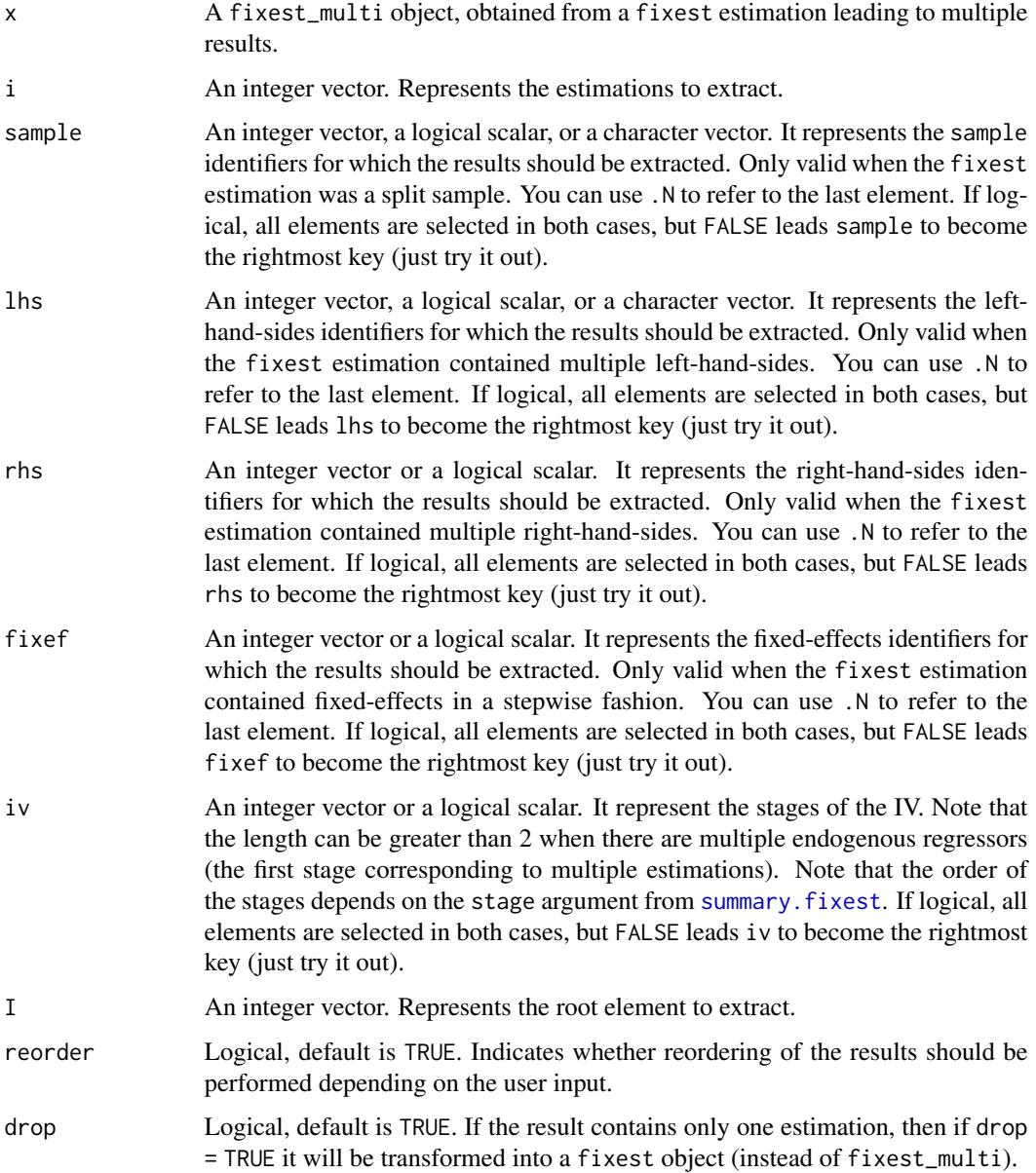

#### Details

The order with we we use the keys matter. Every time a key sample, lhs, rhs, fixef or iv is used, a reordering is performed to consider the leftmost-side key to be the new root.

Use logical keys to easily reorder. For example, say the object res contains a multiple estimation with multiple left-hand-sides, right-hand-sides and fixed-effects. By default the results are ordered as follows: lhs, fixef, rhs. If you use res[lhs = FALSE], then the new order is: fixef, rhs, lhs. With res[rhs = TRUE,lhs = FALSE] it becomes: rhs, fixef, lhs. In both cases you keep all estimations.

## Value

It returns a fixest\_multi object. If there is only one estimation left in the object, then the result is simplified into a fixest object.

#### See Also

The main fixest estimation functions: [feols](#page-77-0), [fepois](#page-50-0), [fenegbin](#page-59-0), [feglm](#page-50-1), [feNmlm](#page-68-0). Tools for mutliple fixest estimations: [summary.fixest\\_multi](#page-142-0), [print.fixest\\_multi](#page-112-0), [as.list.fixest\\_multi](#page-6-0), [sub-sub-.fixest\\_multi](#page-0-0), [sub-.fixest\\_multi](#page-0-0), [cash-.fixest\\_multi](#page-0-0).

```
# Estimation with multiple samples/LHS/RHS
aq = airquality[airquality$Month %in% 5:6, ]
est_split = feols(c(Ozone, Solar.R) ~ sw(poly(Wind, 2), poly(Temp, 2)),
                  aq, split = ~\sim Month)
# By default: sample is the root
etable(est_split)
# Let's reorder, by considering lhs the root
etable(est_split[lhs = 1:.N])
# Selecting only one LHS and RHS
etable(est_split[lhs = "Ozone", rhs = 1])
# Taking the first root (here sample = 5)
etable(est_split[I = 1])
# The first and last estimations
etable(est_split[i = c(1, .N)])
```
<span id="page-159-0"></span>

<span id="page-160-0"></span>

## Description

Subselection from a fixest\_panel which has been created with the function [panel](#page-104-0). Also allows to create [l](#page-48-0)ag/lead variables with [f](#page-48-1)unctions  $1() / f()$  if the fixest\_panel is also a [data.table](#page-0-0).

#### Usage

## S3 method for class 'fixest\_panel' x[i, j, ...]

#### Arguments

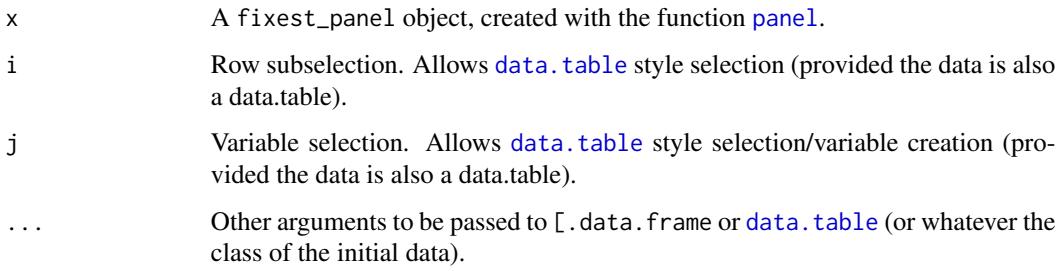

## Details

If the original data was also a data.table, some calls to [.fixest\_panel may dissolve the fixest\_panel object and return a regular data.table. This is the case for subselections with additional arguments. If so, a note is displayed on the console.

#### Value

It returns a fixest\_panel data base, with the attributes allowing to create lags/leads properly bookkeeped.

#### Author(s)

Laurent Berge

## See Also

Alternatively, the function [panel](#page-104-0) changes a data.frame into a panel from which the functions l and f (creating leads and lags) can be called. Otherwise you can set the panel 'live' during the estimation using the argument panel.id (see for example in the function [feols](#page-77-0)).

#### Examples

```
data(base_did)
# Creating a fixest_panel object
pdat = panel(base_did, ~id+period)
# Subselections of fixest_panel objects bookkeeps the leads/lags engine
pdat\_small = pdat[]pdat$period %in% c(2, 4), ]
a = feols(y<sup>~</sup>l(x1, 0:1), pdat_small)# we obtain the same results, had we created the lags "on the fly"
base_small = base_did[!base_did$period %in% c(2, 4), ]
b = feols(y<sup>-1</sup>(x1, 0:1), base\_small, panel.id = "id+period)etable(a, b)
# Using data.table to create new lead/lag variables
if(require("data.table")){
  pdat_dt = panel(as.data.table(base_did), ~id+period)
  # Variable creation
  pdat_dt[, x_l1 := 1(x1)]pdat_dt[, c("x_11", "x_f1_2") := .(l(x1), f(x1)*2)]# Estimation on a subset of the data
  # (the lead/lags work appropriately)
  feols(y<sup>~</sup>1(x1, 0:1), pdat_dt[!period %in% c(2, 4)])}
```
[[.fixest\_multi *Extracts one element from a* fixest\_multi *object*

## Description

Extracts single elements from multiple fixest estimations.

#### Usage

```
## S3 method for class 'fixest_multi'
x[[i]]
```
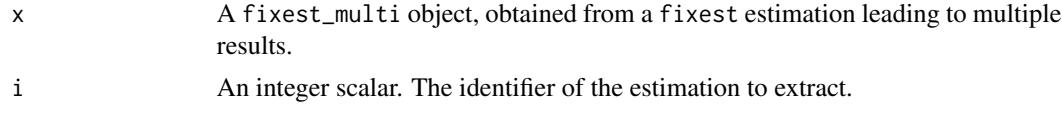

<span id="page-161-0"></span>

## <span id="page-162-0"></span>\$.fixest\_multi 163

# Value

A fixest object is returned.

## See Also

The main fixest estimation functions: [feols](#page-77-0), [fepois](#page-50-0), [fenegbin](#page-59-0), [feglm](#page-50-1), [feNmlm](#page-68-0). Tools for mutliple fixest estimations: [summary.fixest\\_multi](#page-142-0), [print.fixest\\_multi](#page-112-0), [as.list.fixest\\_multi](#page-6-0), [sub-sub-.fixest\\_multi](#page-0-0), [sub-.fixest\\_multi](#page-0-0), [cash-.fixest\\_multi](#page-0-0).

## Examples

```
base = iris
names(base) = c("y", "x1", "x2", "x3", "species")
# Multiple estimation
res = feols(y \sim csw(x1, x2, x3), base, split = \simspecies)
# The first estimation
res[[1]]
# The second one, etc
res[[2]]
```
\$.fixest\_multi *Extracts the root of a fixest\_multi object*

# Description

Extracts an element at the root of a fixest\_multi object.

## Usage

```
## S3 method for class 'fixest_multi'
x$name
```
## Arguments

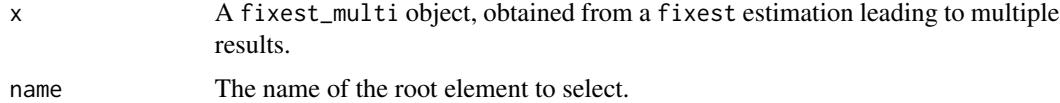

#### Value

It either returns a fixest\_multi object or a fixest object it there is only one estimation associated to the root element.

#### See Also

The main fixest estimation functions: [feols](#page-77-0), [fepois](#page-50-0), [fenegbin](#page-59-0), [feglm](#page-50-1), [feNmlm](#page-68-0). Tools for mutliple fixest estimations: [summary.fixest\\_multi](#page-142-0), [print.fixest\\_multi](#page-112-0), [as.list.fixest\\_multi](#page-6-0), [sub-sub-.fixest\\_multi](#page-0-0), [sub-.fixest\\_multi](#page-0-0), [cash-.fixest\\_multi](#page-0-0).

#### Examples

```
base = irisnames(base) = c("y", "x1", "x2", "x3", "species")# Multiple estimation
res = feols(y \sim \text{csw}(x1, x2, x3), base, split = ~species)
# Let's the results for the setosa species
res$setosa
# now for versicolor
etable(res$versicolor)
```
\_index\_ *Fast and User-Friendly Fixed-Effects Estimations*

#### Description

The package fixest provides a family of functions to perform estimations with multiple fixed-effects. Standard-errors can be easily and intuitively clustered. It also includes tools to seamlessly export the results of various estimations.

• To get started, look at the [introduction.](https://cran.r-project.org/package=fixest/vignettes/fixest_walkthrough.html)

#### Details

The main features are:

- Estimation. The core functions are: [feols](#page-77-0), [feglm](#page-50-1) and [femlm](#page-59-1) to estimate, respectively, linear models, generalized linear models and maximum likelihood models with multiple fixedeffects. The function [feNmlm](#page-68-0) allows the inclusion of non-linear in parameters right hand sides. Finally [fepois](#page-50-0) and [fenegbin](#page-59-0) are shorthands to estimate Poisson and Negative Binomial models.
- Multiple estimationsYou can perform multiple estimations at once with the [stepwise](#page-131-0) functions. It's then very easy to manipulate multiple results with the associated methods. See an introduction in the dedicated vignette: [Multiple estimations](https://cran.r-project.org/package=fixest/vignettes/multiple_estimations.html)
- Easy and flexible clustering of standard-errors. By using the arguments se and dof (see [summary.fixest](#page-137-0)). To have a sense of how the standard errors are computed, see the vignette [On standard-errors.](https://cran.r-project.org/package=fixest/vignettes/standard_errors.html)

<span id="page-163-0"></span>

<span id="page-164-0"></span>\_index\_ 165

- Visualization and exportation of results. You can visualize the results of multiple estimations in R, or export them in Latex using the function [etable](#page-35-0). This vignette details how to customize the Latex tables: [Exporting estimation tables.](https://cran.r-project.org/package=fixest/vignettes/exporting_tables.html)
- Plot multiple results. You can plot the coefficients and confidence intervals of estimations easily with the function [coefplot](#page-10-0). This function also offers a specific layout for interactions.

## References

Berge, Laurent, 2018, "Efficient estimation of maximum likelihood models with multiple fixedeffects: the R package FENmlm." CREA Discussion Papers, 13 ([https://wwwen.uni.lu/content/](https://wwwen.uni.lu/content/download/110162/1299525/file/2018_13) [download/110162/1299525/file/2018\\_13](https://wwwen.uni.lu/content/download/110162/1299525/file/2018_13)).

# **Index**

∗ datasets base\_did, [8](#page-7-0) dof, [32](#page-31-1) setFixest\_dict, [123](#page-122-0) setFixest\_notes, [129](#page-128-1) setFixest\_nthreads, [129](#page-128-1) trade, [148](#page-147-0) .l *(*rep.fixest*)*, [115](#page-114-0) [.fixest\_multi, [158](#page-157-0) [.fixest\_panel, [161](#page-160-0) [[.fixest\_multi, [162](#page-161-0) \$.fixest\_multi, [163](#page-162-0)  $_$ index $_$ , [164](#page-163-0) abline, *[14,](#page-13-0) [15](#page-14-0)*, *[120](#page-119-0)* aggregate.fixest, [3](#page-2-0) AIC, *[6](#page-5-0)*, *[9](#page-8-0)* AIC.fixest, [5,](#page-4-0) *[9](#page-8-0)*, *[102](#page-101-0)* as.list.fixest\_multi, *[7](#page-6-1)*, [7,](#page-6-1) *[113](#page-112-1)*, *[145](#page-144-0)*, *[160](#page-159-0)*, *[163,](#page-162-0) [164](#page-163-0)* base\_did, [8](#page-7-0) BIC.fixest, *[6](#page-5-0)*, [8,](#page-7-0) *[102](#page-101-0)* bread.fixest, [9](#page-8-0) coef.fixest, [10](#page-9-0) coefficients.fixest *(*coef.fixest*)*, [10](#page-9-0) coefplot, [11,](#page-10-1) *[58](#page-57-0)*, *[66](#page-65-0)*, *[76](#page-75-0)*, *[84](#page-83-0)*, *[86](#page-85-0)*, *[98](#page-97-0)*, *[115](#page-114-0)*, *[118](#page-117-0)*, *[122,](#page-121-0) [123](#page-122-0)*, *[165](#page-164-0)* coeftable, [20](#page-19-0) collinearity, [22](#page-21-0) confint.fixest, *[11](#page-10-1)*, [23,](#page-22-1) *[152](#page-151-0)* cstepwise *(*stepwise*)*, [132](#page-131-1) cstepwise0 *(*stepwise*)*, [132](#page-131-1) csw *(*stepwise*)*, [132](#page-131-1) csw0 *(*stepwise*)*, [132](#page-131-1) ctable *(*coeftable*)*, [20](#page-19-0) d, *[58](#page-57-0)*, *[66](#page-65-0)*, *[76](#page-75-0)*, *[84](#page-83-0)* d *(*f*)*, [49](#page-48-2)

data.table, *[49,](#page-48-2) [50](#page-49-0)*, *[105](#page-104-1)*, *[161](#page-160-0)* demean, [25](#page-24-0) deviance.fixest, [28](#page-27-0) did\_means, [29,](#page-28-0) *[123](#page-122-0)* dof, *[24](#page-23-0)*, [32,](#page-31-1) *[33](#page-32-0)*, *[39,](#page-38-0) [40](#page-39-0)*, *[54](#page-53-0)*, *[63](#page-62-0)*, *[72](#page-71-0)*, *[80](#page-79-0)*, *[140](#page-139-0)*, *[144](#page-143-0)*, *[151](#page-150-1)* estfun.fixest, [35](#page-34-0) esttable *(*etable*)*, [36](#page-35-1) esttex *(*etable*)*, [36](#page-35-1) etable, *[11](#page-10-1)*, [36,](#page-35-1) *[58,](#page-57-0) [59](#page-58-0)*, *[66](#page-65-0)*, *[68](#page-67-0)*, *[76](#page-75-0)*, *[84](#page-83-0)*, *[86](#page-85-0)*, *[90,](#page-89-0) [91](#page-90-0)*, *[95](#page-94-0)*, *[105](#page-104-1)*, *[108](#page-107-1)*, *[110](#page-109-0)*, *[115](#page-114-0)*, *[123](#page-122-0)*, *[133](#page-132-0)*, *[135](#page-134-0)*, *[138](#page-137-1)*, *[141](#page-140-0)*, *[165](#page-164-0)* expand.model.frame, *[141](#page-140-0)* f, [49,](#page-48-2) *[58](#page-57-0)*, *[66](#page-65-0)*, *[76](#page-75-0)*, *[84](#page-83-0)*, *[106](#page-105-0)*, *[161](#page-160-0)* family, *[53](#page-52-0)* feglm, *[6,](#page-5-0) [7](#page-6-1)*, *[9](#page-8-0)[–11](#page-10-1)*, *[17](#page-16-0)*, *[22](#page-21-0)[–24](#page-23-0)*, *[29](#page-28-0)*, *[39](#page-38-0)*, *[45](#page-44-0)*, [51,](#page-50-2) *[64](#page-63-0)*, *[68,](#page-67-0) [69](#page-68-1)*, *[76](#page-75-0)*, *[86](#page-85-0)*, *[92](#page-91-0)[–96](#page-95-0)*, *[102](#page-101-0)[–110](#page-109-0)*, *[113,](#page-112-1) [114](#page-113-0)*, *[116,](#page-115-1) [117](#page-116-0)*, *[132](#page-131-1)*, *[139](#page-138-0)*, *[141](#page-140-0)*, *[145](#page-144-0)*, *[149](#page-148-0)[–153](#page-152-0)*, *[156](#page-155-0)*, *[160](#page-159-0)*, *[163,](#page-162-0) [164](#page-163-0)* femlm, *[6](#page-5-0)*, *[9](#page-8-0)[–11](#page-10-1)*, *[22](#page-21-0)[–24](#page-23-0)*, *[39](#page-38-0)*, *[45](#page-44-0)*, *[59](#page-58-0)*, [60,](#page-59-2) *[64](#page-63-0)*, *[69](#page-68-1)*, *[76](#page-75-0)*, *[86](#page-85-0)*, *[92,](#page-91-0) [93](#page-92-0)*, *[95](#page-94-0)[–97](#page-96-0)*, *[102](#page-101-0)[–105](#page-104-1)*, *[107](#page-106-0)[–110](#page-109-0)*, *[116,](#page-115-1) [117](#page-116-0)*, *[139](#page-138-0)*, *[141](#page-140-0)*, *[143](#page-142-1)*, *[145](#page-144-0)*, *[149](#page-148-0)[–153](#page-152-0)*, *[164](#page-163-0)* fenegbin, *[7](#page-6-1)*, *[17](#page-16-0)*, *[29](#page-28-0)*, *[59](#page-58-0)*, *[76](#page-75-0)*, *[86](#page-85-0)*, *[97](#page-96-0)*, *[113](#page-112-1)*, *[132](#page-131-1)*, *[145](#page-144-0)*, *[156](#page-155-0)*, *[160](#page-159-0)*, *[163,](#page-162-0) [164](#page-163-0)* fenegbin *(*femlm*)*, [60](#page-59-2) feNmlm, *[7](#page-6-1)*, *[29](#page-28-0)*, *[59](#page-58-0)*, *[68](#page-67-0)*, [69,](#page-68-1) *[86](#page-85-0)*, *[97](#page-96-0)*, *[113](#page-112-1)*, *[132](#page-131-1)*, *[145](#page-144-0)*, *[156](#page-155-0)*, *[160](#page-159-0)*, *[163,](#page-162-0) [164](#page-163-0)* feols, *[6,](#page-5-0) [7](#page-6-1)*, *[9](#page-8-0)[–11](#page-10-1)*, *[13](#page-12-0)*, *[16,](#page-15-0) [17](#page-16-0)*, *[21](#page-20-0)[–25](#page-24-0)*, *[29](#page-28-0)*, *[35](#page-34-0)*, *[39](#page-38-0)*, *[45](#page-44-0)*, *[50](#page-49-0)*, *[54](#page-53-0)*, *[56](#page-55-0)*, *[59](#page-58-0)*, *[63](#page-62-0)*, *[68](#page-67-0)*, *[72](#page-71-0)*, *[76](#page-75-0)*, [78,](#page-77-1) *[80](#page-79-0)*, *[92](#page-91-0)[–96](#page-95-0)*, *[98](#page-97-0)*, *[100](#page-99-0)*, *[102](#page-101-0)[–110](#page-109-0)*, *[113,](#page-112-1) [114](#page-113-0)*, *[116,](#page-115-1) [117](#page-116-0)*, *[125](#page-124-0)*, *[132](#page-131-1)*, *[139](#page-138-0)*, *[141](#page-140-0)*, *[145](#page-144-0)*, *[149](#page-148-0)[–153](#page-152-0)*, *[156](#page-155-0)*, *[160,](#page-159-0) [161](#page-160-0)*, *[163,](#page-162-0) [164](#page-163-0)* fepois, *[7](#page-6-1)*, *[17](#page-16-0)*, *[29](#page-28-0)*, *[68](#page-67-0)*, *[76](#page-75-0)*, *[86](#page-85-0)*, *[106](#page-105-0)*, *[113](#page-112-1)*, *[132](#page-131-1)*, *[145](#page-144-0)*, *[156](#page-155-0)*, *[160](#page-159-0)*, *[163,](#page-162-0) [164](#page-163-0)* fepois *(*feglm*)*, [51](#page-50-2) fitstat, *[41](#page-40-0)*, *[56](#page-55-0)*, *[65](#page-64-0)*, *[75](#page-74-0)*, *[82](#page-81-0)*, [88,](#page-87-0) *[91](#page-90-0)*, *[110](#page-109-0)[–112](#page-111-0)*

#### INDEX  $167$

fitstat\_register, *[89](#page-88-0)*, [91](#page-90-0) fitted.fixest, [92,](#page-91-0) *[117](#page-116-0)* fitted.values.fixest *(*fitted.fixest*)*, [92](#page-91-0) fixef.fixest, *[10,](#page-9-0) [11](#page-10-1)*, *[33](#page-32-0)*, *[45](#page-44-0)*, *[57](#page-56-0)*, *[59](#page-58-0)*, *[66](#page-65-0)*, *[68](#page-67-0)*, *[76](#page-75-0)*, *[83](#page-82-0)*, *[86](#page-85-0)*, *[93](#page-92-0)*, [94,](#page-93-1) *[95](#page-94-0)*, *[105](#page-104-1)*, *[107–](#page-106-0)[110](#page-109-0)*, *[117](#page-116-0)*, *[141](#page-140-0)[–143](#page-142-1)*, *[150](#page-149-0)*, *[152](#page-151-0)* fixest *(*\_index\_*)*, [164](#page-163-0) fixest-package *(*\_index\_*)*, [164](#page-163-0) formula.fixest, [95,](#page-94-0) *[104](#page-103-0)*

gc, *[55](#page-54-0)*, *[64](#page-63-0)*, *[73](#page-72-0)*, *[82](#page-81-0)*, *[125](#page-124-0)* genD, *[72](#page-71-0)* getFixest\_dict *(*setFixest\_dict*)*, [123](#page-122-0) getFixest\_dof *(*dof*)*, [32](#page-31-1) getFixest\_estimation *(*setFixest\_estimation*)*, [124](#page-123-0) getFixest\_etable *(*etable*)*, [36](#page-35-1) getFixest\_fml *(*setFixest\_fml*)*, [126](#page-125-0) getFixest\_notes *(*setFixest\_notes*)*, [129](#page-128-1) getFixest\_nthreads *(*setFixest\_nthreads*)*, [129](#page-128-1) getFixest\_print *(*print.fixest*)*, [110](#page-109-0) getFixest\_se *(*setFixest\_se*)*, [130](#page-129-0)

hatvalues.fixest, [96](#page-95-0)

i, *[4](#page-3-0)*, [97](#page-96-0) interact, *[58](#page-57-0)*, *[66,](#page-65-0) [67](#page-66-0)*, *[76](#page-75-0)*, *[84](#page-83-0)* interact *(*i*)*, [97](#page-96-0)

jacobian, *[72](#page-71-0)*

l, *[58](#page-57-0)*, *[66](#page-65-0)*, *[76](#page-75-0)*, *[84](#page-83-0)*, *[106](#page-105-0)*, *[161](#page-160-0)* l *(*f*)*, [49](#page-48-2) lag.formula, [99](#page-98-0) lines, *[15](#page-14-0)*, *[120](#page-119-0)* logLik.fixest, *[6](#page-5-0)*, *[9](#page-8-0)*, [102](#page-101-0)

model.matrix.fixest, *[96](#page-95-0)*, [103](#page-102-0)

nlminb, *[72](#page-71-0)* nobs.fixest, *[6](#page-5-0)*, [104](#page-103-0)

panel, *[49,](#page-48-2) [50](#page-49-0)*, *[58](#page-57-0)*, *[66](#page-65-0)*, *[76](#page-75-0)*, *[84](#page-83-0)*, *[100](#page-99-0)*, [105,](#page-104-1) *[148,](#page-147-0) [149](#page-148-0)*, *[161](#page-160-0)* paste, *[146](#page-145-0)* plot.fixest.fixef, *[95](#page-94-0)*, [107,](#page-106-0) *[143](#page-142-1)* polygon, *[15](#page-14-0)*, *[120](#page-119-0)* predict.fixest, *[93](#page-92-0)*, [108,](#page-107-1) *[117](#page-116-0)*, *[150](#page-149-0)*, *[152](#page-151-0)* print.fixest, [110](#page-109-0)

print.fixest\_fitstat, *[91](#page-90-0)*, [111](#page-110-0) print.fixest\_multi, *[7](#page-6-1)*, *[113](#page-112-1)*, [113,](#page-112-1) *[145](#page-144-0)*, *[160](#page-159-0)*, *[163,](#page-162-0) [164](#page-163-0)* pvalue *(*coeftable*)*, [20](#page-19-0)

r2, *[41](#page-40-0)*, *[89](#page-88-0)*, [113](#page-112-1) regex, *[13,](#page-12-0) [14](#page-13-0)*, *[41](#page-40-0)*, *[119](#page-118-0)*, *[153,](#page-152-0) [154](#page-153-0)* rep.fixest, [115](#page-114-0) rep.fixest\_list *(*rep.fixest*)*, [115](#page-114-0) resid.fixest, *[56](#page-55-0)*, *[65](#page-64-0)*, *[75](#page-74-0)*, *[82](#page-81-0)*, *[93](#page-92-0)*, [116,](#page-115-1) *[152](#page-151-0)* residuals.fixest *(*resid.fixest*)*, [116](#page-115-1) se *(*coeftable*)*, [20](#page-19-0) setFixest\_coefplot, *[13](#page-12-0)*, *[16,](#page-15-0) [17](#page-16-0)*, [118,](#page-117-0) *[119](#page-118-0)*, *[121](#page-120-0)* setFixest\_dict, *[13](#page-12-0)*, *[41](#page-40-0)*, *[119](#page-118-0)*, [123](#page-122-0) setFixest\_dof, *[58](#page-57-0)*, *[67](#page-66-0)*, *[77](#page-76-0)*, *[84](#page-83-0)* setFixest\_dof *(*dof*)*, [32](#page-31-1) setFixest\_estimation, [124](#page-123-0) setFixest\_etable *(*etable*)*, [36](#page-35-1) setFixest\_fml, [126](#page-125-0) setFixest\_notes, [128](#page-127-0) setFixest\_nthreads, *[55](#page-54-0)*, *[63](#page-62-0)*, *[73](#page-72-0)*, *[81](#page-80-0)*, [129,](#page-128-1) *[140](#page-139-0)*, *[152](#page-151-0)* setFixest\_print *(*print.fixest*)*, [110](#page-109-0) setFixest\_se, *[58](#page-57-0)*, *[67](#page-66-0)*, *[77](#page-76-0)*, *[84](#page-83-0)*, [130](#page-129-0) sigma.fixest, [131](#page-130-0) stepwise, [132,](#page-131-1) *[164](#page-163-0)* stepwise0 *(*stepwise*)*, [132](#page-131-1) style.df, *[43](#page-42-0)*, [133](#page-132-0) style.tex, *[42](#page-41-0)*, [135](#page-134-0) summ *(*summary.fixest*)*, [138](#page-137-1) summary, *[130](#page-129-0)* summary.fixest, *[4](#page-3-0)*, *[11](#page-10-1)*, *[32,](#page-31-1) [33](#page-32-0)*, *[45](#page-44-0)*, *[58,](#page-57-0) [59](#page-58-0)*, *[67,](#page-66-0) [68](#page-67-0)*, *[76](#page-75-0)*, *[84](#page-83-0)[–86](#page-85-0)*, *[93](#page-92-0)*, *[95,](#page-94-0) [96](#page-95-0)*, *[104,](#page-103-0) [105](#page-104-1)*, *[108](#page-107-1)[–110](#page-109-0)*, *[117](#page-116-0)*, [138,](#page-137-1) *[150](#page-149-0)*, *[152](#page-151-0)*, *[154](#page-153-0)*, *[159](#page-158-0)*, *[164](#page-163-0)* summary.fixest.fixef, [142](#page-141-0) summary.fixest\_list *(*summary.fixest*)*, [138](#page-137-1) summary.fixest\_multi, *[7](#page-6-1)*, *[113](#page-112-1)*, [143,](#page-142-1) *[145](#page-144-0)*, *[160](#page-159-0)*, *[163,](#page-162-0) [164](#page-163-0)* sw *(*stepwise*)*, [132](#page-131-1) sw0 *(*stepwise*)*, [132](#page-131-1) terms.fixest, [145](#page-144-0) to\_integer, [146](#page-145-0) trade, [148](#page-147-0) tstat *(*coeftable*)*, [20](#page-19-0)

#### 168 INDEX

unpanel, [148](#page-147-0) update.fixest, *[96](#page-95-0)*, *[104](#page-103-0)*, *[109](#page-108-0)*, [149](#page-148-0) update.formula, *[150](#page-149-0)* vcov, *[130](#page-129-0)* vcov.fixest, *[11](#page-10-1)*, *[32,](#page-31-1) [33](#page-32-0)*, *[56](#page-55-0)*, *[65](#page-64-0)*, *[75](#page-74-0)*, *[82](#page-81-0)*, *[93](#page-92-0)*, *[96](#page-95-0)*, *[104](#page-103-0)*, *[109,](#page-108-0) [110](#page-109-0)*, *[117](#page-116-0)*, *[150](#page-149-0)*, [151](#page-150-1) wald, [153](#page-152-0) weights.fixest, [155](#page-154-0)

xpd, *[126](#page-125-0)*, [156](#page-155-0)